## UNIVERSIDAD NACIONAL DE ROSARIO FACULTAD DE CIENCIAS EXACTAS INGENIERÍA Y AGRIMENSURA

## ESCUELA DE AGRIMENSURA

## TÍTULO DEL PROYECTO:

## "DETERMINACIÓN DEL GEOIDE (h-H) Y EVALUACIÓN PRELIMINAR DEL ESTADO ISOSTÁTICO PARA UN PERFIL TRANSVERSAL A LA CUENCA DE BEAZLEY (SAN LUIS · ARGENTINA)"

#### AUTOR:

*Rodrigo Amadeo Molinari* **M-3262/0**

#### DIRECTORES DE PROYECTO:

PROF. ANTONIO INTROCASO PROF. EDUARDO HUERTA

ROSARIO 2004

## **PRÓLOGO**

Como integrante del Proyecto de Investigación "Optimización de la aplicación de GPS con frecuencia L1 y código C/A" (código ING50 de la Secretaría de Ciencia y Tecnología de la Universidad Nacional de Rosario) del Grupo de Investigación de Geodesia Satelital de Rosario, se participó en la planificación, programación, relevamiento y post-procesamiento de un trabajo experimental en la zona de la Cuenca de Beazley (provincias de San Luis y Mendoza) con financiamiento del Grupo de Geofísica del Instituto de Física de Rosario (IFIR) en el marco de un proyecto de investigación, subvencionado por el Consejo Nacional de Investigaciones Científicas y Técnicas (CONICET).

Para este trabajo se contó con la contribución de docentes e investigadores de la Facultad de Ciencias Físico Matemáticas y Naturales de la Universidad Nacional de San Luis, y del aporte de instrumental de la Facultad de Ciencias Astronómicas y Geofísicas de la Universidad Nacional de La Plata, que facilitaron receptores geodésicos satelitales L1/L2/P, pertinentes a este tipo de trabajo.

La campaña se desarrolló los días 7, 8, 9, 10 y 11 de noviembre de 2003, a lo largo de un perfil transversal a la mencionada cuenca, sobre puntos de las redes de nivelación primaria N(259) y N(201) del Instituto Geográfico Militar en zonas aledañas a la ruta nacional nº 7 de las provincias de San Luis y Mendoza.

Luego de realizada la campaña y existiendo la posibilidad de continuar en la realización de un proyecto final de carrera, sobre la base de los datos relevados, se definieron los objetivos del mismo y se comenzó con el desarrollo. Paralelamente el Grupo de Geofísica del IFIR (Instituto de Física Rosario) abrió un concursó para optar a una Beca de investigación destinada a graduados y estudiantes de los últimos años de Ingenierías y Licenciaturas. El presente trabajo, cuenta con el privilegiado apoyo de la mencionada beca.

## **RESUMEN**

El siguiente trabajo está orientado dentro de dos disciplinas que forman parte de las Ciencias de la Tierra. La ubicación del Geoide y su forma, en relación al modelo elipsoidal, es uno de los objetivos de la Geodesia que muchas veces diseña sistemas de apoyo, brindando un marco geométrico a tantas otras disciplinas. En este caso particular le sirve a la Geofísica como dato de entrada para el estudio isostático de un sector que comprende la Cuenca de Beazley.

Con motivo del avance de la tecnología satelital en el posicionamiento global fue posible la aplicación práctica de varios métodos y teorías, que estaban prácticamente en desuso, dado que anteriormente eran muy dificultosas de llevar acabo; debido a lo trabajoso que resultaba la determinación de coordenadas geodésicas (por transporte de coordenadas) y en particular la altura elipsóidica, en muchos casos prácticamente imposible de determinar con las precisiones requeridas por la Geodesia. Hoy dichas operaciones se reducen notablemente, tanto en el reemplazo de las observaciones mediante visación con instrumental óptico-mecánico (o electrónico) por la automática captura de datos con antena satelital, como en el postprocesamiento, ahora efectuado por programas informáticos de cálculo.

En Geofísica uno de los aspectos importantes es la determinación del estado isostático de una estructura geológica, y para tal estudio existen diferentes métodos. Los resultados de la primer etapa de relevamiento en campaña serán procesados, permitiéndonos construir un perfil de valores de ondulación del Geoide, determinado mediante diferencias de alturas (h-H), y a partir de la comparación con las ondulaciones producidas por distintos modelos isostáticos, procuramos obtener el estado de compensación del sector de estudio.

Para el desarrollo del presente Trabajo Final, se consideró conveniente separarlo en tres capítulos.

El primero dedicado a las tareas necesarias para el desarrollo de la campaña de relevamiento y el post-procesamiento de datos, vinculado directamente con la Geodesia. El segundo, más relacionado con la Geofísica, está orientado al estudio, análisis y posterior elección de un modelo isostático que resulte representativo del objeto de estudio. En el tercer capítulo se realizará la confrontación de los resultados provenientes de ambos desarrollos; señalando, por último, en Conclusiones, los avances logrados.

# **ÍNDICE**

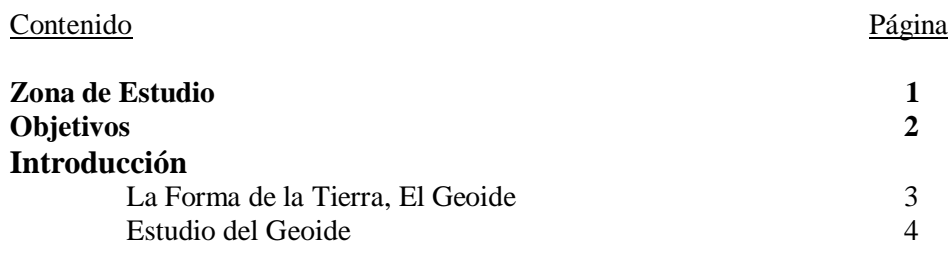

# **CAPÍTULO 1 "DETERMINACIÓN DEL GEOIDE (h-H)"**

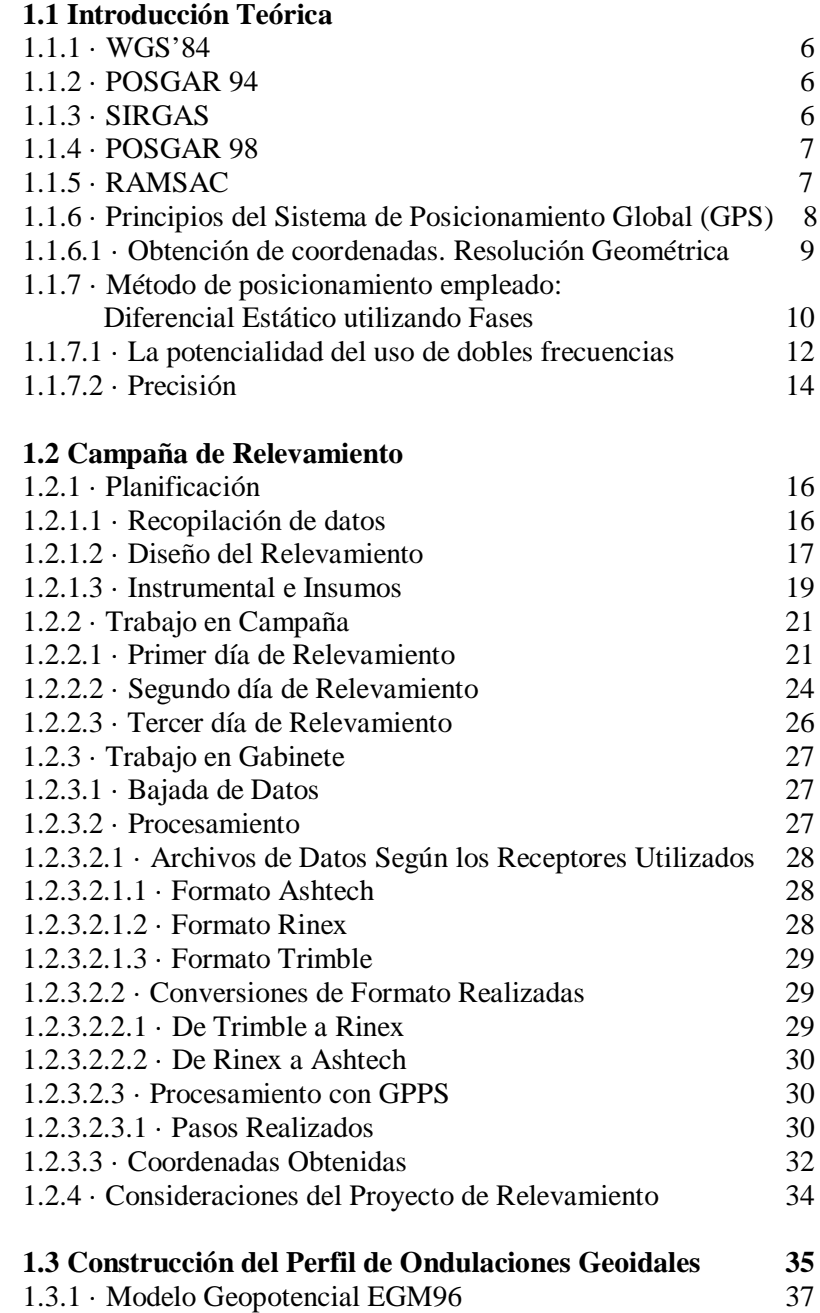

## **CAPÍTULO 2 "EVALUACIÓN DE MODELOS ISOSTÁTICOS"**

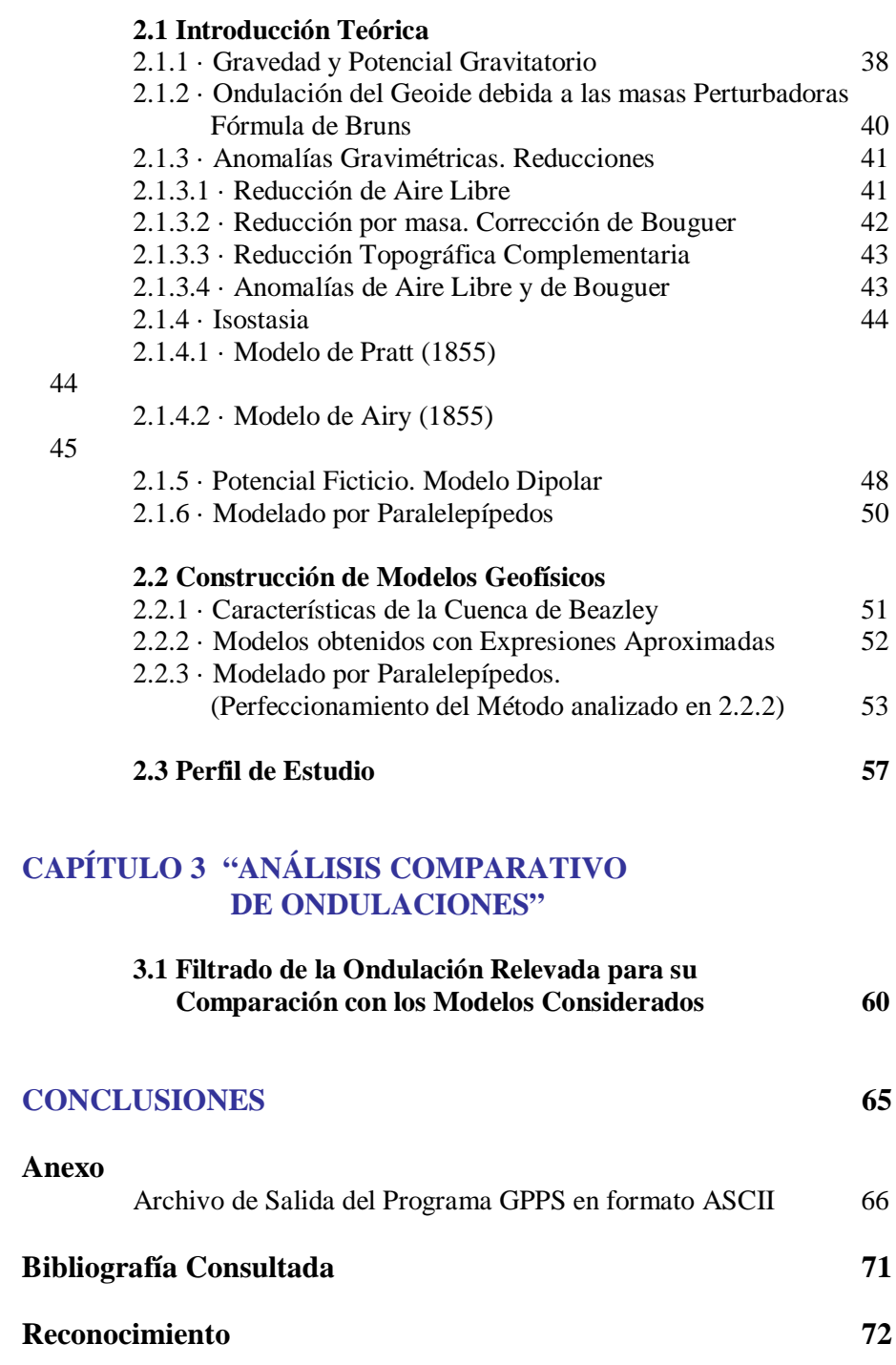

## **ZONA DE ESTUDIO**

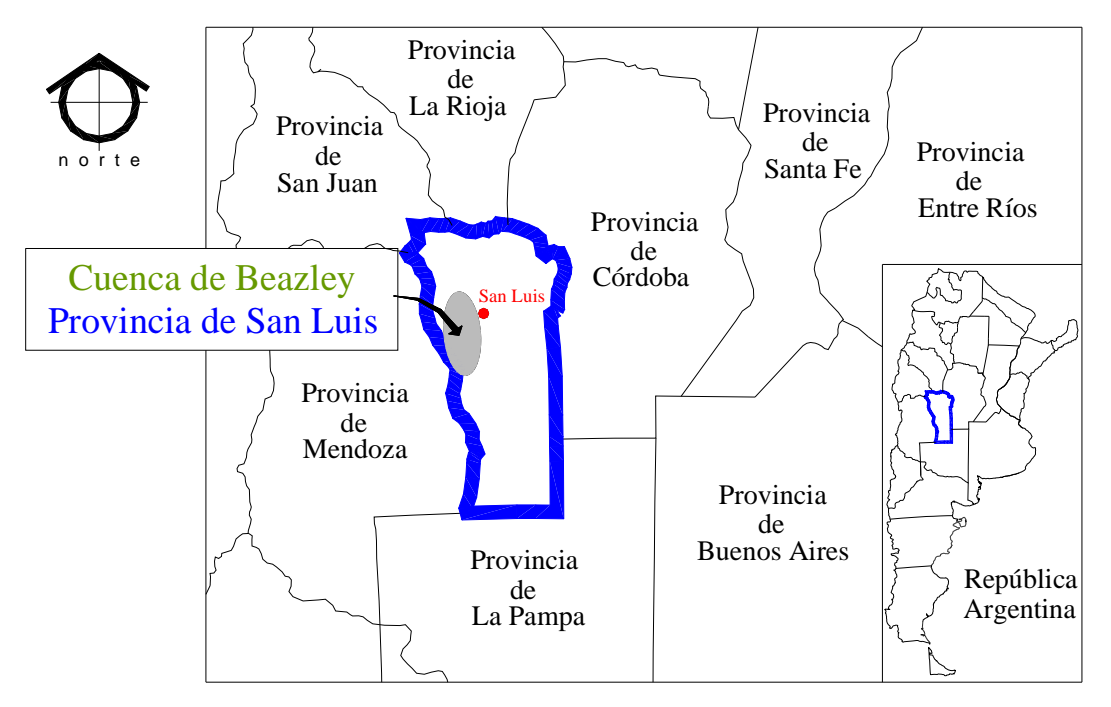

**FIGURA 1 – UBICACIÓN DE LA CUENCA DE BEAZLEY**

La Cuenca de Beazley se ubica sobre el centro-oeste de la provincia de San Luis (Fig 1). De figura romboidal está delimitada al norte por la Dorsal de San Pedro, al este por los macizos Grande de San Luis y Charlone, al sur con el cerro Varela y por el oeste con el río Desaguadero y el eje del Gigante (Fig 2). El relevamiento de coordenadas geodésicas se ejecutó a lo largo de un perfil transversal a la cuenca, sobre puntos de las redes de nivelación primaria N(259) y N(201) del Instituto Geográfico Militar, en zonas aledañas a la ruta nacional Nº 7 y vías del Ferrocarril General San Martín, de las provincias de San Luis y Mendoza (Fig 3).

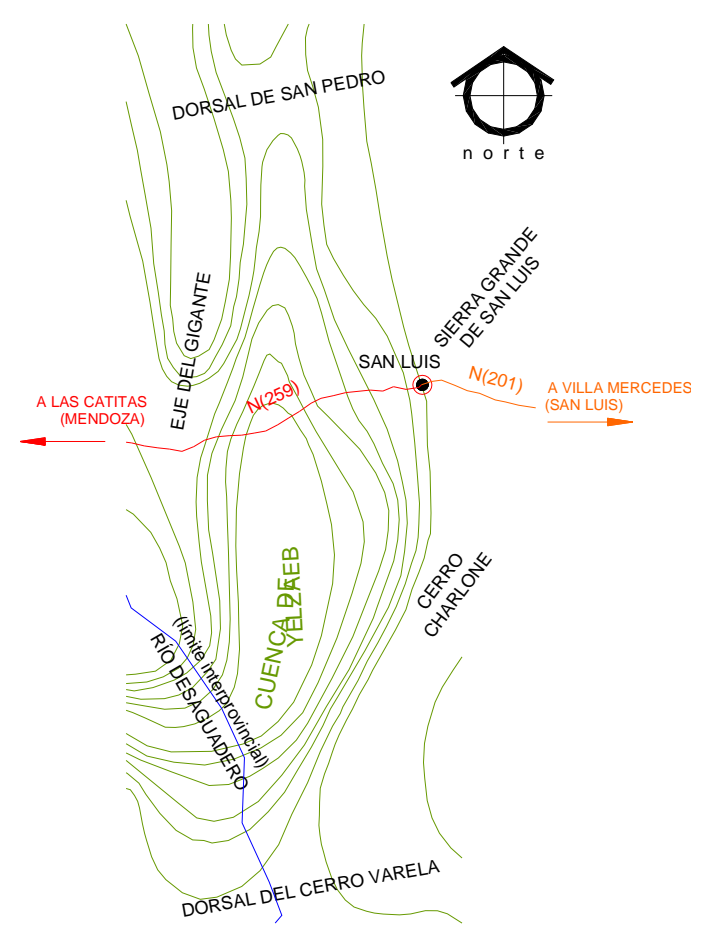

 **FIGURA 2 – CUENCA DE BEAZLEY**

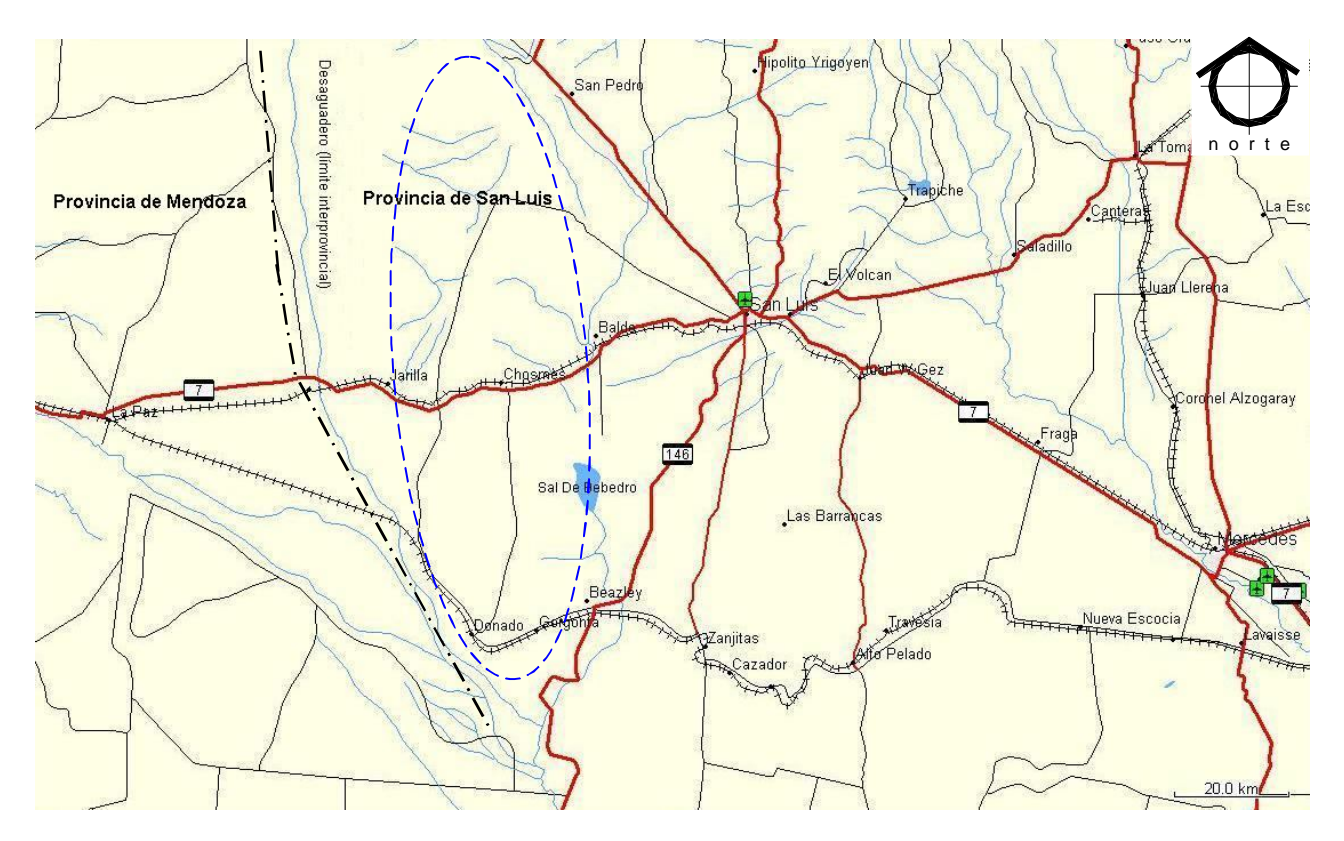

**FIGURA 3 – RUTA NACIONAL Nº 7 Y VÍAS DEL FERROCARRIL GENERAL SAN MARTÍN** ÁREA DE ESTUDIO (VER FIGURA 2)

### **OBJETIVO**

El objetivo de este proyecto es doble: por un lado, determinar la altura elipsóidica (h) y sus coordenadas horizontales, en puntos de las redes de nivelación de primer orden de altura (H) conocida, para de esta manera calcular, por diferencias de altura, la ondulación del Geoide (N); y por el otro realizar el análisis comparativo de dichas ondulaciones con una serie adecuada de modelos geofísicos, a construir, para evaluar el estado isostático de un perfil transversal a la Cuenca de Beazley. Ello nos indicará el probable comportamiento dinámico de la cuenca (predicción a futuro).

## **INTRODUCCIÓN**

#### **LA FORMA DE LA TIERRA, EL GEOIDE**

Desde las más antiguas de las edades, las sociedades han sentido la necesidad de representar el espacio en el que vivían. Muchas fueron las diferentes formas que se le atribuyó a la Tierra producto de la imaginación del hombre, algunas simétricamente sencillas, y otras, perfectamente pensadas para que coincidan con las creencias religiosas. Hasta que los griegos comenzaron a ver la forma de la Tierra como realmente tenía que ser y no como querían que fuese.

Como medición más antigua de la esfericidad terrestre se conoce la llevada acabo en el siglo III a.C. por Eratóstenes, por entonces director de la biblioteca de Alejandría. Observó que en el mediodía de Siena (hoy Asuán, Egipto) un pozo profundo era perfectamente iluminado, sin proyección de sombra alguna, lo que le aseguraba la verticalidad de los rayos solares sobre el mismo; simultáneamente, en Alejandría, un poste verticalizado proyectaba una sombra, indicando que los rayos de Sol incidían de manera oblicua sobre él. Eratóstenes consideró que como el Sol está tan lejos de la Tierra, sus rayos llegan prácticamente paralelos. Por lo tanto esa diferencia del ángulo de la sombra respecto a la vertical local sólo se puede deber a la curvatura de la superficie terrestre. Luego de medir la distancia entre ambas ciudades en estadíos egipcios (medida que surge de la velocidad promedio de un camello por el tiempo que le llevaba hacer ese viaje) y con el ángulo obtenido de la sombra proyectada por el poste, estaba en condiciones de determinar el radio terrestre, dándole por resultado: 252000 estadíos egipcios o 40000 km, lo que se considera un error menor al 1% con respecto al valor actual de 39690 km.

Luego de los siglos de oscurantismo que afligió a Europa, donde la fe y el dogma cristiano suprimieron los esmerados estudios de los sabios de la antigüedad (desde el año 300 de nuestra era hasta el año 1300), en el siglo XVIII no bastaba con saber que la forma de la Tierra es, aproximadamente, la de una esfera. Para el estudio de la rotación y el efecto de coriolis era necesario conocer las pequeñas desviaciones de ella. Por entonces había dos escuelas que rivalizaban acerca del tema: la de quienes pensaban que nuestro planeta está achatado en los polos y los que argumentaban que está alargado en esa dirección. La primera idea era de Newton, la contraria se debía a Descartes y la mantenían ardientemente los Cassini, una dinastía de astrónomos y topógrafos franceses que proveyó a los cuatro primeros directores del Observatorio de París. El dilema se resolvió mediante dos expediciones en las que se mediría un arco de meridiano: una en la ciudad de Quito, cercano al ecuador, y la otra en Laponia, cercana al polo. Los resultados de sendas triangulaciones le dieron la razón a Newton.

El elipsoide de revolución surge entonces como una mejor aproximación a la forma de la Tierra, con respecto a la esfera. En este sentido se plantearon diversos modelos, procurando reducir las discrepancias con la superficie real de la Tierra, para lo cual fue necesario definir una superficie que sea la más representativa de nuestro planeta. La misma debía ser horizontal en cada punto del planeta o, lo que es lo mismo, perpendicular a la vertical del lugar. Pero existen infinitas superficies que cumplen con esta condición, todas ellas superficies equipotenciales del campo gravitatorio terrestre, se eligió una: la superficie equipotencial coincidente con el nivel medio del mar, sin la influencia de vientos ni mareas, supuesta prolongada a través de los continentes, y se la llamó Geoide. Ella constituye una superficie física (no geométrica como el Elipsoide) de enorme importancia práctica, adoptada en muchos países como la primer superficie de referencia para el sistema de alturas.

#### **ESTUDIO DEL GEOIDE**

Actualmente, la tecnología satelital aportó a un viejo propósito de la Geodesia: definir un único elipsoide geocéntrico como sistema de referencia global. En la actualidad el WGS'84. Éste permite, entre múltiples aplicaciones, el estudio del Geoide a partir de los apartamientos entre ambas superficies. A la separación entre Elipsoide y Geoide se la llama ondulación (*N*) (Fig 4).

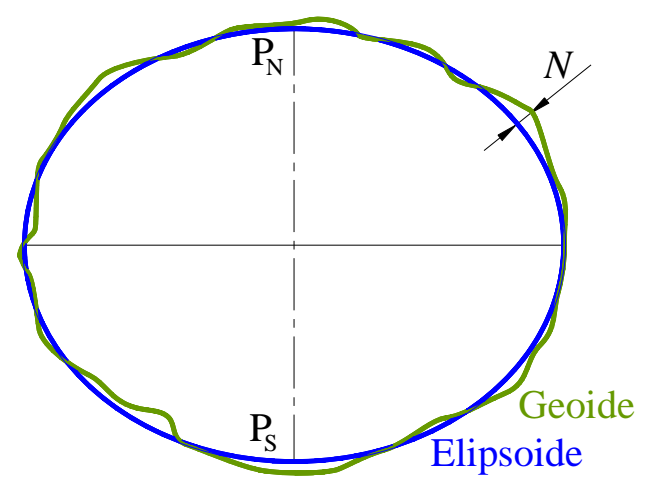

**FIGURA 4 – APROXIMACIÓN AL GEOIDE A TRAVÉS DEL ELIPSOIDE** La separación entre ambas superficies se la llama ondulación *N*.

El Geoide, como superficie equipotencial del campo gravitatorio terrestre, responde a la distribución de las masas y al efecto causado por la rotación de nuestro planeta. La influencia de estos dos aspectos puede experimentarse mediante la medición de la gravedad en cualquier punto de la Tierra. La variación de esta intensidad de campo gravitatorio nos indica una irregular distribución interna de masas, como también el cambio en el valor de la aceleración centrífuga, de nula en el polo a máxima en el ecuador. Por este motivo existe una falta de paralelismo entre las superficies equipotenciales, las cuales se separan en el ecuador y se comprimen en los polos (Fig 5). Con estas características se procuró darle propiedades físicas al modelo geométrico adoptado. Así se le confirió al elipsoide (de parámetros a y  $\alpha$ ), una masa M, coincidente con la masa terrestre, distribuida homogéneamente, un centro coincidente con el centro de masas "real" y una velocidad de rotación  $\omega$ , equivalente a la conocida para nuestro planeta, obteniendo un campo potencial de gravedad generado por el modelo.

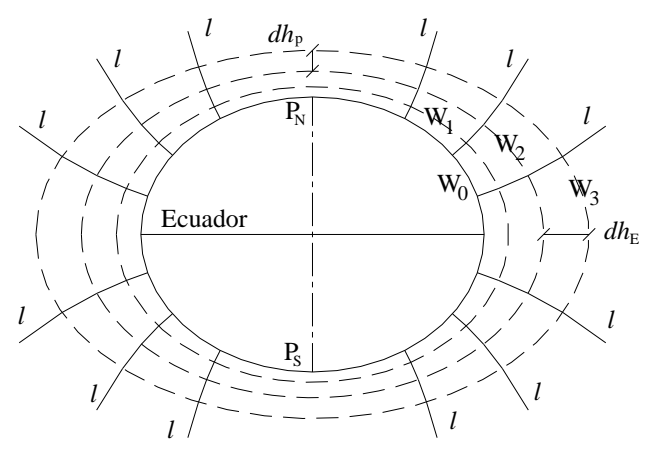

**FIGURA 5 –SUPERFICIES EQUIPOTENCIALES** W<sup>0</sup> superficie elipsóidica de potencial coincidente con el Geoide; W<sub>1</sub>, W<sub>2</sub>, W<sub>3</sub> superficies equipotenciales; *l* líneas de fuerza perpendiculares a dichas superficies.

Las características anteriormente descriptas, junto con la irregular superficie topográfica, determinan que los valores de gravedad observados no puedan ser directamente comparados, dada la desigual influencia de la masa, rotación y altitud en nuestro planeta. Surgió así la necesidad de transportar los valores, mediante adecuadas reducciones (como se verá en el Capítulo 2), a una misma superficie de referencia, para efectuar la comparación entre valores observados, y de estos con los teóricos que surgen del modelo. Habitualmente se usa al Geoide como superficie de referencia. De esta manera se define al vector anomalía de gravedad como la discrepancia entre valores observados trasladados al Geoide y teóricos, mantenidos en el Elipsoide de referencia. Por tratarse de dos superficies de comparación distintas, se las llama anomalías mixtas.

La diferencia entre el potencial gravitatorio, correspondiente al campo real y el del modelo, está vinculada con la ondulación geoidal, a través de la gravedad, como se demostrará en el Capítulo 2. De esta manera, si se dispone de valores de gravedad medidos, se pueden determinar las ondulaciones. En la actualidad, la contribución de la tecnología satelital permite estudiar el campo gravitatorio a través del seguimiento de las órbitas, cercanas a la superficie terrestre, de los vehículos espaciales. Otra importante fuente de información es la altimetría satelital, con la cual se estudian los cambios globales del nivel del mar, superficie utilizada para la materialización del origen o datum de los sistemas de referencia verticales utilizados en diferentes regiones del mundo. Este tipo de información, de origen satelital, junto con los aportes de otras fuentes, como las anomalías de gravedad, constituyen datos globales, georreferenciados a un elipsoide de comparación geométrico, que son incluidos en un desarrollo en serie de armónicos esféricos, generando una grilla de valores de ondulación y gravedad, conocida como Modelo Geopotencial.

# **CAPÍTULO 1** *"DETERMINACIÓN DEL GEOIDE (h-H)"*

# **1.1 · INTRODUCCIÓN TEÓRICA**

## **1.1.1 · WGS'84**

El WGS'84 (World Geodetic System 1984) fue desarrollado por la ex D.M.A., hoy N.I.M.A. (National Imagery and Mapping Agency) de los Estados Unidos de América y es el sistema convencional terrestre, asociado a su elipsoide de referencia, más utilizado en el mundo.

Está vinculado con el desarrollo del sistema GPS, que lo materializa como marco de referencia, a través de sus estaciones de control; y surge luego del WGS 72, este último a partir de observaciones de un sistema satelitario anterior el Transit.

Es un sistema geocéntrico (origen de coordenadas coincidente con el centro de masa convencional terrestre) tal que:

- el eje Z pasa por el polo convencional terrestre definido en 1984 por el Bureau Internacional de la Hora (BIH),
- el eje X, perpendicular al anterior, se extiende a través de la intersección entre el meridiano origen de longitudes (definido por la BIH para 1984) y el plano del Ecuador,
- el eje Y, completa con los anteriores una terna derecha de ejes, contenido en plano del Ecuador, a 90º al este del eje X.

El origen de esta terna sirve también como centro geométrico del elipsoide WGS'84, con el eje Z como eje de revolución, está conformado por los siguientes parámetros:

- $\bullet$  semieje mayor  $a = 6.378.137$  metros
- aplastamiento  $(a-b)/a = \alpha = 1/298,257223563$  (con b semieje menor)

Como modelo gravitacional se le confirió propiedades físicas, aproximadas a las del planeta Tierra:

- velocidad angular  $\omega = 7.292.115 \times 10^{-11}$  rad/seg
- constante de gravitación terrestre G.M = 3.986.005 x  $10^8$  m<sup>3</sup>/s<sup>2</sup>

#### **1.1.2 · POSGAR 94**

La red POSGAR 94 materializa el Sistema Geodésico Mundial WGS84, densificando el marco de referencia del mismo nombre en el país, y constituye el Marco de Referencia Oficial para la República Argentina desde 1997. El proyecto POSiciones Geodésicas Argentinas (POSGAR) surge luego del avance tecnológico de la geodesia satelital que requería una actualización del anterior CAI 69 (Campo Inchauspe 1969). Para ello se realizaron mediciones con GPS, conformando una red de 127 puntos, 50 de los cuales forman parte del CAI 69.

### **1.1.3 · SIRGAS**

En octubre de 1993 nace el Sistema de Referencia Geocéntrico para América del Sur (SIRGAS) durante la Conferencia Internacional para la Definición del Datum Geocéntrico Sudamericano, en Asunción, Paraguay. Auspiciado por la Asociación Internacional de Geodesia, el Instituto Panamericano de Geografía e Historia y la NIMA de Estados Unidos de América, lo componen 57 puntos, 10 de ellos en Argentina, densificando el marco de referencia ITRF 94. Para ello durante los meses de mayo y junio de 1995 se efectuaron mediciones con GPS. Los cálculos fueron realizados independientemente por la NIMA y el

Instituto de Investigaciones Geodésicas de Alemania, utilizando como época de coordenadas las 1995.4 del ITRF.

El proyecto SIRGAS comprende también los procedimientos que deben seguir los países miembros para obtener redes geodésicas GPS con la más alta precisión y compatibilidad. Esto implica que todas las redes nacionales queden establecidas en el mismo sistema de referencia y época.

El éxito de SIRGAS sumó a nuevos países que se integraron al proyecto, denominándose ahora Sistema de Referencia Geodésico para las AméricaS.

#### **1.1.4 · POSGAR 98**

Con motivo de la participación de nuestro país en el proyecto SIRGAS y ajustándose a las especificaciones impartidas, se recalculó la red POSGAR 94 a partir de los 10 puntos SIRGAS en Argentina (6 de los cuales son coincidentes con el marco de referencia oficial argentino). El nuevo cálculo para la red argentina dio como resultado nuevas coordenadas de mejor precisión, sobre todo en alturas, en comparación con las POSGAR 94. De esta manera surgió POSGAR 98 como un mejor ajuste de la red geodésica nacional, pero que hasta el momento es utilizado solo a los fines científicos, manteniéndose como marco de referencia oficial el POSGAR 94.

#### **1.1.5 · RAMSAC**

La Red Argentina de Monitoreo Satelital Continuo (RAMSAC) está funcionando desde agosto de 1998 y fue desarrollada por el Instituto Geográfico Militar con la finalidad de contribuir al perfeccionamiento y mantenimiento del Marco de Referencia Geodésico Nacional, y de satisfacer los requerimientos de orden técnico por parte de los usuarios (científicos y profesionales) de las modernas técnicas de posicionamiento satelital. Actualmente componen la red 15 Estaciones Permanentes de recepción de datos GPS (EPGPS) distribuidas a lo largo del país (Fig 1.1).

Cada una de las EPGPS rastrea todos los satélites a la vista en forma continua (ininterrumpidamente) almacenando, en una base de datos, los registros captados por el receptor y poniéndolos a disposición de los usuarios, junto con las coordenadas de la estación, vía Internet o FTP. De esta manera los usuarios cuentan con información proveniente de puntos de alta precisión geodésica, sirviendo de receptor base de alta precisión, para aquellos que ejecuten mediciones diferenciales con GPS, o como datos históricos para fines científicos (p. ej. estudios de la ionosfera). Las coordenadas de la estación están en el marco de referencia oficial POSGAR 94.

En el transcurso del proyecto RAMSAC se han ido incorporando EPGPS, muchas de las cuales son pertenecientes a proyectos internacionales, continuando con el objetivo inicialmente planteado de cubrir todo el territorio continental argentino.

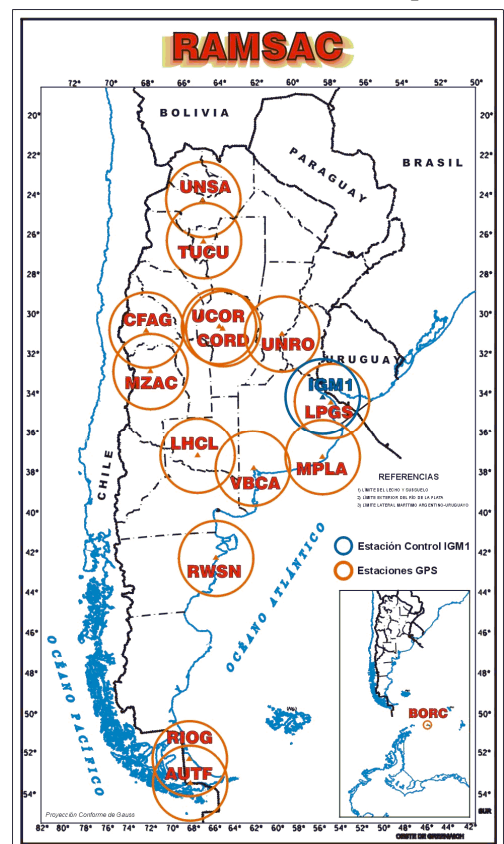

 **FIGURA 1. 1 – ESTACIONES PERMANENTES QUE CONFORMAN LA RED RAMSAC**

#### **1.1.6 · PRINCIPIOS DEL SISTEMA DE POSICIONAMIENTO GLOBAL (GPS)**

La geodesia espacial se basa en la observación de señales, formadas por radiación del espectro electromagnético, emitidas por satélites artificiales propios del sistema.

El Sistema de Posicionamiento Global (GPS) es el más difundido y está constituido por tres segmentos fundamentales:

- Segmento Espacial.
- Segmento de Control.
- Segmento Usuario.

**El segmento espacial** está formado por los satélites de la constelación NAVSTAR (**NAV**igation by **S**atellite **T**iming **A**nd **R**anging):

- 29 satélites (5 recientemente incorporados)
- 6 orbitas planas prácticamente circulares con una inclinación con respecto al plano ecuatorial de 55° y uniformemente distribuidas, cuatro satélites por cada órbita.
- aproximadamente a 20180 km de altura.

Los satélites pesan unos 800 kg o más, según el modelo. Poseen dos paneles solares de 7,2 m<sup>2</sup> y 700 vatios de potencia que permiten recargar para el funcionamiento mientras el satélite pasa por la sombra de la Tierra. Todos incorporan cuatro osciladores atómicos, que son relojes de gran precisión, dos de celsio y dos de rubidio.

La señal GPS se emite sobre dos portadoras L1 y L2, de la banda L, con distintas frecuencias, sobre las que se envían, por modulación, dos códigos (C/A y P) y un mensaje. El código Preciso (P) está restringido a los usuarios civiles.

**El segmento de control** está conformado por diez estaciones de control (entre ellas una en Bs. As.) que están sobre puntos de coordenadas conocidas y regularmente espaciadas en longitud sobre la superficie terrestre. Estas coordenadas fueron calculadas a partir de mediciones muy precisas de radiofuentes extragalácticas (sistema independiente al sistema GPS y a la superficie terrestre) a través de radiotelescópios. A partir de ellas y de la información necesaria que les brindan los satélites se les da coordenadas a cada uno de los puntos que forman la trayectoria orbital continua de los mismos. Todos los datos se envían a la Central (Colorado Spring) donde se procesan y se calculan las efemérides, estados de los relojes y toda la información necesaria que luego se transmite y almacena en la memoria de cada satélite para su emisión.

Al **Segmento Usuario** lo componen los instrumentos utilizados para determinar coordenadas a partir de la captura de señal de los satélites del sistema GPS. La gama de precisiones es muy variada y va desde algunos metros al orden del milímetro. El equipo esencial esta formado por antena y receptor. Además el software necesario y sistemas de comunicación.

En abril de 1996 el Instituto Geográfico Militar publica los "Estándares Geodésicos G.P.S.", donde clasifican los receptores GPS. En base a dicha publicación y considerando las debidas actualizaciones se puede clasificar al instrumental según su prestación:

- **1) Navegadores simples:** Receptores de código C/A, no son aptos para técnicas diferenciales. Precisión del orden de los 10 o 15 m.
- **2) Receptores C/A con posibilidad de posicionamiento diferencial:** Éstos a diferencia de los anteriores, tienen la capacidad de almacenar en su memoria los datos observados para postprocesamiento. La precisión varía de 1 a 5 metros.
- **3) Receptores C/A (similares a los anteriores, con manejo de ciertas características adicionales)**: Posibilidad de observar una fase de la portadora, se diferencian de los geodésicos en que sus

osciladores tienen menor estabilidad y en que la capacidad de resolver ambigüedades es menos potente.Llegan a precisiones submétricas en un entorno de de 5 a 10 km.

- **4) Receptores geodésicos de medición de fase L1:** Acumula información que permite el post procesamiento, obteniendo precisiones centimétricas para distancias no mayores de 25 km. y submétricas hasta 50 km. Permiten el cálculo de vectores con su evaluación estadística. Este es el caso de los receptores Ashtech Locus y Trimble 4600, utilizados para el presente trabajo.
- **5) Receptores geodésicos de doble frecuencia:** Capacidad de observar ambas portadoras (L1, L2), permite realizar combinaciones lineales de fases, posibilitando disminuir ciertos errores sistemáticos (errores ionosféricos). Puede medir vectores con precisiones subcentimétricas en un entorno de 10 km, centimétricas en un radio de 200 km. y submétricas dentro de los 500 km.
- **6) Receptores geodésicos de doble frecuencia y doble código:** Incorporan la posibilidad de resolver con gran rapidez las ambigüedades (períodos de inicialización cortos), trabajan en tiempo real con gran versatilidad y rapidez.

Este es el caso de los receptores Trimble 4000SSE y Ashtech Z-Surveyor utilizados en esta campaña.

**7) Receptores diferenciales precisos:** Operan en la unidad móvil tres o más equipos de la categoría de los anteriormente descriptos, permitiendo precisiones centimétricas o submétricas en TIEMPO REAL (On The Fly). Se utiliza en los casos de las más altas exigencias de dar coordenadas a vehículos en movimiento, por ejemplo fotogrametría aérea, además de los fines bélicos.

## **1.1.6.1 · OBTENCIÓN DE COORDENADAS. RESOLUCIÓN GEOMÉTRICA**

Para determinar la posición de un punto en el espacio, podríamos decir que basta con medir la distancia a tres puntos de coordenadas conocidas. Se trata de una intersección espacial inversa.

La solución se basa en que si se toma como centro de una esfera la posición de los satélites en un determinado instante, cuyos radios son iguales a la longitud medida satélite-receptor; la intersección de las tres esferas nos dará dos puntos, uno de los cuales es la solución de nuestro problema. La otra solución simétrica estará ubicada a unos 40000 km de la superficie de la tierra, fácilmente descartable.

El caso más simple para calcular la distancia a los satélites lo constituye la determinación mediante el observable del código C/A. Los receptores comienzan por reconocer al vehículo espacial de donde proviene la señal, para ello tienen almacenado en su memoria una replica de cada uno de los 24 pseudoruidos que identifican a cada uno de los satélites que integran la constelación. Luego generan una replica sincronizada del código recibido. La operación siguiente consiste en correlacionar los códigos (recibido y autogenerado), lo que permite medir el tiempo de retardo y por lo tanto distancia, considerando conocida la velocidad de propagación de la onda en el vacío (coincidente con la de la luz en el espacio). Como se detallará en el apartado siguiente, debido a la diferencia con respecto al tiempo GPS de los relojes de los satélites y del receptor, la sincronización no puede ser perfecta, por lo tanto se miden pseudodistancias (falsa distancia), que difieren de la "real" longitud en: c **.** (-dT) , donde dT es la magnitud de imprecisión desconocida del reloj del receptor.

Por lo tanto para calcular las coordenadas de un punto P sobre la superficie terrestre, tenemos cuatro incógnitas: tres de posición  $X_P$ ,  $Y_P$ ,  $Z_P$ , y una del reloj (dT). Esto requiere para su resolución observar un mínimo de 4 satélites.

#### **1.1.7 · MÉTODO DE POSICIONAMIENTO EMPLEADO: DIFERENCIAL ESTÁTICO UTILIZANDO FASES DE LAS PORTADORAS**

Partiendo del conocimiento de los principios de funcionamiento del Sistema de Posicionamiento Global (GPS) y sus métodos de relevamiento, desarrollado en diferentes cátedras de la carrera, cabe recordar algunos aspectos referidos a la medición diferencial utilizando fases de las portadoras, dado que este tipo de posicionamiento garantiza una precisión centimétrica, acorde a las exigencias del trabajo.

Cuando se utiliza el observable fase la precisión es mucho mayor que la obtenida con el uso de códigos, pero aparece el problema de la resolución de ambigüedades que requerirá de tiempos más prolongados de observación y cálculos más complejos.

En el posicionamiento relativo estático el propósito es medir un vector con origen en una estación base de coordenadas conocidas (o que nos merezca un mayor peso/confianza que las restantes) y extremo en el punto que se desee obtener coordenadas. Para eso se coloca un receptor fijo en la base y el otro (o los otros) en cada uno de los puntos a relevar, con el requerimiento de que el par de equipos: base-remoto capten señal en el mismo intervalo de tiempo de los mismos satélites (mínimo 4). En esta condición operativa de simultaneidad radica el propio fundamento del método, que permite eliminar la influencia de algunos errores en la medición, o de disminuirlos, a través de diferencias en las ecuaciones de observación. Para obtener la máxima precisión posible se utiliza el método estático, que consiste en establecer una sesión por cada vector a medir, durante un tiempo mínimo de observación que permita obtener una sobreabundancia de ecuaciones y diferentes configuraciones geométricas en la ubicación de los satélites.

A continuación se analizan los errores accidentales y sistemáticos que afectan a la medida de la distancia satélite-receptor:

- *Error de correlación o ruido*: es de carácter accidental, producido por el receptor al provocar la correlación de fases, entre la transmitida por el satélite y la generada en el receptor. Se lo puede dimensionar como aproximadamente el 1 % de la longitud de onda, como las longitudes de onda de las portadoras son del orden de 20 cm., por lo tanto este error suele ser menor a 2 mm.
- *Estado de los relojes*: el reloj del receptor, y en menor medida el reloj de los satélites, tienen una diferencia con respecto al tiempo GPS, que se denominan respectivamente *δ<sup>R</sup>* y *δS*. La cantidad *Δδ = δ<sup>R</sup> - δS* influenciará en la medida de la distancia satélite-receptor en la cantidad:  $c. \Delta\delta$ , con  $c$  = velocidad de propagación de la señal. El parámetro  $\delta_s$  es modelable y dicha información es transmitida en el mensaje de navegación.
- *Refracción atmosférica* **(ΔA)***:* debido a que la señal cambia abruptamente de medio de propagación, del vacío pasa a propagarse a través de la atmósfera (medio no homogéneo), esto produce alteraciones en las velocidades de propagación de la señal. Se representa con *ΔA* e incluye el efecto correspondiente a la refracción ionosférica y troposférica. Dado que es el sector de atmósfera que más influye en el frenado de la señal, comunmente este error es denominado *efecto inosférico*.

La ecuación de observación de fase para un caso general, en un instante **t** (época), que vincula al receptor **i**-ésimo con el satélite **j**-ésimo, se puede expresar como:

$$
\Phi_{ij}(t) - f_j \cdot \delta_j(t) = \frac{1}{\lambda} \cdot \rho_{ij}(t) - N_{ij} - f_j \cdot \delta_i(t) + f_j \cdot \Delta A_{ij}(t)
$$

 Valores Conocidos Incógnitas (observable – dato de mensaje)

donde:

 $\Phi_{ii}$ : fase del **i**-receptor con el **j**-satélite.

- f**<sup>j</sup>** : frecuencia emitida por el **j**-satélite (valor conocido).
- **δj** : error en el reloj del **j**-satélite respecto al tiempo GPS (modelado por coeficientes transmitidos en el mensaje de la señal).
- $\lambda$ : longitud de onda de la señal.
- **ij** : distancia geométrica **i**-receptor **j**-satélite. Diferencia de coordenadas **i**-receptor (incógnitas) **j**-satélite (conocidas por el mensaje de la señal)
- N**ij** : ambigüedad inicial y constante del **i**-receptor con el **j**-satélite, en ciclos enteros.
- **δi** : error en el reloj del **i**-receptor respecto al tiempo GPS.
- $\Delta A_{ii}$ : influencia de la refracción atmosférica.

Esta ecuación está expresada de manera tal de diferenciar, por un lado, los valores conocidos: el observable de fase satélite-receptor, la frecuencia emitida por el satélite y la corrección del error del reloj del mismo (transmitida en el mensaje de la señal); y por el otro las variables incógnitas: distancia satélitereceptor, ambigüedad de ciclos iniciales satélite-receptor, error del reloj del receptor y error de refracción atmosférica. Cada una de los valores, que intervienen en la ecuación, están relacionados en función de las respectivas variables: época o tiempo t,  $\lambda$  longitud de onda de la señal, frecuencia f y/o a la vinculación satélite-receptor.

Si se considera dos receptores A y B que en el instante *t* rastrean un mismo satélite *j*, por cada receptor se tendrá una ecuación como la anterior <1.1>. Al restar ambas ecuaciones, haciendo lo que se conoce como: *simples diferencias* se obtiene como resultado:

$$
\Phi_{ABj}(t) = \frac{1}{\lambda} \cdot \rho_{ABj}(t) - N_{ABj} - f_j \cdot \delta_{AB}(t) + f_j \cdot \Delta A_{ABj}(t) \tag{1.2}
$$

De esta manera, los términos con subíndice AB corresponden a las diferencias entre los propios de la ecuación del receptor A y los del B. Dado que la señal del mismo satélite es captada simultáneamente por los receptores A y B, en la resta de las ecuaciones se **elimina la influencia del error del reloj del satélite**, al mismo tiempo que se **reduce la influencia de los errores orbitales y por refracción atmosférica en vectores cortos** (distancia entre receptores menor a 30 km), ya que el sector de atmósfera que atraviesa la señal proveniente del mismo satélite, se lo puede considerar equivalente.

Continuando con las *dobles diferencias*, se restan las ecuaciones de observación de simple diferencias <1.2> de los receptores A y B, pero ahora a dos satélites *j* y *k*, resultando:

$$
\Phi_{ABjk}(t) = \frac{1}{\lambda} \cdot \rho_{ABjk}(t) - N_{ABjk} + f_{jk} \cdot \Delta A_{ABjk}(t) \tag{1.3}
$$

En esta nueva diferencia **se ha removido el error proveniente del reloj del receptor**, quedando, prácticamente, las ambigüedades N como única incógnita por resolver, además de las coordenadas incógnitas de los receptores.

Hasta ahora solo se ha considerado una época t, pero, como se puede apreciar, la ambigüedad es independiente del tiempo (siempre que no haya pérdida de señal), por lo tanto, para eliminar su influencia Remondi (1984) propuso diferenciar las dobles diferencias <1.3> entre dos épocas *t<sup>1</sup>* y *t2*, con lo que resultan las *triples diferencias*:

$$
\Phi_{ABjk}(t_1t_2) = \frac{1}{\lambda} \cdot \rho_{ABjk}(t_1t_2) + f_{jk} \cdot \Delta A_{ABjk}(t_1t_2)
$$

Así llegamos a **una ecuación con solamente tres incógnitas:**  $\Delta X$ ,  $\Delta Y$  **y**  $\Delta Z$  correspondientes al vector entre estaciones; además de una reducida influencia del error por refracción atmosférica (producto de las simples diferencias) despreciable para vectores cortos. Esta expresión resulta de menor precisión que la de dobles diferencias <1.3> debido a que al restar los observables provoca un incremento de ruido en la medición. Por tal motivo esta ecuación <1.4> generalmente se utiliza para obtener una primera aproximación de las coordenadas incógnitas, a los fines de resolver las ambigüedades mediante la ecuación de doble diferencias; donde  $\Delta X$ ,  $\Delta Y$  y  $\Delta Z$  son estimadas junto a las ambigüedades en un primer ajuste común, resultando estas últimas números no enteros, sino reales, produciendo una solución denominada *flotante*. Para lograr ambigüedades enteras deberán realizarse ajustes secuenciales tendientes a lograr estimaciones cercanas a enteros. Teniendo en cuenta que las longitudes de onda son cercanas a 20 cm. se podrá definir mejor a las ambigüedades reduciendo la zona de incertidumbre a una esfera de radio menor que la longitud de la onda de la portadora.

Una vez fijadas las ambigüedades enteras, se reemplazan en el sistema de ecuaciones y finalmente se determinan las tres coordenadas incógnitas.

#### **1.1.7.1 · LA POTENCIALIDAD DEL USO DE DOBLE FRECUENCIAS (L1 y L2)**

Hasta el momento se desarrolló el método de posicionamiento considerando el uso de una sola de las señales de la portadora, la L1. Si bien este tipo de posicionamiento suele ser el más utilizado, debido al precio elevado del instrumental de doble frecuencia, la potencialidad del sistema GPS resulta mejor aprovechada cuando se puede disponer de ambas señales, L1 y L2. Éstas están basadas en una frecuencia fundamental  $f_0 = 10,23$  MHz, controlada por los osciladores atómicos a bordo de los satélites, siendo generadas al multiplicar a  $f_0$  por un número entero, resultando:

> para L1 una frecuencia:  $f_1 = 154 \times 10,23 \text{ MHz} = 1575,42 \text{ MHz}$  y una longitud de onda  $\lambda_1 = 19,05$  cm para L2una frecuencia:  $f_2 = 120 \times 10,23 \text{ MHz} = 1227,60 \text{ MHz}$  y

> > una longitud de onda  $\lambda_2 = 24,45$  cm

El motivo de transmitir simultáneamente dos señales diferentes, pero de características semejantes, radica en posibilitar la construcción de combinaciones lineales de las dos fases  $\Phi_1$  y  $\Phi_2$ , las que genéricamente se pueden expresar como:

$$
\Phi = n_1 \cdot \Phi_1 + n_2 \cdot \Phi_2 \tag{1.5}
$$

donde  $n_1$  y  $n_2$  son números arbitrarios, y considerando a la fase como la frecuencia por un tiempo t, de  $\Phi = f$ . t se obtiene:

$$
\Phi = n_1 \cdot f_1 \cdot t + n_2 \cdot f_2 \cdot t = f \cdot t
$$

resultando:

$$
\mathbf{f} = \mathbf{n}_1 \cdot \mathbf{f}_1 + \mathbf{n}_2 \cdot \mathbf{f}_2 \tag{1.6}
$$

la frecuencia de la combinación lineal que, para una velocidad de propagación de la onda igual a c, su longitud de onda queda expresada como:

$$
\lambda = c/f \tag{1.7}
$$

Eligiendo adecuadamente valores de  $n_1$  y  $n_2$  se pueden lograr fases equivalentes con características particulares que permitan resolver problemas específicos.

Para disminuir las soluciones candidatas en los ajustes secuenciales suele utilizarse la **combinación de banda ancha** (o *wideline*). Esta se construye adoptando en <1.6>:

$$
n_1 = 1
$$
 y  $n_2 = -1$ ; resultando de  $<1.6>$  y  $<1.7>$   $\lambda = c / (f_1 - f_2) = 86.2$  cm

Esta combinación, también denominada  $L_{L1-L2}$ , logra a una longitud de onda equivalente ( $\lambda$ ) mayor a las de las portadoras, permitiendo períodos de observación más cortos. Como contrapartida, esta combinación lineal producirá un ruido de observación y un efecto de refracción atmosférica mayor. Esta desventaja afecta principalmente a los vectores largos, ya que la precisión obtenida con banda ancha será menor que con L1, por lo tanto no será conveniente utilizarla en estos casos.

Luego de la solución obtenida con la combinación de banda ancha se intenta calcular las ambigüedades sobre una **combinación de banda angosta** (o *narrowline*), que disminuye el nivel de ruido. Esta combinación resulta de sumar ambas frecuencias  $L_{L1+L2}$ , es decir con:

$$
n_1 = n_2 = 1
$$
; resulta de  $<1.6>$  y  $<1.7>$   $\lambda = c / (f_1 + f_2) = 10,7$  cm

No obstante, el efecto de refracción atmosférica tiene la misma magnitud que en banda ancha, al igual que en el caso anterior, limita su utilización a vectores cortos.

En el desarrollo del apartado anterior (1.1.7) se destacó que la influencia del efecto de refracción atmosférica podía considerarse despreciable luego de las simples diferencias en vectores cortos (menores a 30km). Resulta necesario, entonces, disminuir este error en vectores de mayor longitud. Si bien existen modelos ionosféricos que pueden mejorar el rendimiento del instrumental, permitiendo extender las distancias de trabajo; cuando se dispone de observaciones de doble frecuencia se obtienen mejores resultados a través de la combinación lineal. La **combinación libre de ionosfera**, o L0, permite cancelar el término correspondiente a la refracción atmosférica.

Expresando la ecuación de observación de fase <1.1> con los términos referidos a los errores de los relojes juntos, se obtiene para cada señal:

$$
\Phi_{L1}(t) = \frac{1}{\lambda_{L1}} \cdot \rho(t) - N_{L1} + f_{L1} \cdot \Delta \delta(t) + f_{L1} \cdot \Delta A_{rL1}(t)
$$

$$
\Phi_{L2}(t) = \frac{1}{\lambda_{L2}} \cdot \rho(t) - N_{L2} + f_{L2} \cdot \Delta \delta(t) + f_{L2} \cdot \Delta A_{rL2}(t)
$$

Una combinación lineal de ambas, del tipo <1.5>, resulta:

$$
\Phi_{\rm L1, L2}(t) = \rho\left(t\right).\ \left(\frac{n_{\rm 1}}{\lambda_{\rm L1}}+\frac{n_{\rm 2}}{\lambda_{\rm L2}}\right)-n_{\rm 1}.N_{\rm L1}-n_{\rm 2}.N_{\rm L2}+ \Delta\delta(t)~.\ \left(n_{\rm 1}.f_{\rm L1}+n_{\rm 2}.f_{\rm L2}\right)+n_{\rm 1}.f_{\rm L1}\cdot\Delta A_{\rm fL1}(t)+n_{\rm 2}.f_{\rm L2}\cdot\Delta A_{\rm fL2}(t)+n_{\rm 2}.N_{\rm L2}\cdot\Delta A_{\rm fL2}(t)+n_{\rm 2}.N
$$

para cancelar el efecto de la refracción atmosférica  $n_1$  y  $n_2$  deben provocar:

$$
n_1.f_{L1} \cdot \Delta A_{fL1}(t) + n_2.f_{L2} \cdot \Delta A_{fL2}(t) = 0
$$

si se fija uno de los coeficientes, tomando  $n_1 = 1$ , implica:

$$
n_2 = -\frac{f_{L1} \cdot \Delta A_{H1}(t)}{f_{L2} \cdot \Delta A_{H2}(t)}
$$

El error por refracción atmosférica **A** es principalmente causado por el efecto ionosférico <sup>IONO</sup>. Demostraciones no abordadas en este trabajo, llegan a expresiones donde el  $\Delta^{\text{IONO}}$  resulta inversamente proporcional al cuadrado de la frecuencia de la onda que lo atraviesa ( B. Hofmann et al, 1994).

Por lo tanto la combinación cuyos coeficientes son:

$$
n_1 = 1
$$
 y  $n_2 = -f_{L2} / f_{L1}$ 

cancela el efecto de refracción atmosférica, aunque provoca soluciones flotantes, es decir de ambigüedades no enteras. Por esta razón se utiliza exclusivamente en casos de vectores largos, donde no se puede despreciar el efecto inosférico diferencial.

Cabe destacar que los programas informáticos de última generación logran, para algunos casos, obtener soluciones fijas para esta combinación, a partir de las flotantes.

#### **1.1.7.2 · PRECISIÓN**

El instrumental disponible hoy en día está en condiciones de apreciar la centésima parte de la fase completa, es decir omitiendo otros errores (sistemáticos, multipath, etc.) y considerando exclusivamente este error accidental permite determinaciones de la distancia satélite - receptor en el orden de los 2 mm. Por lo tanto es posible obtener el vector que vincula ambos puntos, estación base y remota, con precisiones menores al centímetro (en algunos casos milimétricas).

Pero la precisión del sistema no depende solo de la calidad de la medición, como en toda intersección espacial el factor de configuración, en este caso satélites/receptor, cuyo estimador tridimensional es el PDOP, resulta determinante. Esto explica el motivo de la menor precisión en vertical que en horizontal al medir con GPS, ya que para la dimensión en sentido vertical resulta perjudicial el hecho de que la constelación de satélites observados resulte por encima del horizonte local, dado que, naturalmente, los que se encuentran por debajo de éste no pueden ser tomados, al no poder recibir la señal obstruida por la Tierra.

Por lo expuesto anteriormente se puede expresar la precisión planimétrica del posicionamiento relativo estático con L1, dentro de un radio de trabajo menor a los 30 km y con un buen PDOP (menor a 4), de la siguiente manera:

 $\sigma = \pm 5$  mm. + 1 ppm.

, donde 1 ppm = una parte por millón de la distancia entre receptores.

En la medida que varíen el método, instrumental y la distancia, varían también las precisiones obtenidas. La relación con la componente vertical es del orden de 1,5 ó 2 en deterioro de esta.

El método de Posicionamiento Relativo Estático con fase es el más preciso, no obstante cabe destacar que existen métodos dinámicos que logran una alta productividad manteniendo la precisión en valores aceptables, aunque menores. La configuración espacial de la zona de estudio y la precisión del trabajo no justificaron la aplicación de estos métodos.

## **1.2 · CAMPAÑA DE RELEVAMIENTO**

## **1.2.1 · PLANIFICACIÓN**

En esta etapa inicial se procuró, sobre la base de los objetivos del trabajo, administrar los recursos: instrumental y presupuesto a disposición, que, aunque acotado, era suficientes para el desarrollo del mismo, de manera tal de optimizarlos en pos del mejor rendimiento.

El proceso de la *Planificación* se inició con la *Recopilación de Datos* de la zona de trabajo, para de esta manera conocer a priori, en gabinete, características que influirían tanto en el *Diseño del Relevamiento* como en el *Instrumental* y por consiguiente en el *Presupuesto*. De esta manera, se genera un trabajo iterativo en el que de acuerdo a los objetivos del trabajo y en base a la información conocida se efectúa un diseño de red tentativo que esta interrelacionado con determinados instrumentales e insumos que repercuten en el presupuesto, y así, se va proponiendo y modificando hasta lograr que estas variables resulten ajustadas a las necesidades y disponibilidades.

## **1.2.1.1 · RECOPILACIÓN DE DATOS**

La tarea de recolectar datos comenzó por nuestra Facultad, donde se obtuvo el siguiente material:

- Carta Topográfica IGM Nombre: SAN LUIS HOJA 3366 Escala 1 : 500.000 (Gabinete de Geofísica)
- Base de datos de las redes de nivelación IGM de alta precisión (N) y de precisión (n) del país. (Dpto. de Geotopocartografía)

En el Instituto Geográfico Militar (IGM) se consiguieron las monografías de los dos puntos de la red POSGAR más cercanos a la zona de trabajo:

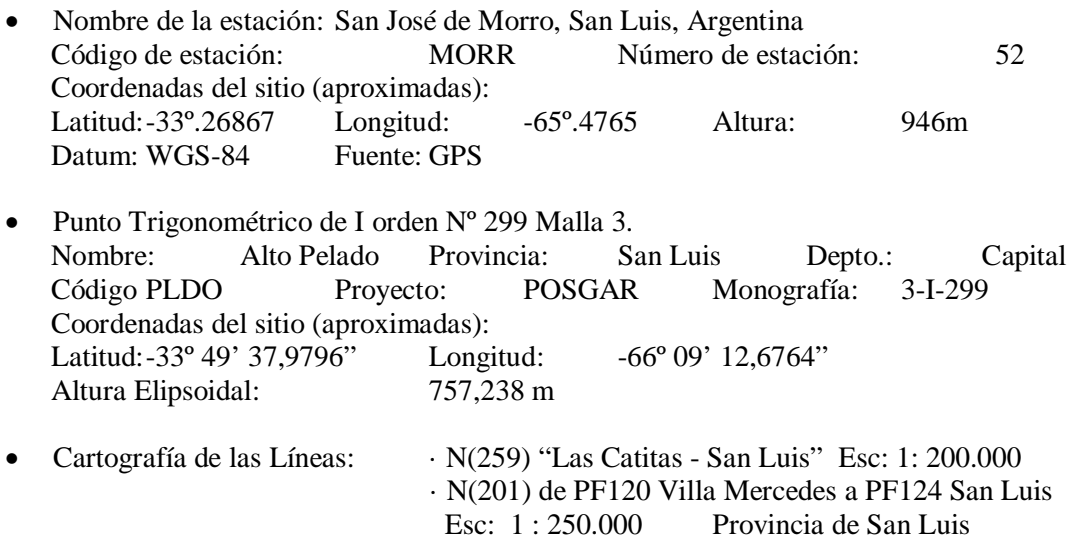

No obstante, era necesario confirmar la existencia y conservación de los puntos de la red  $N(259)$  y N(201). Para ello se realizó un reconocimiento in situ del estado de los mismos, por parte de docentes e investigadores de la Facultad de Ciencias Físico Matemáticas y Naturales de la Universidad Nacional de San Luis (en adelante F.C.F.M.N. y U.N.S.L.). En base al relevamiento y a trabajos anteriormente realizados en la zona, por dicha casa de estudios, se suministró una tabla (Fig 1.2), cuyos datos fueron de suma utilidad para conocer a priori información sobre los puntos de la red N(259) con los que se podía contar y con cuales no, a la hora del relevamiento en ese tramo.

|       | Número | Latitud  |    |    | Longitud |    |              |         |                | Estado de                      | Coordenadas del Navegador |                 |      |          |                 |      |
|-------|--------|----------|----|----|----------|----|--------------|---------|----------------|--------------------------------|---------------------------|-----------------|------|----------|-----------------|------|
| Línea |        | $\Omega$ |    |    |          |    | $\mathbf{u}$ | Cota    | Provincia      | Conservación                   | Latitud                   |                 |      | Longitud |                 |      |
| 259   | 36     | 33       | 25 | 00 | 66       | 58 | 30           | 614,699 | San Luis       | Pilar                          |                           |                 |      |          |                 |      |
| 259   | 37     | 33       | 25 | 10 | 66       | 56 | 40           | 645,054 | San Luis       | Pilar                          |                           |                 |      |          |                 |      |
| 259   | 38     | 33       | 24 | 40 | 66       | 55 | 00           | 658,592 | San Luis       | Pilar                          | 33                        | 25              | 37,1 | 66       | 54              | 58,9 |
| 259   | 39     | 33       | 24 | 00 | 66       | 53 | 10           | 631,972 |                | San Luis no encontrado         |                           |                 |      |          |                 |      |
| 259   | 40     | 33       | 23 | 40 | 66       | 51 | 30           | 598,355 | San Luis       | no encontrado                  |                           |                 |      |          |                 |      |
| 259   | 41     | 33       | 23 | 30 | 66       | 49 | 40           |         |                | 578,466 San Luis no encontrado |                           |                 |      |          |                 |      |
| 259   | 42     | 33       | 23 | 51 | 66       | 47 | 53           | 551,816 | San Luis       | no encontrado                  |                           |                 |      |          |                 |      |
| 259   | 43     | 33       | 23 | 40 | 66       | 46 | 00           | 520,554 | San Luis       |                                | 33                        | 24              | 1,7  | 66       | 46              | 3,2  |
| 259   | 44     | 33       | 23 | 30 | 66       | 44 | 20           | 490,081 | San Luis       | 7                              | 33                        | 23              | 45,0 | 66       | 44              | 13,1 |
| 259   | 45     | 33       | 22 | 50 | 66       | 42 | 30           | 477,980 | San Luis       | Pilar                          | 33                        | 22              | 59,6 | 66       | 42              | 28,9 |
| 259   | 46     | 33       | 22 | 10 | 66       | 41 | 00           | 457,622 | San Luis       | Pilar                          | 33                        | 22              | 11,0 | 66       | 40              | 51,4 |
| 259   | 47     | 33       | 21 | 20 | 66       | 39 | 30           | 443,223 | San Luis       | Pilar                          | 33                        | 21              | 22,2 | 66       | 39              | 13,3 |
| 259   | 48     | 33       | 20 | 20 | 66       | 38 | 00           | 441,681 | San Luis       | Pilar                          | 33                        | 20 <sup>1</sup> | 20,0 | 66       | 37              | 29,0 |
| 259   | 49     | 33       | 19 | 30 | 66       | 36 | 40           | 459,410 | San Luis       | Pilar                          | 33                        | 19              | 44,1 | 66       | 36              | 0,7  |
| 259   | 50     | 33       | 19 | 20 | 66       | 34 | 50           | 481,419 | San Luis Pilar |                                | 33                        | 19              | 23,6 | 66       | 34              | 9,6  |
| 259   | 51     | 33       | 19 | 00 | 66       | 33 | 00           | 509,023 | San Luis       |                                | 33                        | 19              | 2,0  | 66       | 32              | 18,5 |
| 259   | 52     | 33       | 18 | 40 | 66       | 31 | 20           | 534,181 | San Luis       | Pilar                          | 33                        | 18              | 45,8 | 66       | 30 <sup>°</sup> | 23,9 |
| 259   | 53     | 33       | 18 | 40 | 66       | 29 | 30           | 566,019 | San Luis       | Pilar                          | 33                        | 18 <sup>l</sup> | 43,4 | 66       | 28              | 36,9 |
| 259   | 54     | 33       | 18 | 20 | 66       | 27 | 40           | 598,407 | San Luis       | no encontrado                  |                           |                 |      |          |                 |      |
| 259   | 55     | 33       | 17 | 50 | 66       | 26 | 00           | 629,917 | San Luis       | no encontrado                  |                           |                 |      |          |                 |      |
| 259   | 56     | 33       | 18 | 00 | 66       | 24 | 20           | 661,344 | San Luis       | Pilar                          | 33                        | 18              | 40,9 | 66       | 32              | 19,2 |
| 259   | 57     | 33       | 17 | 50 | 66       | 22 | 30           | 697,636 | San Luis       | Pilar                          | 33                        | 18              | 25,3 | 66       | 21              | 26,2 |
| 259   | 124    | 33       | 18 | 05 | 66       | 21 | 00           | 723.899 | San Luis       | Chapa Ext.                     | 33                        | 18              | 27,6 | 66       | 20 <sup>1</sup> | 6,9  |

**FIGURA 1. 2 – TABLA DE RECONOCIMIENTO PREVIO A LA CAMPAÑA.**

Si bien disponer de coordenadas de los puntos tomadas con navegador resultó un dato provechoso para poder encontrar con mayor facilidad a los mismos; no obstante, no se supo especificar en que sistema de referencia se encontraban dichos puntos, hecho que llevaba a un estado de incertidumbre que solo podría esclarecerse con una verificación in situ, la cual sería en la propia campaña.

#### **1.2.1.2 · DISEÑO DEL RELEVAMIENTO**

La zona a relevar era a lo largo de un perfil transversal a la cuenca de Beazley, sobre las redes de puntos de nivelación primaria N(259) y N(201) del Instituto Geográfico Militar. Dada la forma longitudinal del sector a relevar en 2 tramos de: 160 km (Las Catitas - San Luis) y 90 km (San Luis – Villa Mercedes) (Fig 1.3), se eligieron puntos equiespaciados, aproximadamente unos 15 km, de manera de cubrir el primer trayecto con 12 estaciones tentativas y el segundo con otras 6. Luego, en base al reconocimiento reportado desde San Luis, se modificó el diseño del relevamiento debido a que determinados puntos resultaron inexistentes, removidos o dañados, mientras que otros, la mayoría de la red N(259) no se nos pudo especificar el estado de los mismos.

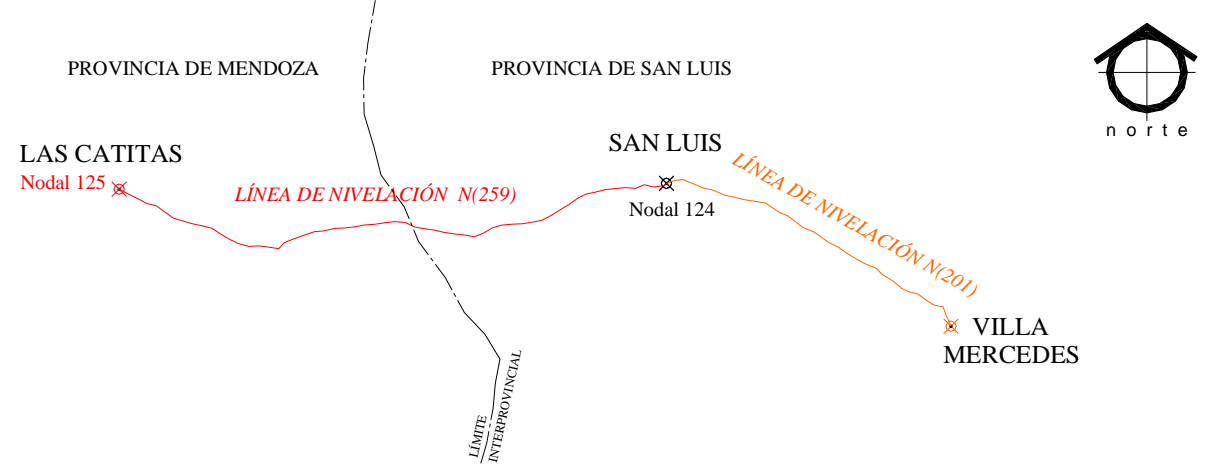

**FIGURA 1. 3 – TRAMO A RELEVAR SOBRE LÍNEAS DE NIVELACIÓN DE PRIMER ORDEN.**

Las distancias entre algunos puntos a relevar las podíamos cubrir perfectamente alternando los equipos de simple frecuencia de nuestra facultad (F.C.E.I.A. – U.N.R.), mientras otras exigían la utilización de receptores satelitales de doble frecuencia (L1/L2/P). Por lo tanto, y luego de confirmar la colaboración de la Facultad de Ciencias Astronómicas y Geofísicas de la Universidad Nacional de La Plata en facilitar 2 receptores de tales características, se diseñó el siguiente esquema considerando posicionamiento estático relativo (Fig 1.4):

1 estación base principal (UNSL), sobre un punto de la terraza de la Facultad de C.F.M.N. (U.N.S.L.) en la ciudad de San Luis, con un receptor de doble frecuencia (L1/L2/P) que tomaría datos en forma estática y continua durante toda la jornada de cada día de medición. Las coordenadas de este punto serían calculadas mediante procesamiento diferencial vinculándolo al Marco de Referencia Oficial de la República Argentina: POSGAR'94, a través de puntos cercanos de la red. La precisión esperada era óptima, debido a la cantidad de tiempo de observación diario: aproximadamente 15 horas, su intervalo de captura: 15 segundos y la calidad del instrumental que nos permitiría eliminar el efecto inosférico mediante combinación lineal de fases. También se aprovecharía, para vincular al mismo marco de referencia, la Red Argentina de Monitoreo Satelital Continuo (RAMSAC), utilizando las estaciones permanentes de la región (en la ciudad de Mendoza: MZAN y UNC1) y también la de nuestra Facultad (UNR0).

 $\sim$ 3 bases, en las que se estacionaría el otro receptor de doble frecuencia (L1/L2/P), sobre los puntos PF 9 y PF 34 N(259) y otro a determinar en la red de nivelación N(201). La captura de datos sería simultánea y sincronizada con el receptor de la base principal, durante un tiempo que permitirá obtener coordenadas de precisión mediante el procesamiento relativo estático, con combinación libre de ionosfera, utilizando de base a la estación UNSL.

 $\sim$ 16 estaciones de receptores de simple frecuencia (L1) sobre los puntos PF 3, PF 19, PF 23, PF 28, PF 38, PF 44, PF 50, PF 56, todos de la red N(259) y más puntos a establecer sobre las redes N(259) y N(201), a una distancia no mayor a los 20 km. del receptor de doble frecuencia más cercano. Se considerará un tiempo de captura de datos de 1hs 30 minutos para el receptor Locus Ashtech (más próximo a la estación de doble frecuencia) y de 2 hs. para el receptor Trimble. Para el post-procesamiento y cálculo de coordenadas se utilizaría la estación base de doble frecuencia más próxima.

De esta manera se definió un esquema de relevamiento para posicionamiento relativo estático, con un receptor fijo en la base principal, en la FCF de la UNSL, y tres receptores para campaña.

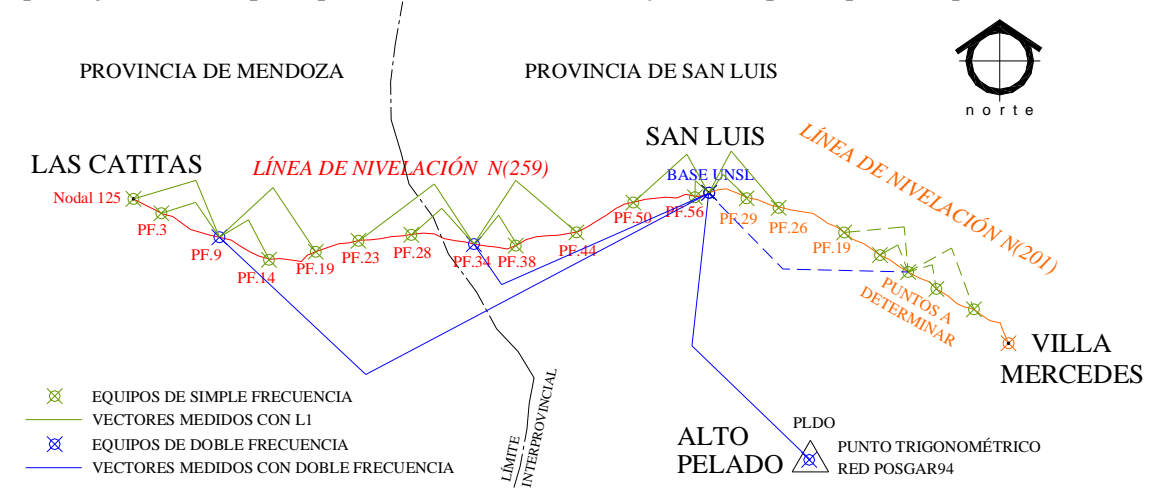

**FIGURA 1. 4 – ESQUEMA DE DISEÑO DE RELEVAMIENTO SOBRE LÍNEAS DE NIVELACIÓN DE PRIMER ORDEN.**

## **1.2.1.3 · INSTRUMENTAL E INSUMOS**

Con los receptores de simple frecuencia se utilizarían trípodes para jalones, cada receptor con un bastón asociado, y de acuerdo a la graduación del mismo, se mediría la altura al centro de fase del equipo. Mientras que con los receptores de doble frecuencia se estacionaría con trípode y base nivelante, y la determinación de la altura al centro de fase se efectuaría mediante la medición de la altura inclinada o SLANT. Por cada punto se debía realizar el croquis de ubicación correspondiente, y se llenarían los siguientes datos (Fig 1.5):

Ejemplo para el punto 35 N(259)

|                         | Fecha: 8.NOV.03 (DIA 312 GPS) |                       |       |  |  |  |  |
|-------------------------|-------------------------------|-----------------------|-------|--|--|--|--|
|                         |                               |                       |       |  |  |  |  |
| Nomenclatura del punto: | PF 35 N(259) - año 1969       |                       |       |  |  |  |  |
| <b>Receptor:</b>        | Ashtech Z-Surveyor            |                       |       |  |  |  |  |
| Operador:               | R. MOLINARI                   |                       |       |  |  |  |  |
| Hora de Inicio:         | 11:00                         | <b>SLANT:</b>         | 1,38m |  |  |  |  |
| <b>Hora Final:</b>      | 15:45                         | <b>SLANT:</b>         | 1,38m |  |  |  |  |
| <b>Croquis:</b>         |                               | <b>Observaciones:</b> |       |  |  |  |  |
|                         |                               |                       |       |  |  |  |  |
|                         |                               |                       |       |  |  |  |  |
|                         |                               |                       |       |  |  |  |  |
|                         |                               |                       |       |  |  |  |  |
|                         |                               |                       |       |  |  |  |  |
|                         |                               |                       |       |  |  |  |  |
|                         |                               |                       |       |  |  |  |  |
|                         |                               |                       |       |  |  |  |  |
|                         |                               |                       |       |  |  |  |  |

**FIGURA 1. 5 – PLANILLA DE DATOS DE CAMPAÑA.**

Cabe destacar que la medición de la altura (ya sea altura al centro de fase o SLANT) se debía realizar tanto al inicio de la medición, como a la finalización de la sesión, para detectar posibles asentamientos o movimientos en las patas de los trípodes, como medio de control de errores.

Por las distancias a las que nos íbamos a alejar, mínimamente unos 10 km., no tendríamos alcance con las radios tipo VHF, razón por la cual, este tipo de equipos no serían utilizados en campaña, quedándonos la alternativa de los teléfonos celulares, con los cuales, a su vez, no contábamos con la certeza de disponer de cobertura de señal en la zona rural (semidesértica). Estas cuestiones influyeron considerablemente en la planificación de la campaña, resultando conveniente contar con una cuarta persona y un vehículo más, para avisar la hora de inicialización de los equipos, sin abandonar los mismos, y así optimizar el tiempo. Consultando con docentes de la Facultad de C.F.M.N. en San Luis, se consiguió disponer de una camioneta de esa entidad para movilizarnos durante la campaña, al mismo tiempo que confirmaron su colaboración en la misma.

Previo a la salida se controló el estado de los equipos, tomando datos, haciendo las bajadas correspondientes a la PC, con excepción de el equipo Trimble 4000SSE de doble frecuencia, proveniente de la ciudad de La Plata, que se recibió el día anterior a la salida rumbo a San Luis, con el que solo se comprobó que detecte los satélites, tomara datos, grabe los mismos, pero no se tuvo tiempo de descargar los archivos.

A continuación se detalla el listado de instrumental e insumos, confeccionado previo al viaje:

#### LISTADO DE CAMPAÑA SAN LUIS 7 NOVIEMBRE · 11 NOVIEMBRE 2 0 0 3

#### INSTRUMENTAL

- 2 EQUIPOS RECEPTORES GPS DE DOBLE FRECUENCIA (L1/L2/P) Ashtech Z-Surveyor y Trimble 4000SSE (UNLP)
- 2 EQUIPOS RECEPTORES GPS DE SIMPLE FRECUENCIA (L1) Ashtech Locus y Trimble 4600LS (FCEIA)
- 3 NAVEGADORES Garmin e-Trek (FCEIA), Garmin 12 (MOLINARI) y Garmin 12 (UNSL)
- 2 TRÍPODES PARA JALONES (FCEIA)
- Base nivelante (FCEIA)
- 2 BASTONES PARA RECEPTORES GPS DE SIMPLE FRECUENCIA (FCEIA)

#### **SOFTWARE**

- 2 CD CON SOFTWARE DE: BAJADA DE DATOS, PROCESAMIENTO DE OBSERVACIONES GPS Y CONVERSIÓN DE COORDENADAS
- AUTOCAD (Geomap)

#### DOCUMENTACIÓN

LEGAJO CON RECOPILACIÓN DE DATOS CARTOGRÁFICOS Y PUNTOS A RELEVAR

#### MOVILIDAD

- AUTO DEL ING. HUERTA
- CAMIONETA DE LA FCFMN (UNSL)

#### **ACCESORIOS**

- 2 BATERÍAS DE AUTOS (para los receptores de doble frecuencia) (SCAPINI + UNSL)
- PILAS (para los receptores simple frecuencia)
- 2 CD VÍRGENES PARA COPIA DE SEGURIDAD
- CANTIMPLORAS / BIDONES (c/u)
- **SOMBREROS Y CREMAS PROTECTORAS (c/u)**
- $\bullet$  BOTAS (c/u)
- $\bullet$  BOTIOUÍN
- $\bullet$  MACHETES + MARTILLO + CLAVOS
- CÁMARA FOTOGRÁFICA DIGITAL (MOLINARI)

## **1.2.2 · TRABAJO EN CAMPAÑA**

Partimos de Rosario a las 7 a.m. del 7 de noviembre de 2003, en el auto del Ing. HUERTA, por la Ruta Nacional Nº 33 hasta la ciudad de Rufino, donde nos desviamos para tomar la Ruta Nacional Nº 7. Con rumbo oeste, luego de pasar la provincia de Córdoba, al ingresar a la provincia de San Luis, kilómetros antes de la ciudad de San Luis, encendimos los navegadores y con la función "Go To" procuramos aproximarnos al punto PF 26 N(201). Las coordenadas de estos puntos eran aproximadas, obtenidas de la base de datos de las redes de nivelación del IGM.

Al arribar a la ciudad de San Luis, nos reunimos con los docentes e investigadores: Lic. Cs. Geológicas David AGUILERA y Alfredo MEMBRIVES (quienes hicieron el reconocimiento previo) para coordinar el cronograma de los próximos 3 días de relevamientos.

## **1.2.2.1 · PRIMER DÍA DE RELEVAMIENTO** (08/11/03 , día 312)

A las 7:19 a.m. inicializamos el Trimble doble frecuencia (alimentado por una de las baterías de auto) en un punto, escogido especialmente, de la terraza de la Facultad, base UNSL, el cual fue debidamente marcado y balizado (Fig 1.6 y 1.7). El equipo, montado sobre el trípode, fue arriostrado previendo los fuertes vientos de la zona.

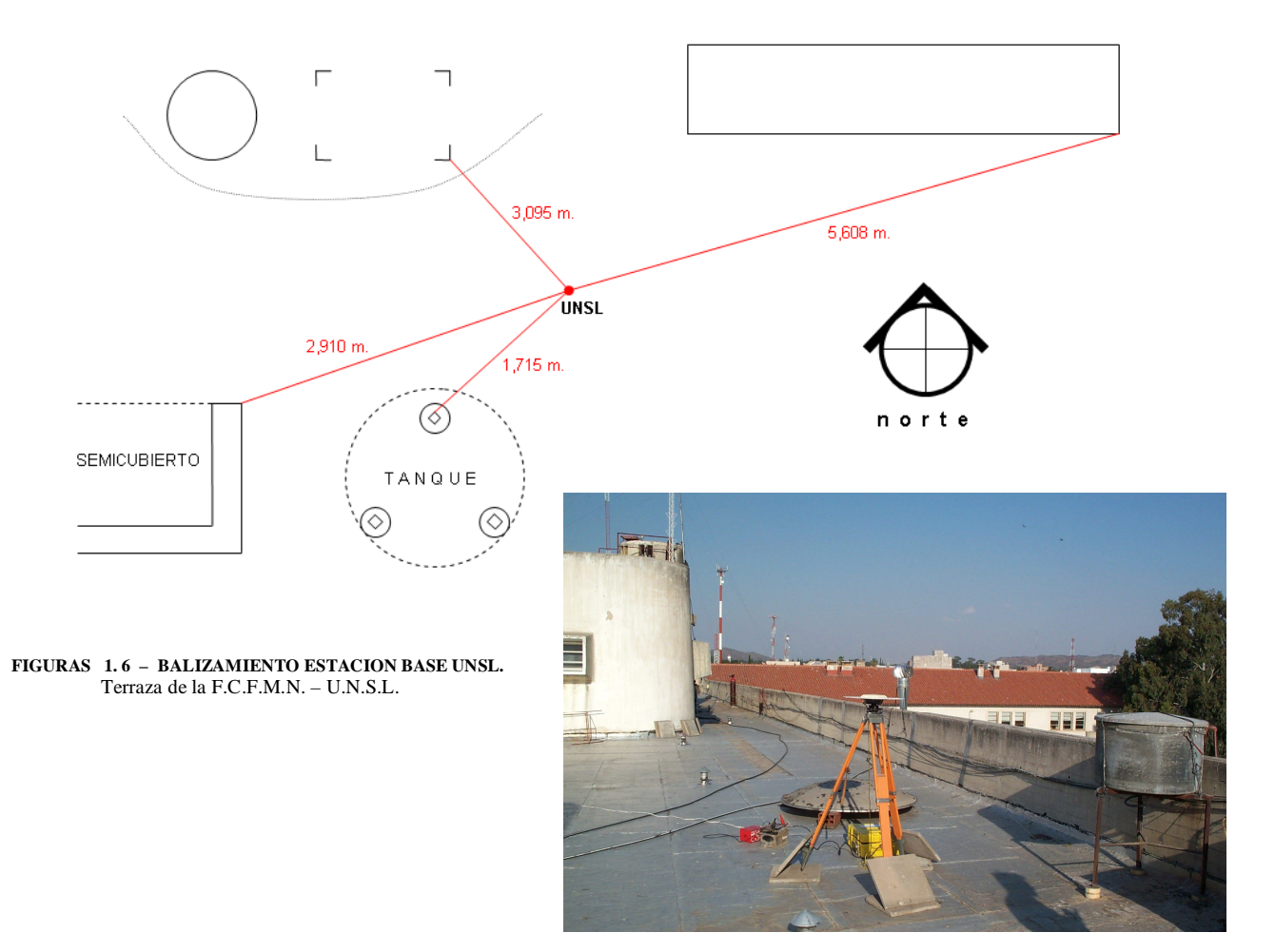

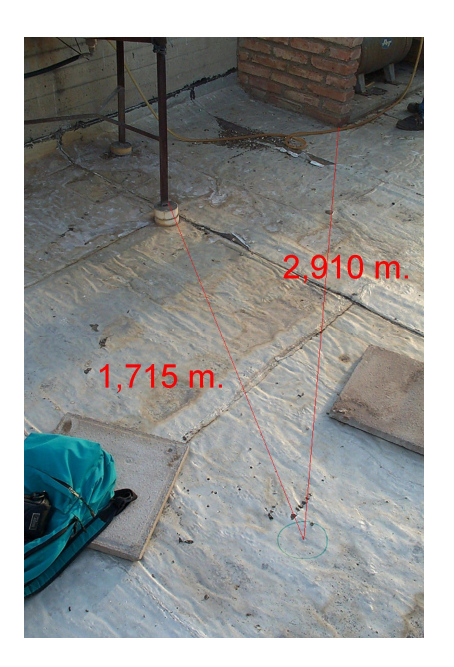

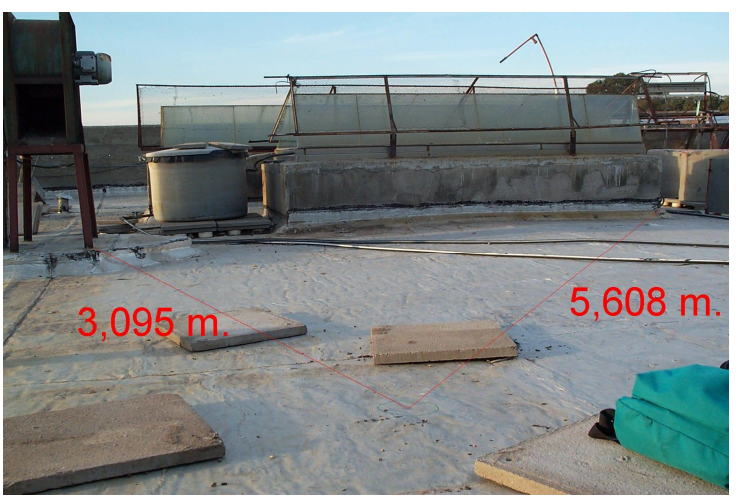

 **FIGURAS 1. 7 – DETALLE BALIZAMIENTO ESTACION BASE UNSL.** Terraza de la F.C.F.M.N. – U.N.S.L.

A continuación nos dirigimos, guiados por los navegadores, hacia el oeste, al punto 44 N(259), por la vieja ruta 7, próximo a la vía del ferrocarril General San Martín, al norte de la nueva autopista. Luego de buscar entre la agreste vegetación que invadía gran parte de la arruinada carretera, el punto resultó inexistente; para nuestro asombro no había rastros, ni de destrucción o restos del mismo. Entonces cargamos los datos del punto 45 N(259) en los navegadores y nos fuimos aproximando, hasta encontrarlo, sin la chapa de bronce del IGM, con parte del pilar destruido y con restos de su monumentación en las proximidades. Esto nos permitió, en parte, reconstruirlo y poder estimar, aproximadamente, el espesor faltante producto de la placa del IGM (1cm.). En este punto se quedó Juan Pablo SCAPINI, con el receptor Trimble 4600 (L1) inicializándose a las 9:15 hs.

Luego, nos dirigimos al punto 38 N(259), el cual se encontró en buen estado, y donde permaneció el Ing. Eduardo HUERTA, con su vehículo, durante la toma de datos del receptor Ashtech Locus (L1). Quedaba por estacionar el receptor doble frecuencia que sería la base para el posicionamiento diferencial con los 2 primeros y para los próximos 2 puntos hacia el oeste. Continuando el viaje en la camioneta de la F.C.F.M.N. (UNSL), guiados con el navegador nos aproximamos al punto 34 N(259), el cual se encontró muy fácilmente y en perfecto estado. No obstante, dado que el primer punto debió ser reemplazado, debido a la falta de localización del punto 44 N(259), por el próximo hacia el este (45 N(259)), se optó por procurar encontrar el siguiente punto 35 N(259), para no aumentar la longitud del vector que iba a ser tomado con simple frecuencia. El punto 35 N(259) fue hallado y se inicializó la sesión del receptor Ashtech Z-Surveyor de doble frecuencia a las 11:00 hs., en ese punto permaneció Rodrigo MOLINARI durante la toma de datos.

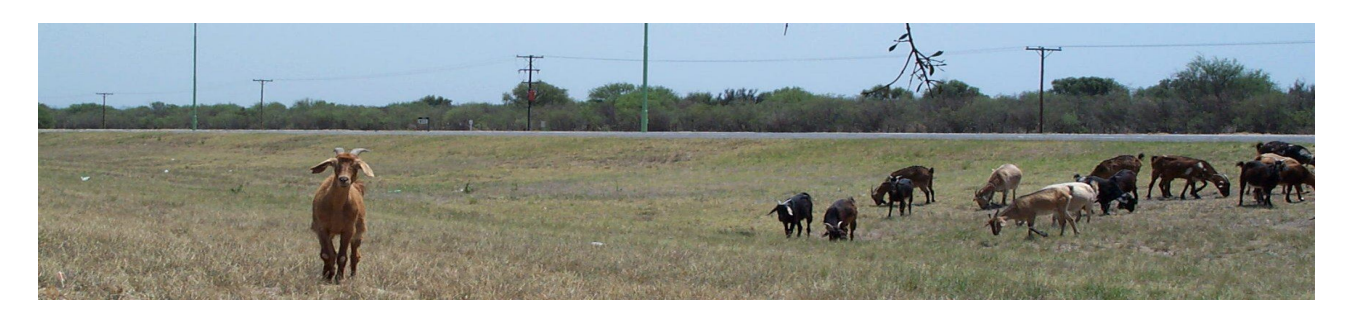

**FIGURA 1. 8 – ANIMALES SUELTOS EN LA AUTOPISTA RUTA NACIONAL Nº 7.** Tramo de la provincia de San Luis, en las cercanías al PF 35 N(259).

En ese momento Alfredo MEMBRIVES fue al encuentro del Ing. HUERTA, en el punto 38 N(259), al cual le comunicó la hora de inicialización del doble frecuencia. Luego de 1h. 30 min. retiraron el instrumental y fueron al punto 45 N(259), donde se encontraba SCAPINI, para controlar que se cumplan las 2 hs. de toma de datos a partir de la inicialización del doble frecuencia. Transcurrido el tiempo de espera levantaron el equipo y se dirigieron a los puntos: 28 N(259) y 23 N(259), ya en la provincia de Mendoza, para repetir la operación de manera análoga a la ya descripta, pero manteniendo la misma base PF: 35 N(259).

Una vez terminadas las sesiones de captura de datos de los puntos 28 N(259) y 23 N(259), respectivamente, resultaba necesario cambiar la base del receptor doble frecuencia que se encontraba en el punto 35 N(259), desplazándola al PF 9 N(259), para continuar con el relevamiento de otros puntos de la red. En tal sentido, nos dirigimos hacia el oeste. MOLINARI inicializó el Trimble 4600LS a las 16:58 hs. sobre el punto 19 N(259), mientras que el Ing. HUERTA continuaba hacia el punto 9 N(259). En forma paralela, con la camioneta de la F.C.F.M.N. SCAPINI y MEMBRIVES se dirigían hacia el mismo punto donde coordinarían con el Ing. HUERTA la elección de un par de puntos a relevar de los cuales se desconocía su estado.

Tiempo más tarde, dado que no se pudo localizar el punto 9 N(259) ni tampoco se producía el encuentro con SCAPINI y MEMBRIVES, el Ing. HUERTA regresa al encuentro con MOLINARI, y como éste se encontraba en el punto 19 N(259) a metros de la estación de peaje La Paz (Fig 1.9), se acercó hasta la misma a consultar si habían pasado o se tenía algún registro de la camioneta. Allí se encontró con SCAPINI y MEMBRIVES que estaban aguardando a nuestro encuentro debido a que la camioneta se había descompuesto, aparentemente el desperfecto fue que se había fundido el motor.

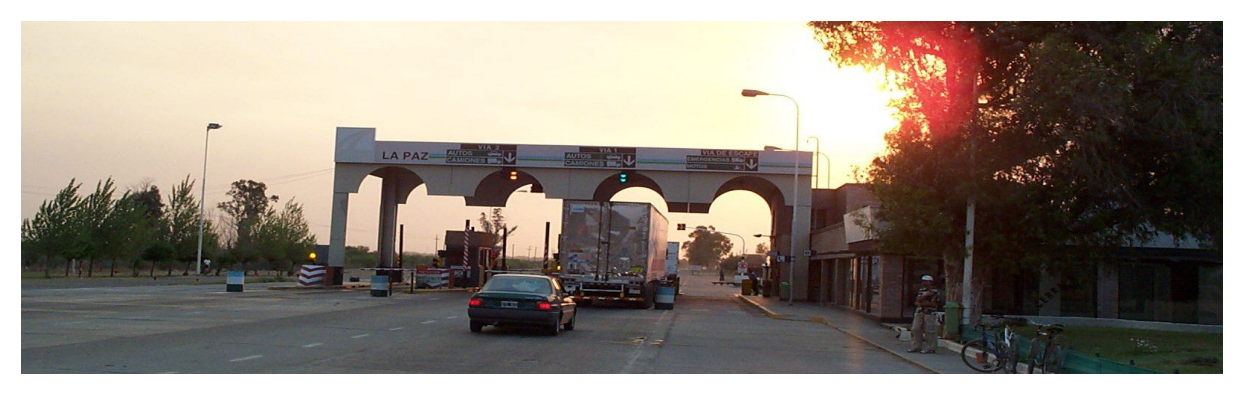

**FIGURA 1. 9 – PEAJE DE LA LOCALIDAD DE LA PAZ (MENDOZA).**

Este inconveniente nos hizo suspender el relevamiento por ese día. Al regresar a la Facultad de C.F.M.N., apagamos y retiramos el receptor Trimble de la base UNSL, dejando el trípode debidamente arriostrado en la terraza. En el gabinete de Geología de la misma Facultad, realizamos la bajada de datos de los equipos a la PC, para su correspondiente copia de seguridad, respaldo en CD y vía mail a la FCEIA. En ese momento encontramos dificultades para la bajada de datos del receptor Trimble de la base UNSL, luego de probar con distintos cables de conexión, puertos y otras alternativas que nos hicieron pensar que podía ser incompatibilidad entre software y hardware, decidimos dejar los datos en el equipo, dado que cuenta con memoria suficiente para el almacenamiento de gran cantidad de datos.

Las actividades de este día concluyeron en la madrugada del día Domingo 9.

## **1.2.2.2 · SEGUNDO DÍA DE RELEVAMIENTO** (09/11/03 , día 313)

Luego de inicializar la base UNSL a las 7:13 a.m. en la terraza de la Facultad, nos dirigimos hacia el este, rumbo a la red de nivelación N(201). Uno de los vehículos, equipado con los receptores de simple frecuencia (L1), se dirigió hacia los puntos 29 (Fig 1.10) y 26 de la mencionada red, los cuales serían medidos con posicionamiento relativo estático utilizando como base a la estación UNSL. El otro, en el auto particular del Lic. AGUILERA, equipado con el receptor de doble frecuencia y guiado por los navegadores, continuaba viaje en busca de puntos de la red para nuevas mediciones, dado que se desconocía el estado de la monumentación de la misma hacia el este del punto 26, rumbo a Villa Mercedes (San Luis).

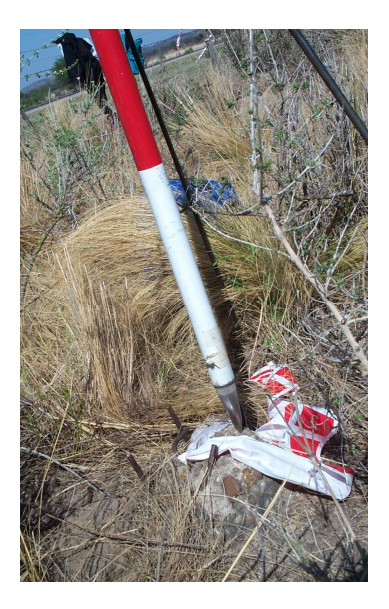

(a)

 Rastros de destrucción parcial de la monumentación del PF 29 N (201) Cintas de Nylon, colocadas en el reconocimiento previo, que facilitaban la ubicación del punto

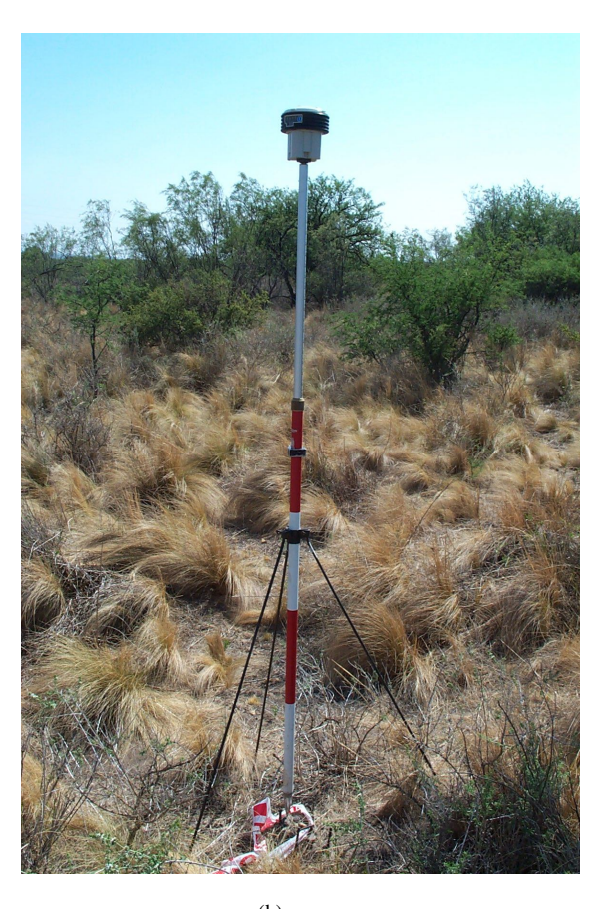

 (b) Receptor Ashtech Locus, bastón y trípode, en sesión de toma de datos.

Luego de 1hs 30 min. en el punto 29 N(201) y de 2hs. en el punto 26 N(201), debíamos reencontrarnos en el punto 19 N(201), para, de acuerdo a los puntos seleccionados, continuar con el relevamiento. Después de una intensa búsqueda de diversos puntos, en las márgenes de la autopista de la ruta nacional nº 7 y en las localidades desde Fraga hasta Villa Mercedes, tuvimos que replantearnos la manera de continuar con el relevamiento; ya que la mayoría de los puntos fueron removidos, y los pocos que se encontraron resultaron no convenientes, debido a que no disponían de un cielo abierto que nos garantice una buena recepción de la señal de los satélites (por ejemplo obstaculizados con árboles).

En tal sentido, se finalizó el relevamiento de la red de nivelación N(201) tomando datos durante 2hs. con el receptor de doble frecuencia en el punto 19 de la misma.

A continuación, regresamos a la ciudad de San Luis, y nos dirigimos, ahora hacia el oeste, al punto 56 N(259) en la periferia de la ciudad, en una zona de basurales y asentamientos indigentes, donde con se inicializó receptor Ashtech Locus (L1), bajo la supervisión de SCAPINI, mientras MOLINARI y

**FIGURA 1. 10 – RECEPTOR ASHTECH LOCUS SOBRE PF 29 N(201).**

MEMBRIVES se dirigían al punto 50 N(259) con el receptor Trimble; ambos puntos serían determinados con vectores de posicionamiento diferencial estático con el punto UNSL como base. El punto 50 N(259) no se localizó, por tal razón continuamos, rumbo al oeste, en busca del punto 49 N(259), el cual se encontró pero no en su lugar, sino totalmente removido, hasta sus fundaciones de hormigón, volcado a un costado del terraplén del ferrocarril (ver Fig 1.11).

Dada la separación entre los puntos de la red de nivelación, del orden de los 3 km., se decidió continuar la búsqueda hasta el punto 48 N(259) como máxima prolongación hacia el oeste del vector a medir, ya que no disponíamos del receptor doble frecuencia en ese momento, como para medir vectores

largos. Tal punto tampoco fue encontrado, y pese a que se conocía la existencia del punto próximo 47 N(259), se dejó la medición para el siguiente día. De regreso a la facultad, se retiró de camino el equipo Ashtech del punto 56 N(259).

En el gabinete de Geología de la facultad se realizó el

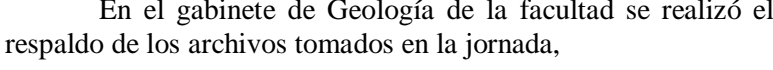

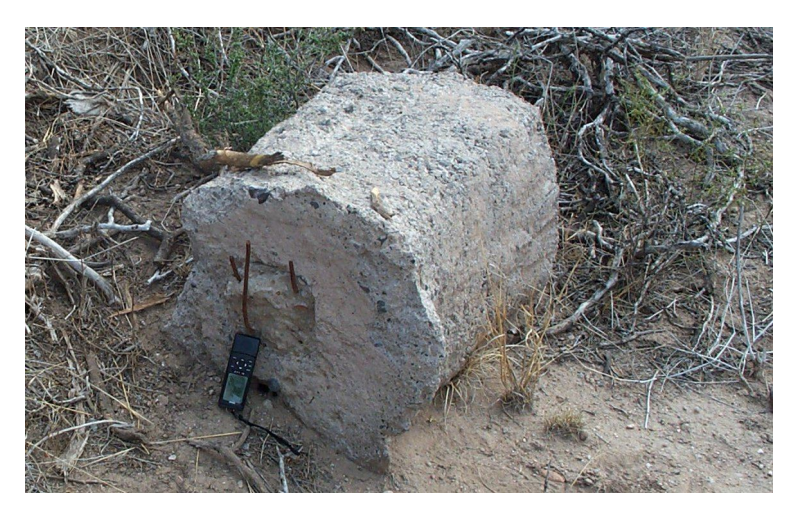

Navegador junto a la fundación del punto

 **FIGURA 1. 11 – RESTOS DEL PF 49 N(259).** Removido por obras de conductos de fibra óptica. (Empresa Telefónica)

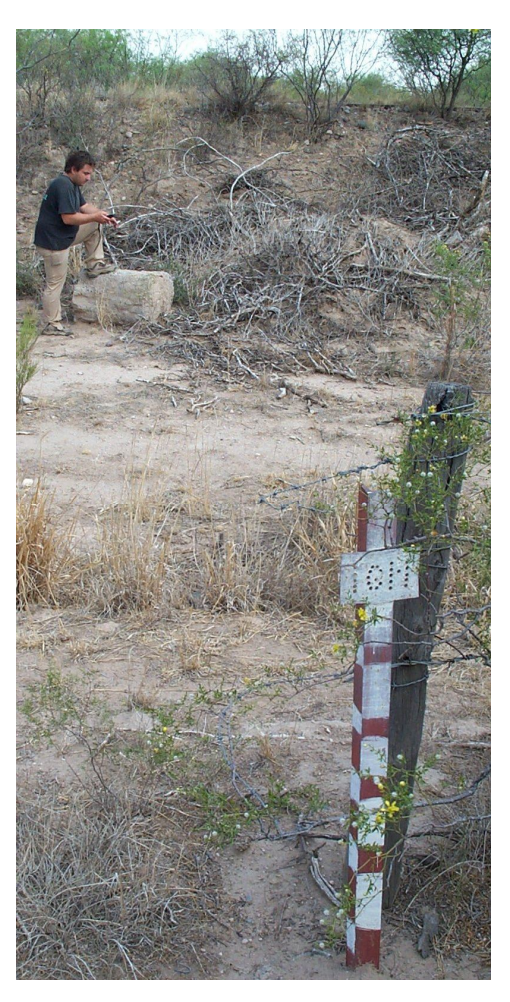

Cabe destacar que si bien se hizo un relevamiento previo de algunos puntos, los cuales fueron señalados colocando cintas de Nylon (facilitando su identificación en el campo), de otros se tenía conocimiento de su estado por una campaña que habían realizado 2 años atrás, a cargo de la F.C.F.M.N. . En ese lapso se realizaron significativas obras que afectaron el estado de los mismos. Por un lado la remodelación de la Ruta Nacional Nº 7 en el tramo de la provincia de San Luis, aumentando su ancho y dos trochas más, convirtiéndola en autopista, aunque esta prácticamente no afectó a puntos de la red de nivelación, como si lo hizo el ducto de fibra óptica realizado por la empresa *Telefónica* en los últimos meses previo a la campaña, en grandes tramos de la red. Esta irresponsable ejecución de la obra, hecho imprevisto, repercutió considerablemente en el relevamiento, disminuyendo considerablemente la cantidad de puntos y el rendimiento de la medición.

## **1.2.2.3 · TERCER DÍA DE RELEVAMIENTO** (10/11/03 , día 314)

Al igual que los días anteriores, comenzamos inicializando el receptor base de la Facultad, pero este día se iba a destinar en su mayoría a medir un importante vector de vinculación a la Red POSGAR. Para ello viajamos a la localidad de Alto Pelado, a unos 70 km. al sur de la ciudad de San Luis, en el centro de la provincia.

Tomamos la ruta provincial 146 hasta la localidad de Beazley, luego por camino de tierra, que acompañaba la traza del ferrocarril, nos dirigimos hacia el este, pasando por Zanjitas, rumbo a Alto Pelado. La cartografía vial que disponíamos estaba bastante desactualizada, ya que encontramos rutas pavimentadas (por ejemplo la Ruta 3), donde indicaba caminos de tierra, y diversos caminos de tierra que no figuraban en el mapa. Al llegar a Alto Pelado, guiados por el navegador y la monografía del punto del IGM, encontramos el punto PLDO (Fig 1.12), estacionamos el receptor Ashtech Z-Surveyor de doble frecuencia, y durante el lapso de 3 hs 30 minutos se tomaron datos.

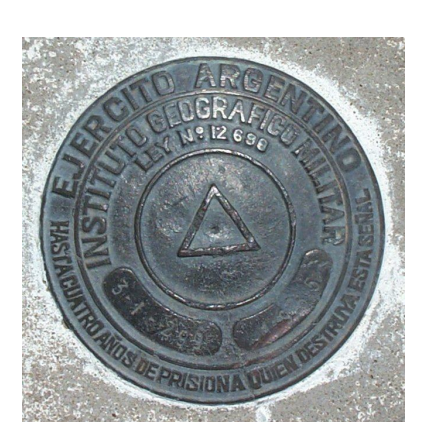

Placa del punto PLDO

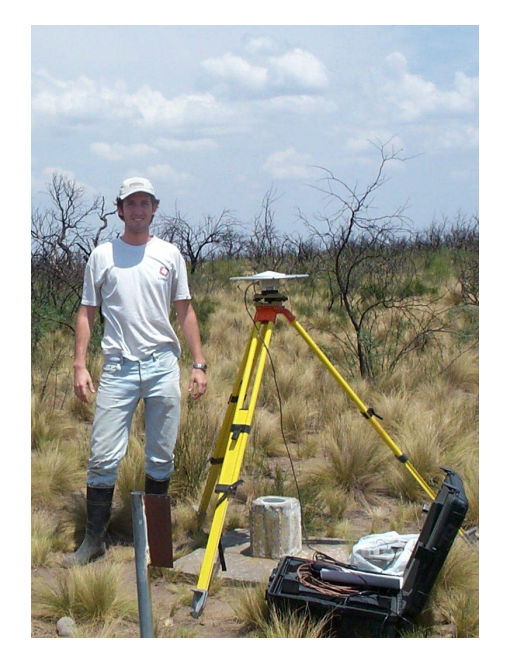

 Receptor Ashtech Z-Surveyor de doble frecuencia, durante la captura de datos

 **FIGURAS 1. 12 – PUNTO PLDO DE LA RED POSGAR´94.**

De regreso a la Facultad, en San Luis, nos re-encontramos con MEMBRIVES, quien siguió junto con SCAPINI, hasta medir el punto 47 N(259) con el receptor doble frecuencia. Luego de 2 hs. de captura de datos, al regreso de la medición en el punto 47 N(259), se retiró la base de la terraza de la Facultad definitivamente y se realizó la última copia de seguridad. El receptor Trimble de doble frecuencia conservaba los datos observados durante toda la campaña, dado que no se pudo bajar los datos a la PC, a diferencia de los otros receptores de los cuales habíamos logrado hacer un respaldo.

Luego, acondicionamos y controlamos los insumos e instrumentales para el viaje de regreso. Las actividades continuarían en nuestra Facultad en Rosario.

### **1.2.3 · TRABAJO EN GABINETE**

## **1.2.3.1 · BAJADA DE DATOS**

La actividad en Rosario comenzó por descargar los archivos correspondientes al receptor Trimble de doble frecuencia, que era el único receptor del cual no se habían podido bajar los datos de campaña en San Luis. Para terminar de incluir todos los observables en un mismo soporte digital, restaba por descargar, vía internet, los archivos de las estaciones de la red RAMSAC que también se utilizarían para la vinculación con los receptores de doble frecuencia. Luego de su descarga, cada uno de los integrantes de la campaña calcularía los vectores correspondientes independientemente.

*Cabe destacar que para este trabajo final de carrera se utilizarán exclusivamente los valores calculados por su autor.*

#### **1.2.3.2 · PROCESAMIENTO**

Al intentar procesar los archivos correspondientes al receptor Trimble 4000SSE de doble frecuencia, que operó como base *UNSL* durante los 3 días de campaña en la terraza de la F.C.F.M.N. (U.N.S.L.), los programas de procesamiento aducían error en los archivos, tanto el software del fabricante del receptor: GPSurvey, como el programa de la compañía Ashtech: GPPS. Esta lamentable falla resultó irreparable, desarticulando el diseño del relevamiento producto de la desvinculación de vectores que serían medidos desde dicha base exclusivamente.

Se procedió a reprogramar el cálculo, prescindiendo de la estación base principal y utilizando necesariamente las estaciones cercanas de la red RAMSAC: las ubicadas en Mendoza MZAN y la UNC1. De esta manera se calcularían varios vectores muy largos, con doble frecuencia y corrección libre de ionosfera. Otros, dada la configuración del relevamiento, podrían ser calculados con simple frecuencia (Fig 1.13).

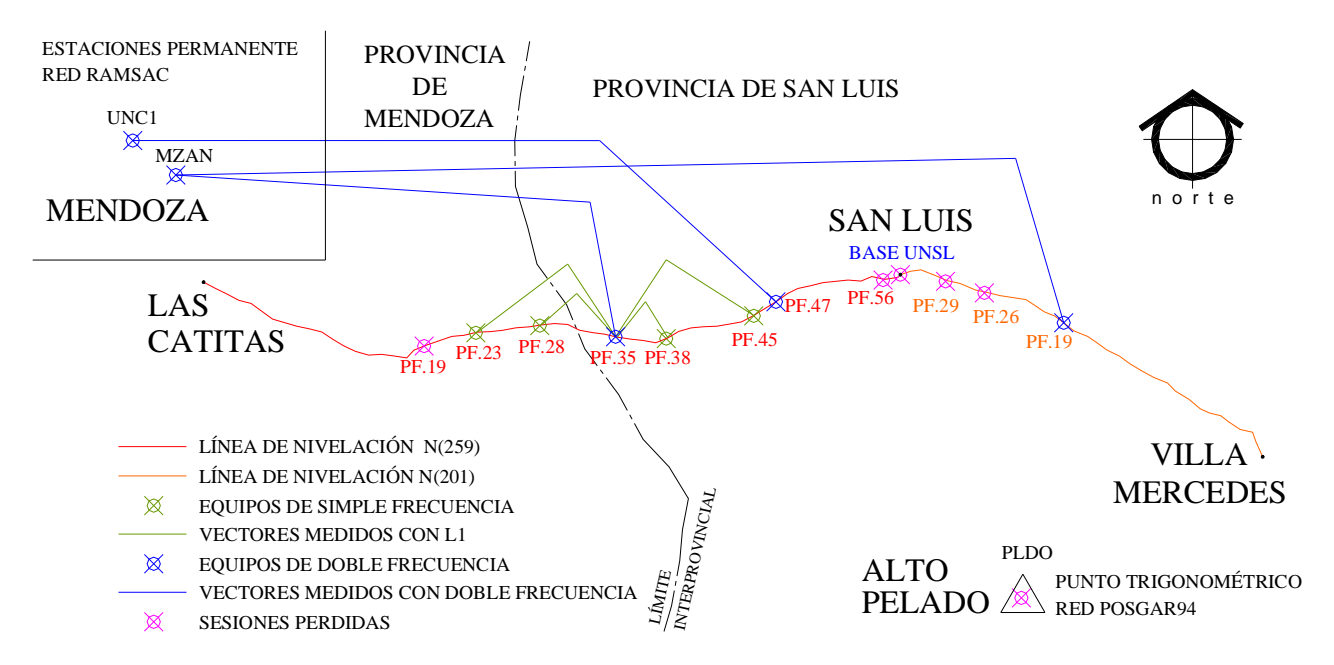

**FIGURA 1. 13 – DISEÑO DE PROCESAMIENTO DE VECTORES.**

#### **1.2.3.2.1 ARCHIVOS DE DATOS SEGÚN LOS RECEPTORES UTILIZADOS**

La nomenclatura que utiliza cada receptor para grabar los datos observados en determinados archivos difiere según la marca del instrumental, y en ocasiones con el modelo del mismo. Los mismos pueden ser convertidos a un formato "universal" (RINEX), independiente del receptor, que permite a su vez, reconvertirlo a otro formato, distinto al de origen, facilitando la compatibilidad entre los mismos y los programas de post-procesamiento de cada uno de los fabricantes.

En todos los casos, estos archivos disponen de 8 caracteres para el nombre del archivo y 3 para la extensión, separada por un punto.

En cuanto al tipo de archivo, según la marca del instrumental y el tipo de relevamiento, la medición será almacenada en varios archivos, de acuerdo al tipo de información; así, generalmente existen:

Archivo de DATOS: en el figuran los observables de fase (en ciclos) y código (distancia satélitereceptor) referidos a cada satélite en cada época.

Archivo de EFEMÉRIDES: contiene un conjunto de parámetros que permiten calcular la órbita de cada satélite y su posición en ella, obteniendo, finalmente, las coordenadas del satélite.

Se considera como SESIÓN al intervalo entre el encendido del receptor y su apagado siguiente, de modo que cada vez que se prende el equipo se inicia una sesión diferente, identificándose, en este caso por letras: a, b, c, ... a la 1º, 2º, 3º, ... sesión respectivamente.

Con el fin de optimizar caracteres es que se identifica a la fecha de captura de datos con el nº progresivo de día del año, ya que de esta manera bastan 3 caracteres para identificar cualquiera de los 365 ó 366 días. Así, para el 1º de enero corresponde el día 001, el 2 de enero el 002,... el 31 de enero el 031, el 1 de febrero el 032, continuando cronológicamente.

La ambigüedad que pudiera ocasionar el año bisiesto, se soluciona identificando el año en cuestión con sus dos últimos dígitos.

En la campaña se emplearon receptores Trimble y Ashtech.

#### **1.2.3.2.1.1 · Formato Ashtech**

Los receptores de esta empresa, por cada sesión, graban 3 tipos de archivos: archivos B (observables), archivos E (efemérides) y archivos S (de sitio), y según el modo del relevamiento, también existen los archivos D (de la controladora). Todos estos responden a la misma nomenclatura general:

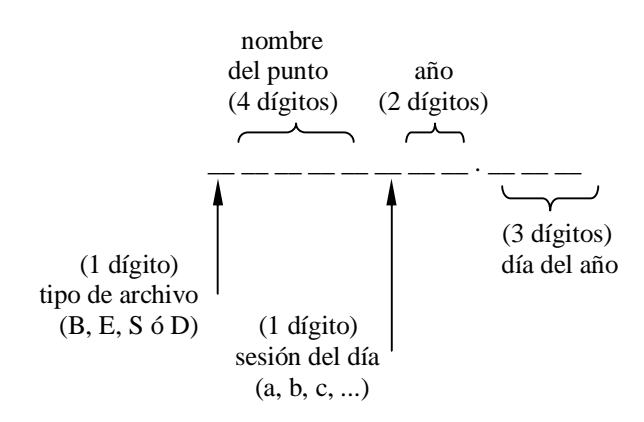

#### **1.2.3.2.1.2 · Formato Rinex**

Este formato "universal" es originado por conversión de un archivo, en otro formato, a éste. Algunos programas de cálculo procesan archivos de este tipo, otros requieren que a su vez se los convierta a

un formato específico. Por lo tanto el Rinex puede ser, según el caso, directamente procesado o un formato transitorio hacia otro definitivo.

Existen 2 tipos de archivos en este formato: uno de observaciones propiamente dichas (n) y otro de navegación, con efemérides cada 2 horas y datos orbitales (o).

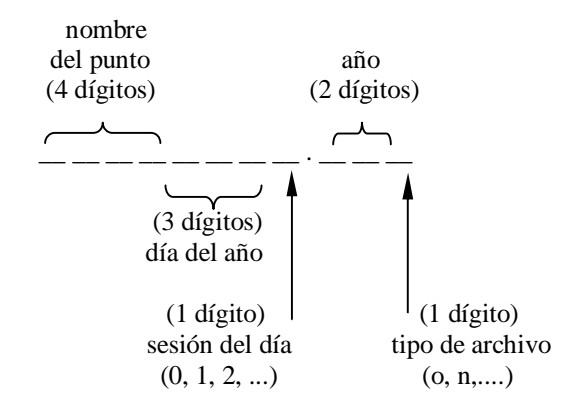

#### **1.2.3.2.1.3 · Formato Trimble**

Los receptores Trimble graban por cada sesión 4 archivos de datos, diferenciados por su extensión: .dat (observables), .eph (efemérides), .ion (modelo ionosférico) y .mes (es un archivo de texto que tiene datos útiles para el procesamiento como: coordenadas aproximadas, horas de inicio y finalización de la sesión, etc.)

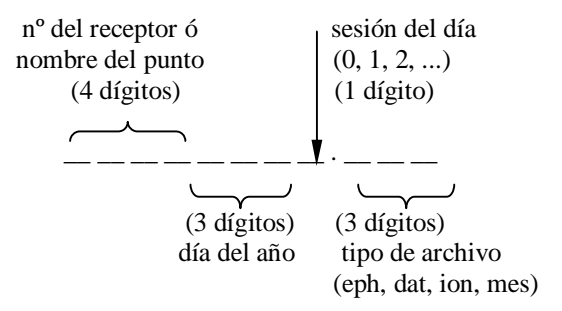

### **1.2.3.2.2 · CONVERSIONES DE FORMATO REALIZADAS**

#### **1.2.3.2.2.1 · De Trimble a Rinex**

Se utilizó el programa DAT2RIN.exe que se desarrolla en un entorno DOS. Las opciones de este programa aparecen al ejecutar el archivo. Es necesario incluir en la carpeta donde se encuentra este programa, los archivos en formato Trimble (con cada una de sus extensiones: .dat, .eph, .ion, .mes) a convertir. Una vez ejecutada la conversión, el software construirá 2 archivos: uno de observaciones propiamente dichas (n) y otro de navegación, con efemérides cada 2 horas y datos orbitales (o).

A modo de ejemplo se muestra la sentencia para convertir un archivo del equipo Trimble 4600LS (número de serie 3026) en su primer sesión del día 8 de noviembre del 2003 (día 312 del año): *dat2rin –rMol –oEdu –AUNR –aIL 30263120.dat*

obteniendo los siguientes archivos Rinex:

· 30263120.03n · 30263120.03o

#### **1.2.3.2.2.2 · De Rinex a Ashtech**

Se utilizó el programa RINTOASH.exe que se encuentra ubicado en la carpeta del programa comercial de Ashtech GPPS 5.0 . Al igual que en el caso anterior es necesario incluir en esta carpeta los archivos en formato Rinex (tanto de Navegación como los observables) a convertir.

En un campo determinado se ingresa el nombre de los archivo a convertir y, acorde a la nomenclatura Ashtech, permite ingresar el nombre de los archivos a ser creados.

#### **1.2.3.2.3 · PROCESAMIENTO CON GPPS 5.0**

Este software "comercial" de la empresa Ashtech, realizado para el sistema operativo D.O.S., procesa archivos de datos observados por receptores GPS en el formato propio de dicho fabricante. Dado que para esta experiencia se utilizaron 2 receptores Ashtech y 2 receptores Trimble, fue necesario convertir los archivos de este último equipo en el formato compatible con el programa. Para esta conversión fue necesario, primeramente, pasar del formato Trimble al formato "universal" Rinex, y luego, convertir los archivos Rinex en archivos Ashtech.

#### Particularidad en el procesamiento con GPPS 5.0

Cabe destacar que si bien este programa resulta antiguo respecto al modo de ejecución, entorno de trabajo y operatividad, en relación a los software modernos, no ha quedado obsoleto, ni desactualizado en lo referido al modo de cálculo y procesamiento de los vectores. Con el antecedente de haber sido el software empleado para procesar los vectores de cálculo del POSGAR'94, este programa cuenta con la ventaja de resultar sumamente didáctico y "transparente", dado que muestra y permite acceder al usuario a detalles, características y opciones que otros programas comerciales, incluso modernos, no permiten.

Una particularidad de este software, es que solo procesa archivos correspondientes a la misma sesión. Es decir que se debe tener mucho cuidado al momento del procesamiento, cuando se emplean diversos archivos, de distintas sesiones, en renombrarlos, llevándolos a una nomenclatura que indique que pertenecen a la misma sesión, aunque así no lo sea.

#### Ejemplo:

Para procesar el vector entre la Estación Permanente de Mendoza (BMZANA03.314) y el punto fijo PF 47 N(259) (BSANLB03.314), se tuvo que cambiar el nombre del archivo de datos de este último punto por BSANBA03.312, de modo que, acorde a la nomenclatura Ashtech, el sexto carácter indique la misma sesión: A (podría, sino, haberse modificado el otro archivo colocando una letra B).

#### **1.2.3.2.3.1 · Pasos realizados**

Se ejecuta el archivo: *GPPS.exe* En el menú inicial aparecen 5 opciones (Fig 1.14):

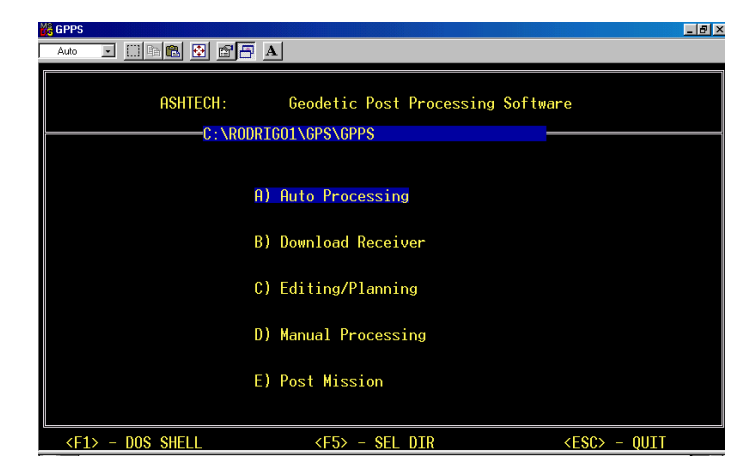

**FIGURA 1.14 – ENTORNO DEL MENÚ INICIAL EN EL PROGRAMA GPPS 5.0**

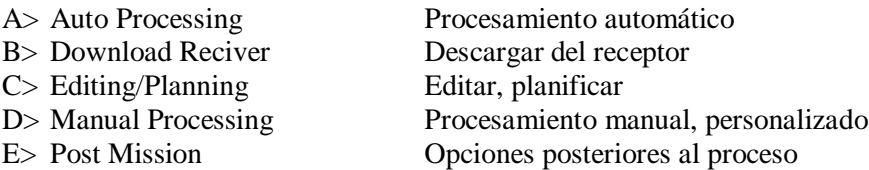

La opción C> permite modificar el intervalo de captura de datos de los archivos a procesar, realizar conversiones de formato de hora tiempo y una gran versatilidad de posibilidades para editar archivos de datos o para planificar futuras sesiones.

La opción D> de procesamiento manual, permite optar por una variedad de herramientas y modos que brindan al usuario personalizar el procesamiento, a diferencia de otros software comerciales que limitan mucho este tipo de opciones.

Se optó por la opción A>,

Luego: "c" ,crea un nuevo archivo de procesamiento

El Menú 1.0 da las opciones de procesamiento:

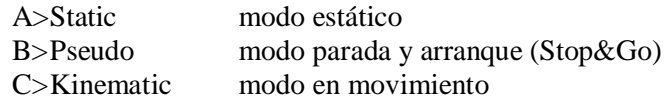

Se optó por la opción A>,

El Menú 2.0 muestra las opciones de editar los datos:

A>Edit Project File B>Edit Run-Time Parameters C>Process Project

La opción A> lleva al Menú 1.1 que permitía: indicar que archivo se deseaba procesar (en base al nombre y sesión indicado en pantalla), cual estación sería base y cual remoto [de acuerdo al grado de confianza que uno le indique en el campo "*KNOW*", 0 mayor confianza (base), 9 mayor incertidumbre] e ingresar por teclado la altura (o SLANT) del punto y las coordenadas horizontales de algún punto conocido (generalmente el base o el de mayor confianza).

La opción B> remite al Menú 2.2.1 en el cual se indica: el intervalo de época a procesar, la máscara de elevación, el tipo de procesamiento [combinaciones lineales de fase  $(L_{L+1,2}, L_{L+2}, \delta, L_0), L_1, L_2$ , etc.), coeficientes de confiabilidad, valores de convergencia y muchas opciones más.

Luego de ajustar las condiciones de procesamiento para cada caso, la opción C> lleva al Menú 1.3 donde da opciones de procesamiento:

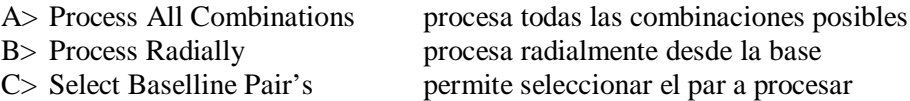

Se optó por la opción A para algunos casos, mientras que para otros resultaba indistinto la A i a  $B$ .

Finalmente el programa crea varios archivos, de acuerdo al tipo de procesamiento. Los archivos que comienzan con la letra "O", los "*O-file*", son archivos ASCII que se pueden ver con cualquier editor de texto (ver ejemplo en Anexo).
### **1.2.3.3 · COORDENADAS OBTENIDAS**

Como esta experiencia se inició en el marco de un proyecto de investigación del Grupo de Geodesia Satelital de Rosario, y dada la diversidad de cálculos que se pueden analizar a partir de los datos obtenidos, a continuación se detalla exclusivamente los resultados arribados por el procesamiento de vectores considerando las EPGPS de MZAN y UNC1 como bases de vinculación a la red RAMSAC (Fig 1.15). Cabe destacar, que de manera paralela se realizaron múltiples cálculos y análisis (como por ejemplo de influencia del efecto inosférico, procesando con L1 y  $L_0$ ) inherentes a dicho proyecto de investigación, pero que no serán temas a desarrollar en este trabajo.

| <b>BASE</b>      | <b>LONGITUD</b><br><b>DEL VECTOR</b> | RED NIVELACIÓN PRIMARIA<br><b>IGM</b> |         | h [m.]   | <b>LATITUD</b>  | <b>LONGITUD</b> | PARÁMETROS DE<br>DISPERSIÓN $\sigma$ [m.] |        |            | <b>TIPO DE SOLUCION</b>   |  |
|------------------|--------------------------------------|---------------------------------------|---------|----------|-----------------|-----------------|-------------------------------------------|--------|------------|---------------------------|--|
|                  | [m.]                                 | <b>PUNTO</b>                          | H [m.]  |          | (Gr, MinSeg)    | (Gr, MinSeg)    | $\sigma$                                  | σY     | $\sigma$ z |                           |  |
| <b>MZAN</b>      | 279586,2829                          | PF 19 N(201)                          | 771,430 | 796,3696 | $-33.251124827$ | -65.563876090   | 0.0656                                    | 0.0562 | 0.0231     | <b>LIBRE DE IONOSFERA</b> |  |
| UNC <sub>1</sub> | 214208,6715                          | PF 47 N(259)                          | 443,220 | 467,3858 | -33.212221686   | -66,391320322   | 0.0437                                    | 0.0603 | 0.0256     | <b>LIBRE DE IONOSFERA</b> |  |
| PF 35 N(259)     | 28304,2355                           | PF 45 N(259)                          | 477.980 | 502,1005 | -33,225946703   | -66.422902089   | 0.0104                                    | 0.0168 | 0.0120     | L1 DOBLES DIF. FIJA       |  |
| PF 35 N(259)     | 8461,3253                            | PF 38 N(259)                          | 658,590 | 682,4248 | -33.253704227   | -66.545890839   | 0.0100                                    | 0.0156 | 0.0165     | L1 DOBLES DIF. FIJA       |  |
| <b>MZAN</b>      | 184082,9458                          | PF 35 N(259)                          | 571,380 | 594.9116 | -33,254563750   | -67,002623553   | 0.0248                                    | 0.0137 | 0.0087     | <b>LIBRE DE IONOSFERA</b> |  |
| PF 35 N(259)     | 20380.9762                           | PF 28 N(259)                          | 464.570 | 487,4505 | -33.235391506   | -67.132364425   | 0.0089                                    | 0.0135 | 0.0096     | L1 DOBLES DIF, FIJA       |  |
| PF 35 N(259)     | 34890,7113                           | PF 23 N(259)                          | 479,230 | 502,0326 | -33.244953956   | -67.225497617   | 0,0158                                    | 0,0234 | 0,0166     | L1 DOBLES DIF. FIJA       |  |

**FIGURA 1.15 – COORDENADAS EN POSGAR 94 A PARTIR DE LA RED RAMSAC**

Considerando la diferencia de precisiones entre las coordenadas en POSGAR 94 y POSGAR 98, principalmente en altura, se re-calcularon los valores, para los 7 puntos del perfil, en POSGAR 98 (Fig 1.16):

| RED NIVELACIÓN PRIMARIA<br><b>IGM</b> |         | h [m.]   | N [m.]  | <b>LATITUD</b><br>(Gr, MinSeg) | <b>LONGITUD</b><br>(Gr, MinSeg) | PARÁMETROS DE<br>DISPERSIÓN $\sigma$ [m.] |          |            |
|---------------------------------------|---------|----------|---------|--------------------------------|---------------------------------|-------------------------------------------|----------|------------|
| <b>PUNTO</b>                          | H [m.]  |          |         |                                |                                 | $\sigma$                                  | $\sigma$ | $\sigma$ z |
| PF 19 N(201)                          | 771,430 | 795,983  | 24,5529 | $-33,251123204$                | -65,563875381                   | 0,0656                                    | 0,0562   | 0,0231     |
| PF 47 N(259)                          | 443,220 | 466,999  | 23,7786 | $-33,212220065$                | -66,391319617                   | 0,0437                                    | 0.0603   | 0,0256     |
| PF 45 N(259)                          | 477,980 | 501,712  | 23,7320 | $-33,225945083$                | $-66,422901385$                 | 0,0104                                    | 0,0168   | 0,0120     |
| PF 38 N(259)                          | 658,590 | 682,035  | 23,4454 | $-33,253702610$                | $-66,545890135$                 | 0.0100                                    | 0.0156   | 0,0165     |
| PF 35 N(259)                          | 571,380 | 594,523  | 23,1426 | $-33,254562135$                | -67,002622847                   | 0,0248                                    | 0.0137   | 0,0087     |
| PF 28 N(259)                          | 464,570 | 487,0609 | 22,4909 | $-33,235389890$                | $-67,132363720$                 | 0,0089                                    | 0,0135   | 0,0096     |
| PF 23 N(259)                          | 479,230 | 501,643  | 22,4129 | $-33,244952341$                | $-67,225496912$                 | 0,0158                                    | 0.0234   | 0,0166     |

**FIGURA 1.16 – COORDENADAS EN POSGAR 98**

*Cabe recordar que el sigma es un estimador de dispersión de los errores accidentales, que en este caso surge de las ecuaciones sobreabundantes procesadas para el cálculo de coordenadas; y representa el 66% de confiabilidad a que los valores pertenezcan a ese entorno. Aumentando el porcentaje a 95% al multiplicarlo por 2,5. La ponderación de los errores sistemáticos más relevantes fueron realizadas en la introducción de este capítulo.*

Las diferencias en alturas elipsóidicas *h* obtenidas al comparar ambos marcos de referencias resultaron del orden de 39 cm (menores en POSGAR 98 con respecto al marco de referencia oficial) (Fig 1.17). Cabe destacar que esta variación resulta cuantitativa, en cuanto a las coordenadas absolutas (sin modificar aspectos relativos), respecto del perfil a levantar; y no cualitativa, por tratarse de un desplazamiento, prácticamente uniforme y sistemático, en las *h* obtenidas por cada uno de los marcos de referencia.

| <b>PUNTO</b> | $h$ [m.]<br>POSGAR94 | $h$ [m.]<br>POSGAR98 | <b>DIFERENCIA</b><br>DE h [m.] |  |
|--------------|----------------------|----------------------|--------------------------------|--|
| PF 19 N(201) | 796,370              | 795,983              | 0,387                          |  |
| PF 47 N(259) | 467,386              | 466,999              | 0,387                          |  |
| PF 45 N(259) | 502,101              | 501,712              | 0,388                          |  |
| PF 38 N(259) | 682,425              | 682,035              | 0,389                          |  |
| PF 35 N(259) | 594,912              | 594,523              | 0,389                          |  |
| PF 28 N(259) | 487,451              | 487,061              | 0,390                          |  |
| PF 23 N(259) | 502,033              | 501,643              | 0,390                          |  |

**FIGURA 1.17 – DIFERENCIAS DE ALTURAS ELIPSÓIDICAS OBTENIDAS ENTRE POSGAR 94 Y POSGAR 98 PARA LOS 7 PUNTOSDEL RELEVAMIENTO GPS**

Dada la confiabilidad del POSGAR 98, respaldada por la precisión de sus coordenadas, se adoptarán para este trabajo las coordenadas en este marco de referencia. No obstante se consideró importante expresar los valores obtenidos en POSGAR 94 por tratarse del marco de referencia oficial en la Argentina y lógicamente el más utilizado por los usuarios comunes.

#### **1.2.4 · CONSIDERACIONES DEL PROYECTO DE RELEVAMIENTO**

Esta experiencia resultó enriquecedora desde muchos aspectos.

Por un lado participar del trabajo en equipo, en el que desde el comienzo se coordinó cada una de las etapas que contemplaría la actividad y se evaluó las alternativas que se nos presentaban, tanto en la planificación previa, como en la campaña y en el postprocesamiento de datos. De esta manera, en todo momento se tuvo un conocimiento integral del emprendimiento.

El trabajo contó con instrumental tecnológico privilegiado, involucrando 4 receptores GPS en campaña, 2 de ellos de nuestra facultad, de simple frecuencia, y los otros 2 de la Universidad de la Plata, de doble frecuencia, cuyo uso no es muy habitual (dado el elevado costo de este tipo de instrumental).

Si bien el desarrollo de la campaña resultó satisfactorio, no obstante se tuvo que superar diversas adversidades, que aunque puede tener cierto grado de infortunio, quizás analizándolas profundamente encontremos gran parte de su causa en un problema de índole presupuestario en lo que hace a la infraestructura y recursos de la universidad pública argentina. La concreción de la campaña se debió fundamentalmente al aporte económico del Grupo de Geofísica, con subsidio del CONICET, y a la contribución del Ing. Huerta, quien brindó su auto particular como principal vehículo de la campaña. Como también hiciera el Lic. AGUILERA luego del desperfecto que sufriera la vieja y deteriorada camioneta de la Universidad Nacional de San Luis, impidiendo continuar con la toma de datos del primer día de campaña. Se puede agregar el inconveniente en el postprocesamiento con el receptor Trimble 4000SSE, al bajar los archivos del equipo a la PC de manera defectuosa, resultó imposible calcular varios vectores, dejando fuera de utilidad diversas sesiones de toma de datos en puntos relevados. Cabe destacar que hubiera sido conveniente contar con un buen reconocimiento previo de todos y cada uno de los puntos a relevar; si bien contábamos con algunos identificados, desconocíamos el estado de gran parte de la red de nivelación N(201), dado que no disponíamos de más presupuesto.

En este sentido, tan increíble como lamentable fue no encontrar muchos puntos de las redes de nivelación del IGM; institución que realizara un extraordinario y arduo trabajo geodésico y cartográfico en toda la extensión del territorio nacional, pero que no logró velar por la conservación de la materialización de sus puntos. En algunos casos se encontraban dañados, por ejemplo sin la chapa de identificación, pero de alguna manera se pudo reconstruirlos en base a los restos encontrados, permitiendo su utilización con los recaudos correspondientes. Otros, en un estado de destrucción irrecuperable de tal magnitud, que evidentemente solo pudo ser efectuado mediante máquinas empleadas en la irresponsable ejecución de grandes obras civiles (ver fotos en página…).

Finalmente, esta actividad resulta sumamente provechosa y de un enorme potencial, que trasciende la experiencia personal de quienes participamos en esta etapa. Permite continuar el análisis hacia múltiples temas relacionados con la Geodesia, el GPS en particular, la Geofísica y diversas disciplinas que requieran del conocimiento territorial en la zona.

# **1.3 · CONSTRUCCIÓN DEL PERFIL DE ONDULACIONES GEOIDALES**

De los diversos métodos de obtención de ondulaciones geoidales, en el presente trabajo se utilizará el de diferencias de alturas, conocido como (*h-H*). El principio de este método se basa en restar las alturas de un mismo punto referidas a cada una de las superficies, obteniendo como resultado la separación entre estas para el punto en cuestión.

En el relevamiento con GPS además de la obtención de coordenadas horizontales de latitud y longitud de cada punto, referidas al elipsoide WGS84 (marco de referencia POSGAR 98), se obtuvo la altura elipsoidal *h* sobre el mismo, según la normal a dicha superficie, con una precisión que estimamos dentro de los 12 cm.

Los puntos donde se determinaron dichas coordenadas contaban con datos de altura con una precisión de primer orden en la red de nivelación del IGM. Si bien estas alturas responden al ajuste de redes de nivelación geométrica de máxima precisión, no cuentan con las correcciones previas de cotas geopotenciales y su posterior cálculo sobre datos de gravedad media (considerando hipótesis de distribución de masas entre el Geoide y el punto en cuestión) que las transformaría en alturas ortométricas *H* referidas al Geoide. No obstante estas alturas referidas al nivel medio del mar, del mareógrafo de Mar del Plata, y considerando a dicho nivel coincidente con el Geoide, permitió obtener valores próximos a la altura referida al mismo.

El adoptar las cotas de alta precisión sin corrección que contemple la falta de paralelismo de las equipotenciales, considerándolas como cotas ortométricas *H*, implica admitir un error.

Tomando los valores publicados por E. Baglieto (1955) para Mendoza y Córdoba, la corrección obtenida desde:

$$
\frac{C_p}{\frac{a}{g}} = H
$$
, con  $C_p$  = cota geopotencial  
y  $\varepsilon = H$  - H (sin corregir) < 0,008 m

es decir menor a los 8 mm.

El tramo llano entre Mendoza y San Luis predice un error del orden, o menor, del consignado para Mendoza-Córdoba. Concluyendo que para este trabajo es lícito tomar como *H* a los valores sin corrección de la red de alta precisión del IGM.

Finalmente, la precisión de los valores de altura utilizados, si bien pertenecen a una red de precisión milimétrica (de tolerancia  $T = 3$ mm .  $\sqrt{L [\text{km}]}$ ), por lo anteriormente expuesto consideramos en un error del orden del centímetro.

De acuerdo con lo señalado, ponderamos con una precisión decimétrica a la determinación de ondulaciones geoidales por el método:

$$
N=h-H
$$

A continuación, la figura 1.18 muestra el perfil de ondulaciones geoidales obtenido en POSGAR 98. Como se mencionó anteriormente: la mayoría de los usuarios utilizan con mayor frecuencia el POSGAR 94, por esta razón se incluye también el perfil de ondulaciones, producto del relevamiento, en dicho marco de referencia.

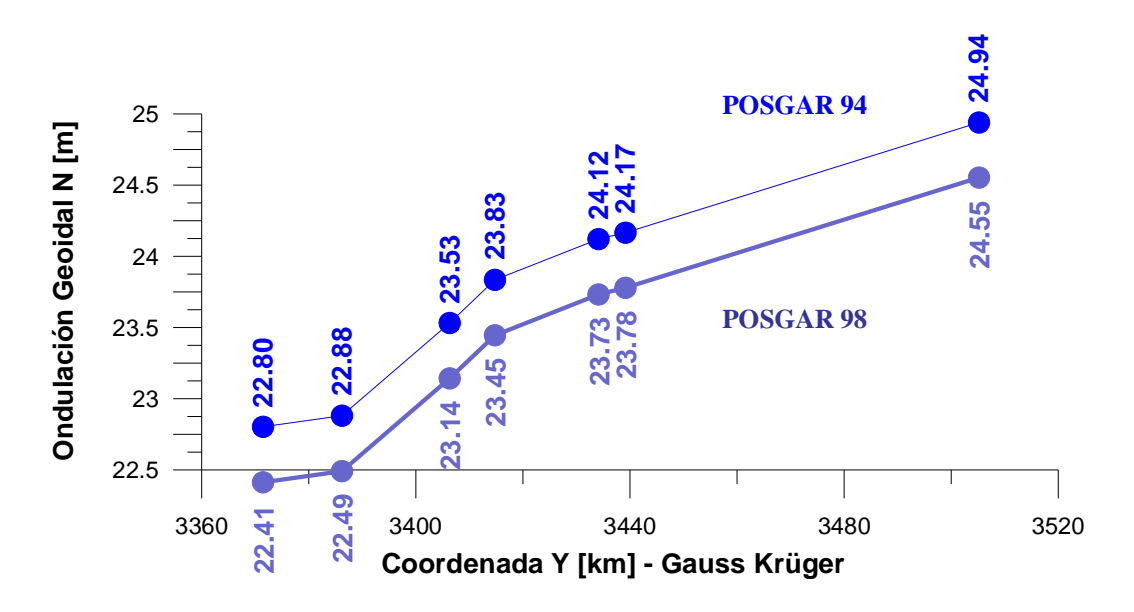

**FIGURA 1.18 – PERFIL DE ONDULACIÓN GEOIDAL POR DIFERENCIA DE ALTURAS (h-H).** Evaluado para los 7 puntos del relevamiento con GPS.

En la figura 1.18 se observa la diferencia, prácticamente constante para los puntos en cuestión, entre las alturas h, y por ende en las ondulaciones resultantes (h-H), para ambos marcos de referencia. Para este trabajo consideraremos la obtenida en POSGAR 98.

#### **1.3.1 · MODELO GEOPOTENCIAL EGM96**

El EGM96 (Earth Geopotential Model) es uno de los Modelos Geopotenciales más utilizados en la actualidad. Desarrollado por la N.I.M.A. (National Imagery and Mapping Agency ) y la N.A.S.A. (National Aeronautics and Space Administration) de los Estados Unidos de América, fue construido a partir de datos de cobertura global, como: (1) mediciones de gravedad en áreas continentales, incorporando la información disponible y complementándola con aerogravimetría; (2) topografía de la superficie del mar, obtenida mediante altimetría satelital; y (3) perturbaciones del potencial gravitatorio, determinadas por el estudio de órbitas satelitales de baja altura. Esta serie de datos georreferenciados al elipsoide de referencia geométrico WGS'84, fueron incluidos en un desarrollo en serie de armónicos esféricos completos hasta de grado 360, generando una grilla de valores de ondulación y gravedad con una resolución espacial de 30' x 30'.

Tanto la gravedad como la ondulación geoidal total en un punto se pueden entender como la resultante de los efectos simultáneos debidos a: las masas continentales, de larga longitud de onda; a las regionales, de media longitud de onda; y a las locales, de corta longitud de onda. El Modelo Geopotencial que se obtiene de calcular el desarrollo en serie de grado 360, considera la totalidad de las masas terrestres, es decir: la superposición de cada una de las longitudes de onda (Fig 1.20).

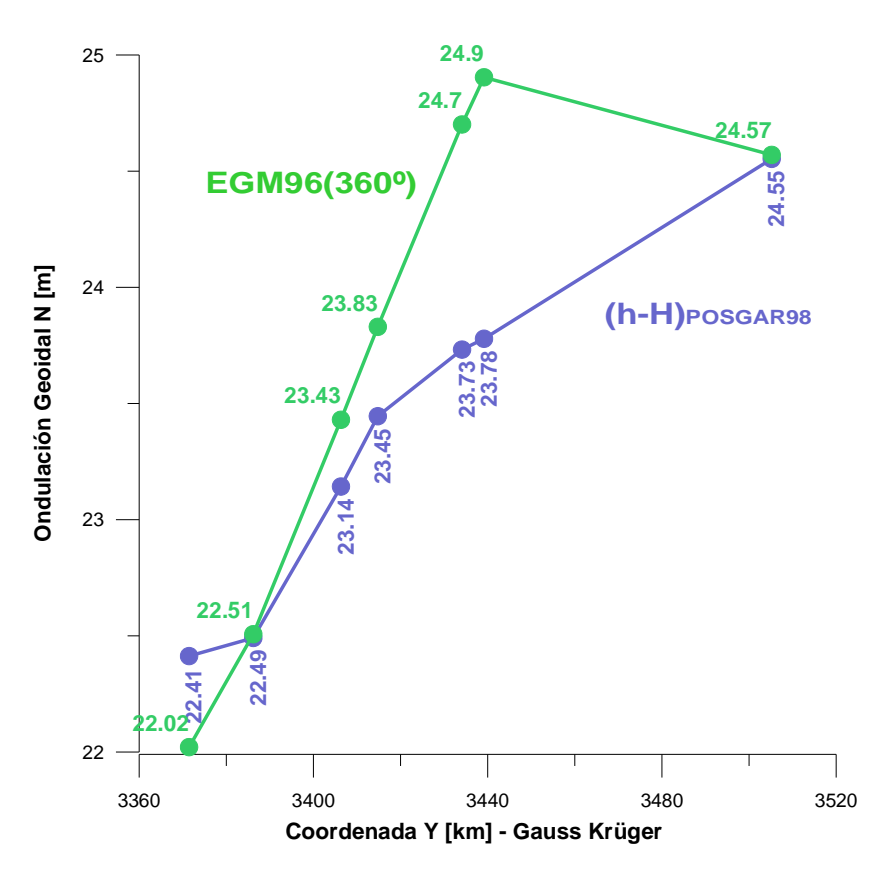

**FIGURA 1. 19 – PERFILES DE ONDULACIÓN GEOIDAL.** Evaluados en 7 puntos de la poligonal de relevamiento con GPS.

No obstante, cabe destacar que éste es un modelo global al cual se le escapan determinadas anomalías o perturbaciones de muy corta, o ultra corta, longitud de onda; resultando la precisión del modelo para ondulaciones globales en un entorno de  $\pm$  0,5m a  $\pm$  1m (Xiong Li et al, 2001), naturalmente, de menor precisión que las alturas elipsóidicas obtenidas con GPS y por ende que el método (h-H).

# **CAPÍTULO 2** *"EVALUACIÓN DE MODELOS ISOSTÁTICOS"*

# **2.1 · INTRODUCCIÓN TEÓRICA**

### **2.1.1 · GRAVEDAD Y POTENCIAL GRAVITATORIO**

La ley de gravitación universal deducida por Newton, basándose en las leyes de Kepler, plantea que todo pasa como si dos partículas materiales se atrajeran con una fuerza de dirección coincidente con la recta que las une y de intensidad inversamente proporcional al cuadrado de la distancia que las separa (Fig. 2.1). Dicha fuerza resulta:

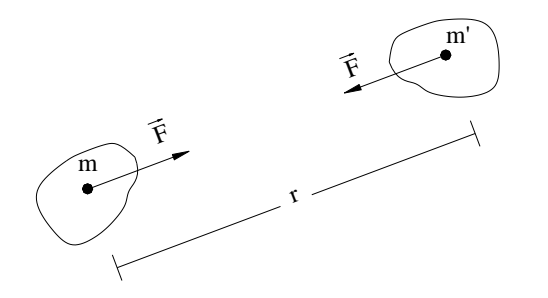

$$
\vec{F} = G \frac{m \cdot m'}{r^2}, \text{ expressed a en Newton } [N] = \left[\frac{kg.m}{s^2}\right]
$$

donde *G* es la constante de gravitación universal

$$
G = 6{,}67x10^{-11}\left[\frac{m^3}{\text{kg.s}^2}\right]
$$

*m* y *m´* son las masas de cada uno de los cuerpos, tomados como partículas puntuales , y *r* es la **FIGURA 2.1 – FUERZA DE ATRACCIÓN ENTRE DOS MASAS** distancia que las separa.

Cuando un cuerpo sometido a la acción del campo gravitatorio es atraído libremente, la atracción ejercida por unidad de masa será:  $\overline{a}$ 

$$
\frac{\overline{F}}{m} = \frac{G \cdot m}{r^2}
$$
, median  $\left[\frac{N}{kg}\right] = \left[\frac{m}{s^2}\right]$ , en el sistema mks

Ésta es la expresión de la conocida aceleración de la gravedad o intensidad del campo gravitatorio, cuando se trata de una masa m' unitaria, por eso expresaremos a  $\bar{g}$  como:

$$
\vec{g} = \frac{G \cdot m}{r^2}
$$
, expressed a en Gales [Gal] =  $\left[\frac{cm}{s^2}\right]$ , para el sistema cgs   
< 2.1>

El concepto de Potencial de un punto del campo gravitacional queda definido como el trabajo requerido para desplazar una unidad de masa hacia un punto de referencia arbitrario, comúnmente ubicado en el infinito (Fig. 2.2) (Introcaso, 2003).

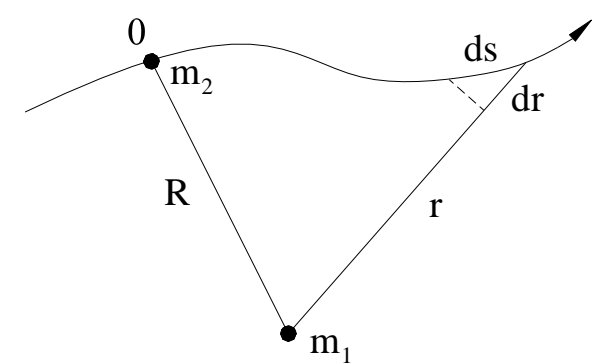

**FIGURA 2.2 – TRABAJO EFECTUADO PARA MOVER LA MASA UNITARIA m<sup>2</sup> DESDE 0 A** 

El trabajo queda expresado como fuerza por unidad de masa, por la distancia recorrida en la dirección de las líneas de campo, para este caso:

$$
V = G \cdot m_1 \cdot 1 \int_{R}^{\infty} \frac{dr}{r^2} = -G \cdot m_1 \cdot \frac{1}{r} \Big|_{R}^{\infty} = \frac{G \cdot m}{R}
$$

donde  $\frac{G \cdot m}{r^2}$ r es la fuerza por unidad de masa; *dr* es la componente en dirección de las líneas de campo (o de r) y R es la distancia de la fuente m<sub>1</sub> al punto 0, en el que se quiere evaluar.

Resultando, entonces, el potencial *V* como:

$$
V = \frac{G \cdot m}{R} \qquad \qquad \text{<2.2>}
$$

de donde podemos derivar a la aceleración de la gravedad como:

$$
-\frac{\partial V}{\partial r} = \frac{G \cdot m}{r^2} = \overline{g}
$$
  $\langle 2.3 \rangle$ 

pudiendo demostrarse que para una dirección determinada n:

$$
-\frac{\partial V}{\partial \mathbf{n}} = \frac{\partial V}{\partial \mathbf{r}} \cdot \frac{\partial r}{\partial \mathbf{n}} = \frac{\mathbf{G} \cdot \mathbf{m}}{\mathbf{r}^2} \cdot \frac{\mathbf{n}}{\mathbf{r}} = \overline{\mathbf{g}}_{\mathbf{n}} \tag{2.4}
$$

"Las ventajas de introducir el concepto de potencial gravitatorio son varias. En primer lugar, el potencial es un escalar que se maneja con facilidad. Luego derivándolo respecto de *x*, de *y* y de *z* obtenemos *x*  $\frac{1}{g_x}$ ,  $\frac{1}{g_y}$  $\overline{g}_y$  y  $\overline{g}_z$ *g*<sub>z</sub>, que por el otro camino, el de las integraciones, se torna muchas veces dificultoso por la incidencia de los cosenos directores." (Introcaso, 1997)

#### **2.1.2 · ONDULACIÓN DEL GEOIDE DEBIDA A LAS MASAS PERTURBADORAS. FÓRMULA DE BRUNS**

Dado el potencial *U* generado por un modelo elipsóidico y el potencial *W* del campo gravitatorio terrestre, llamaremos *potencial anómalo* o *potencial perturbador T* a la diferencia:

$$
T = W - U
$$

Por construcción del modelo, se tomó un elipsoide de referencia de potencial  $U = W_0$  coincidente con el potencial del Geoide  $W = W_0$ . No obstante, ambas superficies no coinciden en la mayoría de sus puntos. Así, un punto P del Geoide se proyecta en el punto Q del Elipsoide por medio de la normal elipsóidica (Fig. 2.3). A la separación PQ entre ambas superficies se la llama ondulación del Geoide y se la designa con *N*.

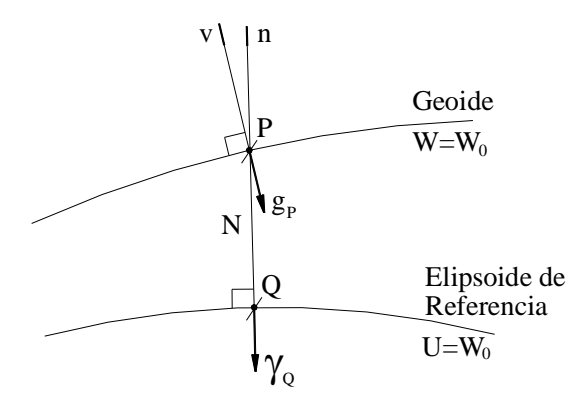

**FIGURA 2.3 – DISCREPANCIA ENTRE MODELO Y GEOIDE** 

Anteriormente definimos a la gravedad del campo real  $\bar{g}$  como la derivada del potencial gravitatorio terrestre *V* con respecto a la vertical; de igual manera definiremos a la gravedad normal γ, o gravedad del modelo, como la derivada del potencial *U* del modelo elipsóidico respecto de la normal al elipsoide.

Podemos relacionar entonces a las superficies equipotenciales reales con las generadas por el modelo de la siguiente manera, tenemos:

y

$$
U_{P} = U_{Q} + \left(\frac{\partial U}{\partial n}\right)_{Q} N = U_{Q} - \gamma \cdot N
$$
  
y  
 
$$
W_{P} = U_{P} + T_{P} = U_{Q} - \gamma \cdot N + T
$$
  
pero  

$$
W_{P} = U_{Q} = W_{0}
$$
  
entonces:  

$$
T = \gamma \cdot N \quad \text{, o bien} \quad N = \frac{T}{\gamma}
$$

### **2.1.3 · ANOMALÍAS GRAVIMÉTRICAS. REDUCCIONES**

Sea P un punto sobre el Geoide, y Q su proyección en el Elipsoide por medio de la normal elipsóidica. Anteriormente definimos al vector anomalía de gravedad como la discrepancia entre valores observados y teóricos de gravedad, comparados entre el Geoide y el Elipsoide respectivamente:

$$
\overline{\Delta g} = \overline{g}_{\rm p} - \overline{\gamma}_{\rm Q} \tag{2.6}
$$

Un vector está caracterizado por su magnitud, dirección y sentido. La diferencia en magnitud es la Anomalía de gravedad:

$$
\Delta g = g_{\rm p} \cdot \gamma_{\rm Q} \ ;
$$

la diferencia de dirección es el desvío de la vertical, mientras que con respecto al sentido ambos vectores se orientan hacia las superficies de mayor potencial.

El desvío de la vertical tiene dos componentes: una componente norte-sur  $\varepsilon$  y una este-oeste  $\eta$ . Como la dirección de la vertical queda definida por las coordenadas  $\beta$  latitud y  $\omega$  longitud astronómicas, y la normal elipsóidica puede determinarse por las coordenadas *B* latitud y *L* longitud elipsóidicas; entonces a las componentes las podemos expresar como:

$$
\varepsilon = \beta - B
$$

$$
\eta = (\omega - L) \cdot \cos \omega
$$

A continuación desarrollaremos distintos métodos de reducción que, con diferentes criterios, procuran calcular la corrección necesaria para transportar la gravedad observada  $\bar{g}$ <sub>obs</sub> en la superficie topográfica a otra superficie de referencia.

### **2.1.3.1 · REDUCCIÓN DE AIRE LIBRE**

Suponiendo que medimos en una estación E<sub>0</sub>, sobre la superficie de una Tierra esférica, el valor de gravedad  $\bar{\bm{g}}_{\text{obs}}$ . La variación de la gravedad con la altura en primera aproximación será:

$$
\frac{\partial \mathbf{g}_{\text{obs}}}{\partial \mathbf{r}} = -2 \cdot \frac{G.m}{\mathbf{r}^3} = -2 \frac{\mathbf{g}_{\text{obs}}}{\mathbf{r}}
$$

Considerando  $g = 980$  Gal, y r = 6371 x10<sup>5</sup> cm, obtenemos el siguiente valor: -0,308  $\left[\frac{\text{mGal}}{\text{m}}\right]$ , que la Geodesia ha perfeccionado, considerando esta corrección:  $-0,3086 \frac{\text{mGal}}{\text{m}}$ 

Esto quiere decir que el valor de la gravedad decrece 0,3086 mGal por cada metro de altitud que se incremente. Como generalmente utilizamos esta corrección para transportar el valor de  $\bar{g}_{obs}$  reduciéndolo a una superficie de altura menor, el signo de la misma será positivo.

Si tomamos ahora la gravedad  $\vec{g}_{\textrm{\tiny h}}$  en una estación sobreelevada un cierto h sobre E<sub>0</sub>, se tendrá:

$$
\mathbf{g}_{h} = \frac{G \cdot m}{(r+h)^{2}} = \frac{G \cdot m}{r^{2}} \left(1 + \frac{h}{r}\right)^{-2}
$$

$$
\therefore \mathbf{g}_{h} = \mathbf{g}_{0} \left(1 - 2\frac{h}{r} + 3\left(\frac{h}{r}\right)^{2} - \dots\right)
$$

y la reducción de aire libre será:

$$
\mathbf{g}_0 - \mathbf{g}_h = 2\frac{\mathbf{g}_0}{r} \cdot h \left( 1 - \frac{3}{2} \frac{h}{r} + \dots \right) \approx 0,3086 \cdot h - 0,073 \cdot H^2 \quad , \quad \text{con } h \text{ [m]} \text{ y H [km]}
$$

entonces:

$$
C_{AL} = g_0 - g_h = 0,3086 \cdot h - 0,073 \text{ H}^2 \quad , \quad \text{con } h \text{ [m]} \text{ y H [km]} \tag{2.7>}
$$

Como puede deducirse de la fórmula, la influencia del segundo término es sólo significativa en regiones de grandes cotas.

Finalmente para obtener una expresión más precisa es necesario derivar la expresión de gravedad obtenida para el elipsoide de referencia (Introcaso, 1997).

## **2.1.3.2 · REDUCCIÓN POR MASA. CORRECCIÓN DE BOUGUER**

En esta reducción se toma en cuenta la acción de la masa interpuesta entre la superficie de referencia y la estación de medición, considerada como una losa plana indefinida de espesor h, donde h es la cota de la estación a la superficie en cuestión (Fig. 2.4).

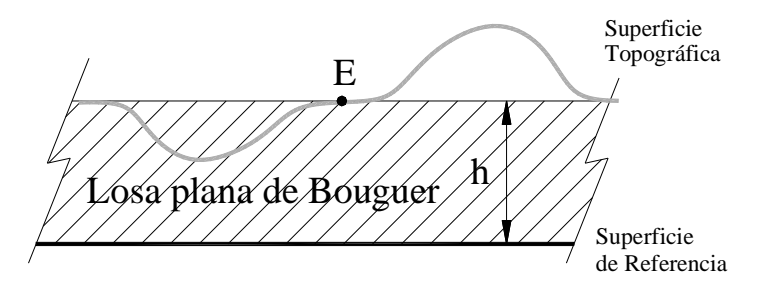

**FIGURA 2.4 – MODELO DE LOSA PLANA** Espesor h y densidad  $\sigma_0$ , considera la masa entre ambas superficies.

Para el cálculo del efecto de la losa plana indefinida consideraremos en coordenadas cilíndricas la atracción vertical que un trapecio circular elemental ejerce sobre un punto E de la superficie terrestre; para luego integrarlo, haciendo variar al ángulo entre 0 y  $2\pi$ , a la altura entre 0 y h,

y por último al radio entre 0 e  $\infty$  (Fig. 2.5).

Obteniendo las siguientes expresiones:

dz <sup>0</sup> z dr r dA E d h Topográfica Superficie de Referencia Superficie <sup>2</sup> G dv d .cos d *g* Siendo: G: constante de gravitación universal 0: densidad de masa dm dv: volumen elemental d: distancia de dv a la estación E : ángulo entre d y la vertical de E 2 h 2 2 3/ 2 0 0 0 z.r G dA dz dr (z r ) *g*

 **FIGURA 2.5 – TRAPECIO CIRCULAR ELEMENTAL** Cálculo del efecto de la losa plana a partir de un cilindro prolongado al  $\infty$ .

Representar a la masa como una losa plana horizontal indefinida implica plantear una densidad  $\sigma_0$ , generalmente adoptada como 2,67 g/cm<sup>3</sup>. Entonces el efecto sobre la gravedad de la mencionada losa lo podemos expresar como:

$$
\Delta g = 2 \pi G \sigma_0 h = C_B
$$
  $\langle 2.8 \rangle$ 

La corrección para el caso planteado será sustractiva, dado que estamos eliminando el exceso de masa por sobre el Geoide, asumiendo un  $\sigma_0 = 2.67$  g/cm<sup>3</sup>, se obtiene:

$$
C_B = 0.1118 \, \text{h} \tag{2.9}
$$

Esta corrección resulta correcta cuando se trabaja en zonas llanas. No obstante, muchas veces el relieve natural, hace imprecisa la corrección, producto de elevaciones por sobre la losa y depresiones comprendidas entre la superficie topográfica y el plano horizontal superior que limita a la losa y pasa por la estación E (Fig. 2.4). Para compensar estos efectos, resulta necesario realizar una corrección adicional, llamada reducción topográfica, que se desarrollará a continuación.

## **2.1.3.3 · REDUCCIÓN TOPOGRÁFICA COMPLEMENTARIA**

Esta corrección, complementaria a la de Bouguer, considera las irregularidades topográficas cercanas, es decir las elevaciones de masa por encima de la losa y las depresiones por debajo del plano de la estación. Como se verá, en ambos casos, la reducción, resulta siempre positiva.

Si se trata de una elevación de masa, este fenómeno, no considerado anteriormente, produce una solicitación contraria a la gravedad. Por lo tanto la corrección será del mismo signo que *g*, aditiva (Fig. 2.6).

En el caso de una depresión topográfica entre el plano superior de la losa y la superficie de referencia, en la corrección de Bouguer fue considerada como rellena de masa. Puesto que toda esa masa no existe, la corrección previa fue hecha en exceso al reducir el valor de la  $\bar{g}_{obs}$ , por lo tanto, corresponde reponer el efecto que fue considerado erróneamente. En tal sentido, la corrección también es aditiva.

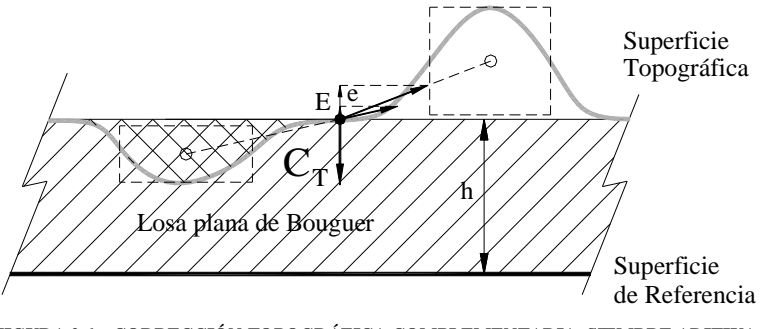

**FIGURA 2.6 – CORRECCIÓN TOPOGRÁFICA COMPLEMENTARIA. SIEMPRE ADITIVA.** Los efectos de: haber considerado erróneamente a la cuenca rellena y no haber tenido en cuenta la masa por sobre la losa, resultan de sentido contrario a la *g*, por lo tanto la corrección, de signo opuesto, será aditiva.

Su cálculo se realiza usualmente a partir de la discretización de la forma de la topografía en cuestión, mediante coordenadas rectangulares:

$$
C_T = G.\sigma \iiint \frac{z}{(x^2 + y^2 + z^2)^{\frac{3}{2}}} dx. dy. dz
$$

## **2.1.3.4 · ANOMALÍAS DE AIRE LIBRE Y DE BOUGUER**

La Anomalía de Aire Libre surge de corregir la  $\bar{\tilde{g}}_{obs}$  sólo por aire libre y compararla con el valor teórico de gravedad normal del modelo:

$$
A_{AL} = (\vec{g}_{obs} + C_{AL}) - \gamma
$$

Si además de hacer la corrección por aire libre, se realiza la reducción por masas, la anomalía la denominaremos de Bouguer, la cual puede o no tener la corrección complementaria por topografía, según la influencia del relieve natural y las exigencias planteadas.

$$
A_B = (\vec{g}_{obs} + C_{AL} - C_B + C_T) - \gamma
$$

43

Al observar las Anomalías de Bouguer en numerosas estaciones del planeta se comprobó que en general difieren de cero, salvo en regiones costeras o llanas. En áreas continentales son generalmente negativas y en cuencas oceánicas, positivas. Para explicar este comportamiento surgieron las teorías isostáticas.

#### **2.1.4 · ISOSTASIA**

Existen distintas teorías isostáticas que pretenden explicar porqué las Anomalía de Bouguer generalmente difieren de cero, resultando con valores positivos en cuencas oceánicas y negativos en zonas sobreelevadas respecto al nivel medio del mar. En este trabajo se desarrollarán dos teorías que aunque difieren en sus fundamentos, coinciden en el planteo basado en modelos dipolares, considerando el contraste de densidades.

#### **2.1.4.1 · MODELO DE PRATT (1855)**

Este fundamenta la variación de los valores de Anomalía de Bouguer en el cambio de la densidad de la Litosfera, de espesor anómalo respecto de la Litosfera de espesor normal. Este modelo plantea una deficiencia de densidad en zonas sobreelevadas respecto del nivel medio del mar, un exceso debajo de los fondos oceánicos y una densidad sensiblemente igual a la esperada en regiones cercanas al mar. De esta manera la Litosfera se comportaría como una gran losa de masa uniforme que flota a una profundidad de compensación *L* (sobre la astenosfera), dividida en bloques cuyas densidades están en función de la altitud de cada uno, dado que los consideramos de igual sección (Fig. 2.7).

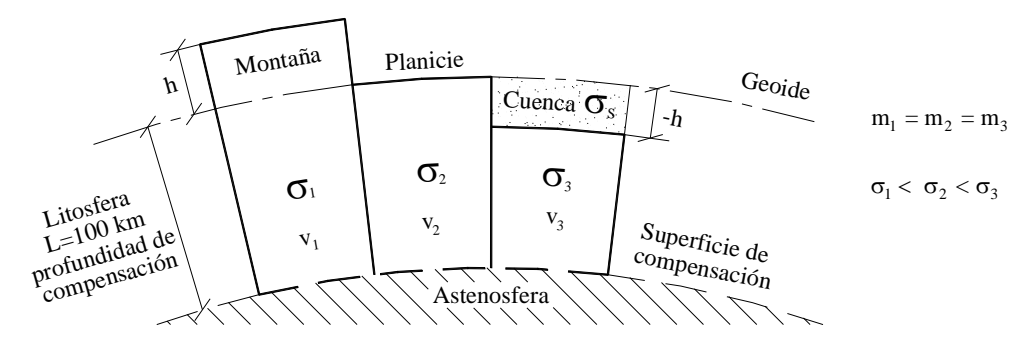

 **FIGURA 2.7 – MODELO DE PRATT. CROQUIS.** Bloques de igual masa y distintas densidades

$$
m_1 = m_2 = m_3 \Rightarrow \sigma_1.v_1 = \sigma_2.v_2 = (\sigma_3.v_3 + \sigma_{SEDMENTOS}.v_{CUENCA})
$$

Como consideramos a cada uno de los bloques de la misma sección, el volumen dependerá de la altura del mismo, entonces:

$$
\sigma_1.(L{+}h)~=~\sigma_2.L~=~\sigma_3.(L{-}h)+\sigma_{SEDMENTOS}.h
$$

Resultando la densidad de compensación del bloque en función de la elevación del mismo:

$$
\sigma_l = \ \sigma_2. \frac{L}{(L{+}h)}
$$

Mientras que para los modelos de cuencas, la densidad de compensación de la estructura geológica no solo depende de su profundidad, sino también de la densidad de los sedimentos.

$$
\sigma_3 = \frac{\sigma_2.L - \sigma_{\textnormal{SEDIMENTOS}}.h}{(L\text{-}h)}
$$

Esta hipótesis, también conocida como isostasia térmica, se puede interpretar como: a las montañas generadas por dilatación vertical de uno o más bloques, que los fondos oceánicos son producto de una compactación vertical y que en la planicie, donde la altura es prácticamente nula o coincidente con el Geoide, el o los bloques se mantuvieron invariables.

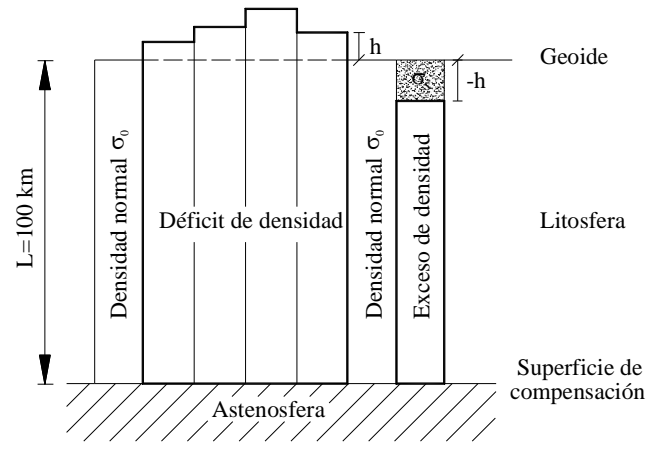

 **FIGURA 2.8 – MODELO DE PRATT. CROQUIS.**

El modelo planteado considera que la estructura geológica se encuentra en equilibrio isostático (Fig. 2.8). No obstante puede suceder que no se encuentre compensada, presentando una subcompensación en el caso de que la densidad real difiera en defecto con la densidad del modelo compensado, y un estado sobrecompensado cuando resulte mayor la densidad real a la del modelo. El estado isostático resulta de la comparación directa entre la ondulación o las anomalías observadas, con respecto a las que surgen del modelo teórico planteado.

#### **2.1.4.2 · MODELO DE AIRY (1855)**

Airy consideró a la corteza como una sucesión de bloques, en equilibrio hidrostático. Entonces cada trozo de corteza encontraría su equilibrio, de la misma manera que un iceberg en el agua, compensando la altura de la masa elevada con la profundidad de la raíz sumergida (Fig. 2.9).

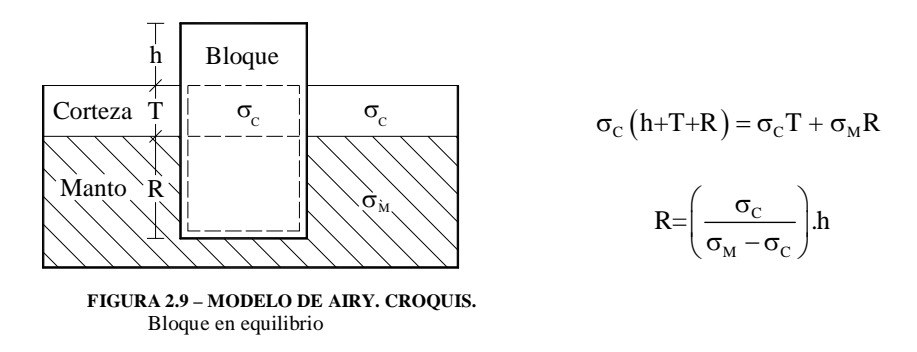

El fenómeno de los valores negativos en las Anomalías de Bouguer en zonas elevadas, Airy lo justifica como el efecto remanente de la raíz sumergida en las profundidades del manto superior. Por el contrario, en zonas de cuencas oceánicas, hay un atenuamiento de la corteza, cediendo espacio mediante una antirraíz que permite la intrusión de material sumamente denso proveniente del manto superior. En lo referido a las cercanías al nivel medio del mar, Airy plantea un espesor cortical normal *T* , que hoy se admite entre 30 km y 40 km (Fig. 2.10).

#### Para el modelo de Cuenca

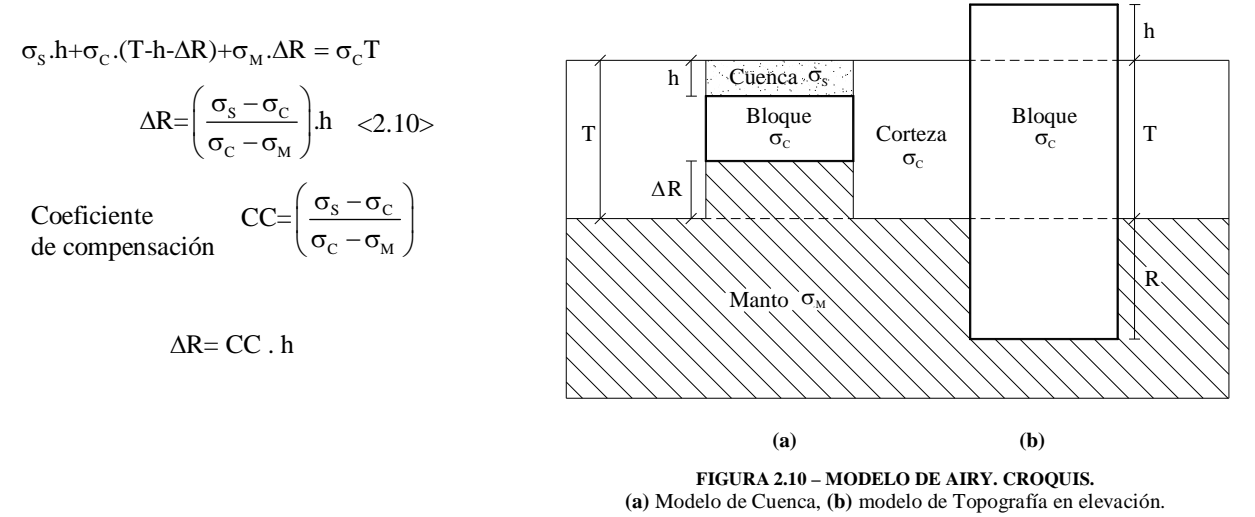

A diferencia de la hipótesis de Pratt, Airy plantea una densidad de corteza constante y una profundidad de compensación variable en cada caso. Este modelo considera que la génesis de las cuencas obedecen a tracción o a esfuerzos distensivos en la corteza, reduciendo su espesor; mientras que la formación de montañas, por el contrario, son interpretadas como el resultado de fuerzas laterales compresivas, que producen acortamientos y la formación de elevaciones de masas y de sus raíces en profundidad.

La evaluación del estado isostático está dada por la comparación de los valores, de ondulación y anomalía, observados en campaña con los correspondientes al modelo. Si estos coinciden se dice que la estructura se encuentra compensada isostáticamente; por el contrario, si difieren en exceso se concluirá que presenta un estado de subcompensación, en cambio, si los valores encontrados son menores a los del modelo el estado es de sobrecompensación (Fig 2.11 y 2.12).

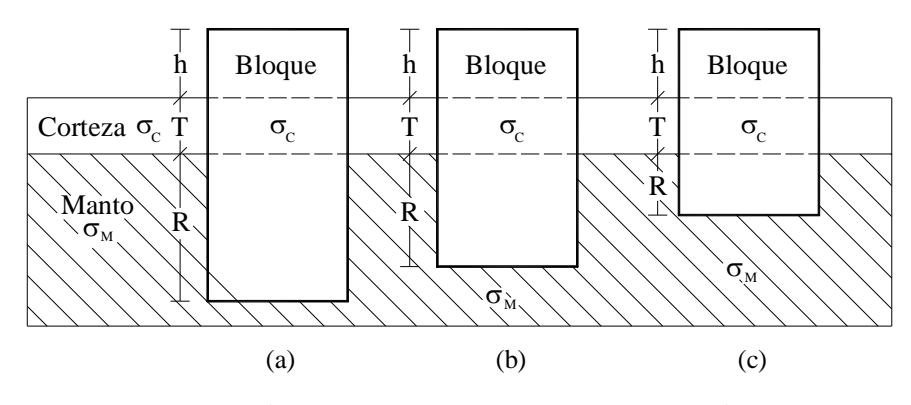

**FIGURA 2.11 - ESTADOS ISOSTÁTICOS DEL MODELO DE AIRY PARA TOPOGRAFÍA ELEVADA. CROQUIS.** El Bloque **(b)** se encuentra *compensado* isostáticamente; mientras que para una altura *h* equivalente el bloque **(a)** tiene una mayor profundidad de raíz *R* presentando, por este exceso, un estado *sobrecompensado*; por el contrario el bloque **(c)** se encuentra **subcompensado**, ya que su raíz *R* no llega a compensar el mismo sector sobreelevado *h*.

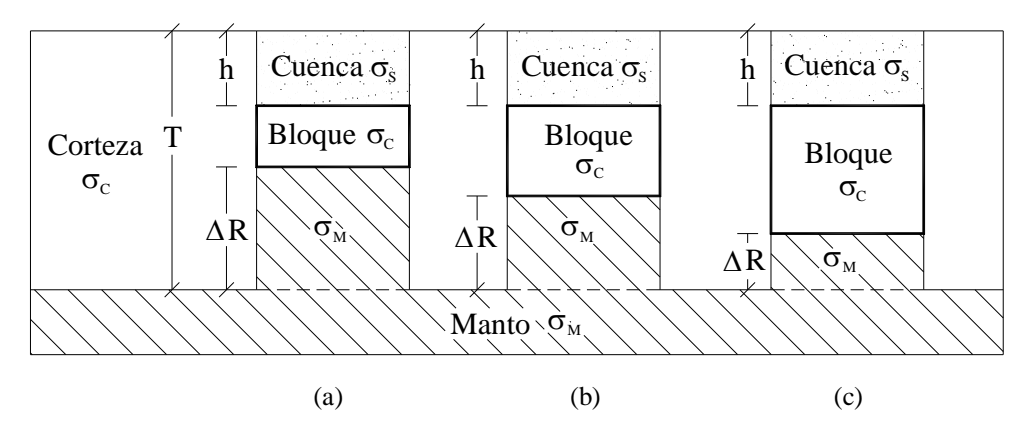

**FIGURA 2.12 - ESTADOS ISOSTÁTICOS DEL MODELO DE AIRY PARA CUENCAS. CROQUIS.** El Bloque **(b)** se encuentra *compensado* isostáticamente; mientras que para la misma depresión *h* el bloque **(a)** tiene una mayor profundidad de antirraíz *R* presentando, por este exceso, un estado *sobrecompensado*; por el contrario el bloque **(c)** se encuentra **subcompensado**, ya que su antirraíz *R* no llega a compensar la cuenca de profundidad *h*.

#### **2.1.5 · POTENCIAL FICTICIO. MODELO DIPOLAR**

El concepto de modelo dipolar puede ser considerado para expresar las teorías isostáticas. Si bien no existen masas negativas, sí encontramos diferencias de densidades de signo negativo. Entonces podemos considerar a la diferencia de densidad entre los extremos de los bloques, planteados en cada teoría, y su entorno.

Si consideramos el potencial en un punto P debido a un dipolo magnético (+m, -m) correspondiente a un imán (Fig 2.13):

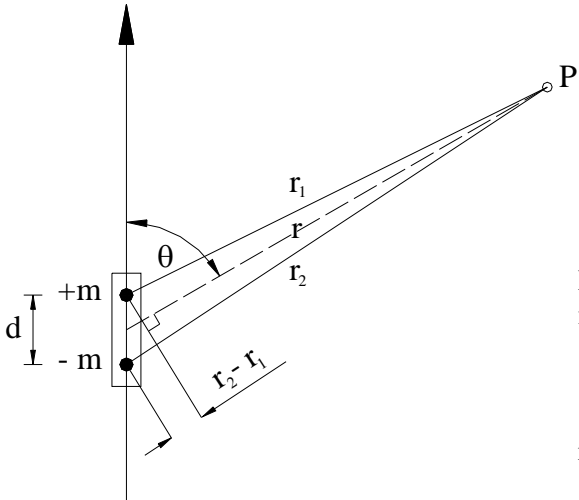

$$
V_p = \frac{-m}{r_2} + \frac{+m}{r_1} = m \left( \frac{r_2 - r_1}{r_1 r_2} \right) \approx \frac{m \cdot \cos \theta}{r^2} .d
$$

En esta expresión podemos asociar a la intensidad magnética como:

$$
H = \frac{m \cdot \cos \theta}{r^2}
$$

resultando el potencial de un dipolo como:

 $V = H \cdot d$ 

 **FIGURA 2.13 – DIPOLO MAGNÉTICO**

Procurando encontrar una analogía, la gravedad *g* es la intensidad del campo gravitatorio y, como sabemos, al potencial lo podemos expresar como gravedad por distancia. En este modelo dipolar la distancia *d* será la separación entre las masas puntuales ficticias planteadas por esta teoría (Fig. 2.14 y 2.15). Considerando que la distribución dipolar está extendida como una losa plana indefinida, como vimos anteriormente para la Corrección de Bouguer, la gravedad resulta:

 $g = 2\pi G(\sigma h)$ , donde  $\sigma$  es la densidad considerada para toda la losa

Así arribamos a la siguiente expresión del potencial gravitatorio generado por el modelo dipolar:

$$
V = 2\pi G(\sigma h) \cdot d
$$

Aplicando el teorema de Bruns <2.5> se deduce la siguiente ecuación correspondiente a la ondulación producida por la estructura modelada:

$$
N = \frac{V}{g \sqrt{\gamma}} = \frac{2\pi G(\sigma h) \cdot d}{g}
$$
, donde *g* es el valor medio de la gravedad en el tramo

De esta manera podemos arribar a la expresión correspondiente para cada uno de los modelos isostáticos desarrollados, en la página siguiente:

En el caso de los modelos de Pratt:

$$
N = \frac{2\pi G}{g} \cdot \frac{\sigma_0 \cdot L}{(L+h)} \cdot h \cdot \frac{L+h}{2}
$$

se obtiene:

$$
N=\frac{\pi G}{g}\sigma_0.L.h
$$

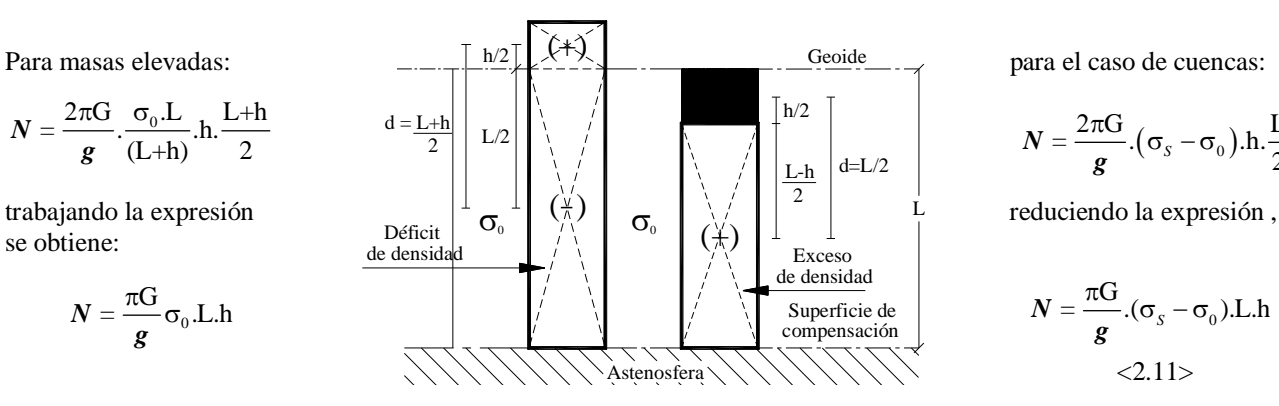

**FIGURA 2.14 - MODELO "DIPOLAR" DE PRATT. CROQUIS.**

$$
N = \frac{2\pi G}{g} \cdot (\sigma_s - \sigma_0) \cdot h \cdot \frac{L}{2}
$$

$$
N = \frac{\pi G}{g} .(\sigma_s - \sigma_0).L.h
$$
  
<2.11>

Mientras que para el sistema de Airy:

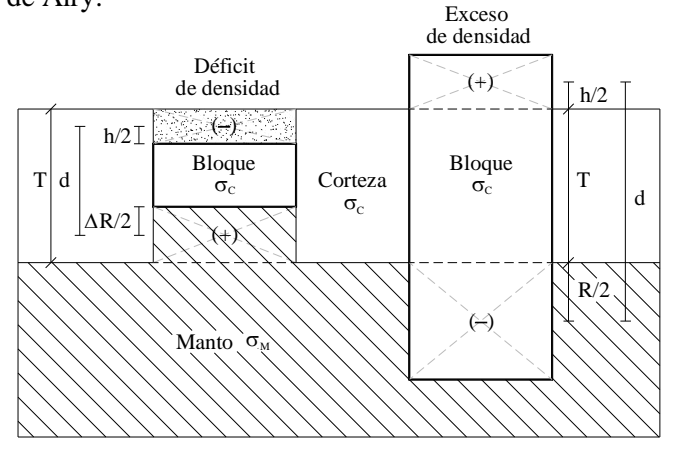

 **FIGURA 2.15 - MODELO "DIPOLAR" DE AIRY. CROQUIS.**

Para el caso de cuencas: Para masas elevadas:

$$
N = \frac{\pi G}{g} (\sigma_C - \sigma_S) \left\{ 2T(-h) + \left( \frac{\sigma_M - \sigma_S}{\sigma_M - \sigma_C} \right) h^2 \right\} \quad <2.12 > \qquad \qquad N = \frac{\pi G}{g} \sigma_C \left\{ 2Th + \left( \frac{\sigma_M}{\sigma_M - \sigma_C} \right) h^2 \right\}
$$

Las expresiones anteriores fueron obtenidas en base a ideas intuitivas, no obstante las mismas corresponden a demostraciones rigurosas, no abordadas en este trabajo, que se pueden consultar en "Geodinamics" de Turcotte-Schubert (1982).

#### **2.1.6 · MODELADO POR PARALELEPÍPEDOS**

 $V =$ 

Frecuentemente son utilizados los paralelepípedos homogéneos o prismas rectangulares para construir modelos en geofísica y geodesia. La simplicidad de este cuerpo elemental facilita la discretización de las figuras más complejas.

Si le conferimos a dicho bloque una densidad, podemos calcular la gravedad y el potencial generado con las siguientes expresiones:

$$
\mathbf{g} = -G\sigma \left[ x \ln \left( y + \sqrt{x^2 + y^2 + z^2} \right) + y \ln \left( x + \sqrt{x^2 + y^2 + z^2} \right) + 2z.\text{arctg} \left( \frac{x + y + \sqrt{x^2 + y^2 + z^2}}{z} \right) \right]_{x_1}^{x_2} \Big|_{y_1}^{y_2} \Big|_{z_1}^{z_2}
$$
  

$$
< 2.13 > \text{(Okabe, 1979)}
$$

$$
= G\sigma \left[ xy \ln(z + r) + xz \ln(y + r) + yz \ln(x + r) + x^2 \arctg \left( \frac{y + z + r}{x} \right) + y^2 \arctg \left( \frac{x + z + r}{y} \right) + z^2 \arctg \left( \frac{x + y + r}{z} \right) \Big|_{x_1}^{x_2} \Big|_{y_1}^{y_2} \Big|_{z_2}^{z_2} \Big|_{z_1}^{z_2} \Big|_{z_2}^{z_2} \Big|_{z_1}^{z_2} \Big|_{z_1}^{z_2} \Big|_{z_2}^{z_2} \Big|_{z_1}^{z_2} \Big|_{z_2}^{z_2} \Big|_{z_1}^{z_2} \Big|_{z_1}^{z_2} \Big|_{z_2}^{z_2} \Big|_{z_1}^{z_2} \Big|_{z_2}^{z_2} \Big|_{z_1}^{z_2} \Big|_{z_1}^{z_2} \Big|_{z_2}^{z_2} \Big|_{z_1}^{z_2} \Big|_{z_2}^{z_2} \Big|_{z_1}^{z_2} \Big|_{z_1}^{z_2} \Big|_{z_2}^{z_2} \Big|_{z_1}^{z_2} \Big|_{z_1}^{z_2} \Big|_{z_1}^{z_2} \Big|_{z_1}^{z_2} \Big|_{z_1}^{z_2} \Big|_{z_1}^{z_2} \Big|_{z_1}^{z_2} \Big|_{z_1}^{z_2} \Big|_{z_1}^{z_2} \Big|_{z_1}^{z_2} \Big|_{z_1}^{z_2} \Big|_{z_1}^{z_2} \Big|_{z_1}^{z_2} \Big|_{z_1}^{
$$

<2.14> (Guspí, 1999)

A diferencia del Modelo Dipolar, que como dijimos anteriormente calcula un potencial ficticio a partir de una losa plana indefinida, en este cálculo con paralelepípedos podemos aproximarnos tanto como quisiéramos a la forma de la estructura a evaluar. No obstante, se mantiene el inconveniente de plantear una hipótesis de distribución de masas y densidades, que muchas veces influye considerablemente en los resultados del cálculo.

2

*z*

1 1 1

*y z*

# **2.2 · CONSTRUCCIÓN DE MODELOS GEOFÍSICOS**

### **2.2.1 · CARACTERÍSTICAS DE LA CUENCA DE BEAZLEY**

Un modelo constituye la representación de parte de la realidad. Nos referimos aquí a modelos geofísicos que serán utilizados para comparar sus respuestas con aquellas que aportan los datos observados. Estas comparaciones son de gran significación para aclarar y enriquecer la investigación.

Con anterioridad se determinó la ubicación de la cuenca de Beazley; para continuar con el estudio resulta necesario conocer más acerca de la misma.

Para preparar los modelos se procuró obtener toda la información posible sobre las características de la cuenca, resultando de suma utilidad las perforaciones y los estudios sísmicos realizados por la ex empresa del Estado de Yacimientos Petrolíferos Fiscales (Y.P.F.), hoy Repsol-YPF. Este tipo de trabajos con fines de exploración petrolífera suelen ser aprovechados para investigaciones geológicas y geofísicas; principalmente porque es muy difícil disponer de presupuesto suficiente para realizar esta clase de estudios destinados exclusivamente a proyectos de investigación científica.

Para evaluar la densidad de sedimentos se consideró el trabajo sobre "SUBSIDENCIA DE LAS CUENCAS SEDIMENTARIAS DE BEAZLEY Y LAS SALINAS" (Martinez et al., 2001), en el cual se calculó una densidad promedio de sedimentos para la Cuenca de Beazley, de 2,35 g/cm3, a partir de perforaciones y velocidades de sísmicas de refracción y reflexión.

Utilizando cartografía de refracción sísmica de la zona, confeccionada por YPF, se la digitalizó (Fig. 2.16) y se obtuvo un modelo digital de la forma de la cuenca (Fig. 2.17). Para la modelización se interpolaron, en forma de grilla, de 17 columnas por 43 filas (17x43), los valores de coordenadas provenientes del plano digital con el método de "Mínimas Curvaturas".

Con los datos de densidad de sedimentos y de la forma de la cuenca se construyeron diferentes modelos para el estudio de las ondulaciones del geoide.

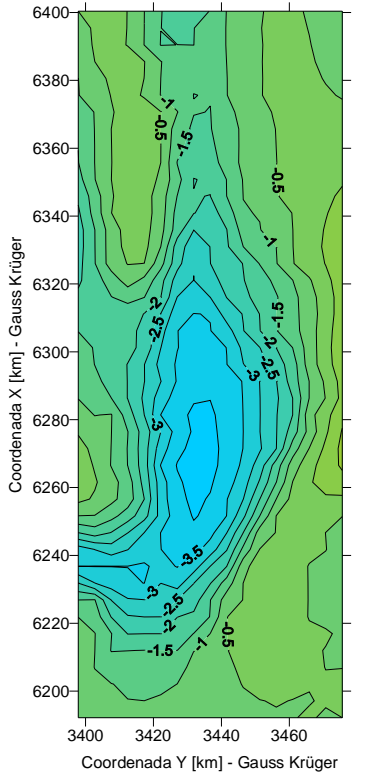

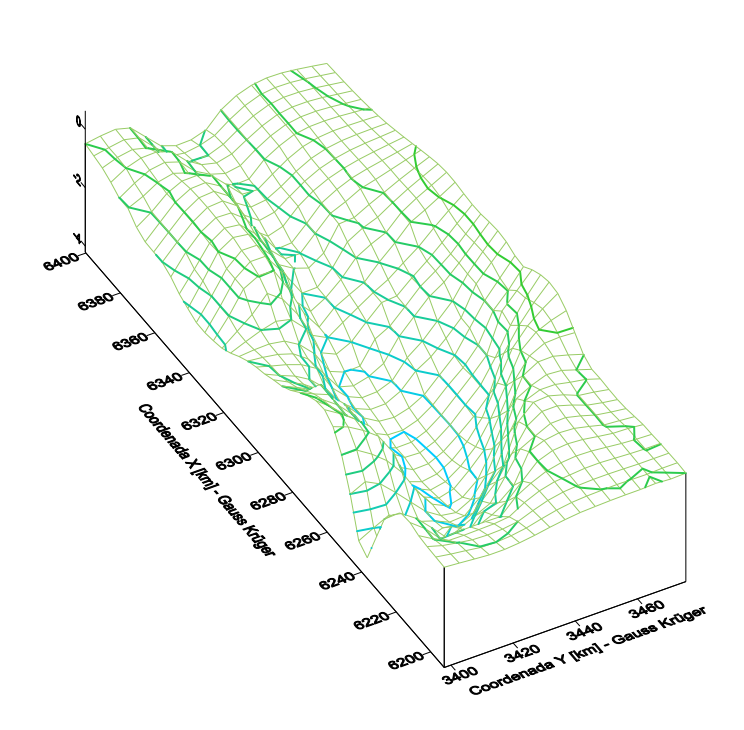

 **FIGURA 2.17 – MODELO DIGITAL DE LA FORMA DE LA CUENCA DE BEAZLEY** Confeccionado a partir de la cartografía de sísmica de YPF (Fig. 2.16) Grillado, en 17x43, por el método de Mínimas Curvaturas

 **FIGURA 2.16 – PLANO DE REFRACCIÓN SÍSMICA DE YPF** Profundidad de la Cuenca de Beazley, con una equidistancia 0,5 km

#### **2.2.2 · MODELOS OBTENIDOS CON EXPRESIONES APROXIMADAS**

El primero de los modelos que se planteó fue el más rápido de evaluar y el que se podía considerar como una primera aproximación más genérica a las ondulaciones producidas por la cuenca. En este caso se calculó para cada curva de nivel (isohipsa) del modelo digital de la forma de la cuenca (con una equidistancia de 0,5 km) la ondulación producida por una losa plana indefinida de espesor coincidente con la profundidad de la cota, compensada isostáticamente según las hipótesis de Airy y Pratt (Expresiones <2.11>, y <2.12>). Se obtuvieron dos modelos de ondulación local (Fig 2.18), con la particularidad que su forma está condicionada por las isohipsas del modelo de la geometría de la cuenca.

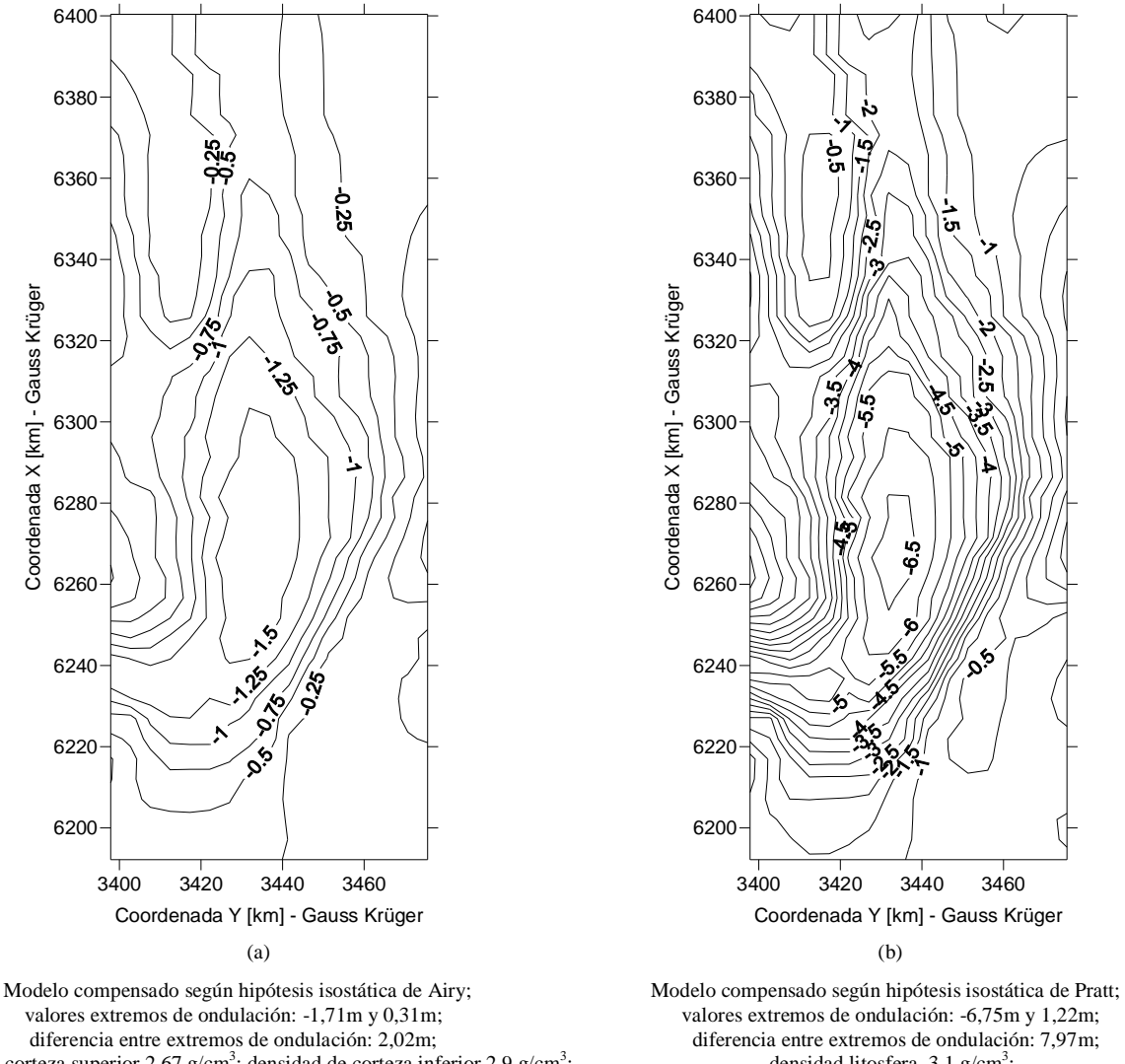

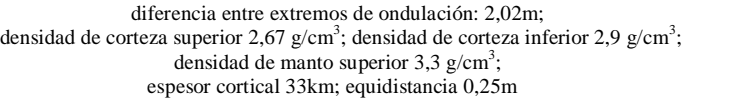

 $\text{densidad litosfera } 3,1 \text{ g/cm}^3;$ espesor de compensación 100km;<br>equidistancia 0,50m

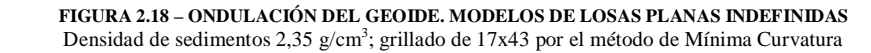

De los resultados obtenidos se puede apreciar una gran variación entre las ondulaciones que producen los modelos obtenidos para cada una de las hipótesis. La teoría isostática de Pratt, aplicada a nuestra cuenca de estudio, genera ondulaciones geoidales de mayor magnitud que las que surgen de plantear el modelo de Airy. Teniendo en cuenta que nuestras ondulaciones observadas, considerando el efecto local, resultaron muy pequeñas, adoptamos la teoría de Airy, descartando el modelo isostático de Pratt que, para el caso de la Cuenca de Beazley, como en numerosos estudios de la zona de pre-cordillera y cordillera Andina, parece no aproximarse al funcionamiento real de la estructura geológica.

#### **2.2.3 · MODELADO POR PARALELEPÍPEDOS (Perfeccionamiento del método analizado en 2.2.2)**

A partir del modelo digital de la forma de la cuenca se aproximó la misma por medio de paralelepípedos distribuidos como muestra la Fig. 2.19, calculando la ondulación generada, de acuerdo con la hipótesis de Airy (Expresiones <2.10>, y <2.14>), para distintos valores de densidad de sedimentos, considerando un espesor cortical normal de 33km y diferentes estados de compensación isostática. De esta manera se obtuvieron 9 modelos de ondulación local para el área de estudio (Fig 2.20, 2.21 y 2.22).

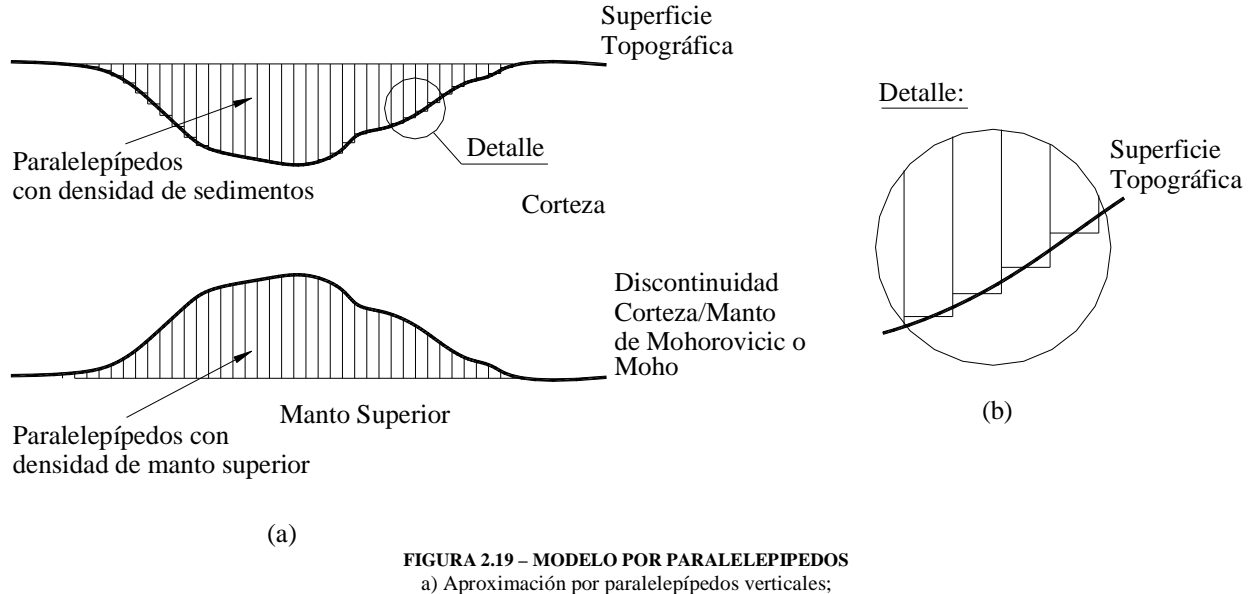

b) detalle de profundidad de los paralelepípedos.

Se variaron las densidades de los sedimentos para obtener la influencia de estos en la ondulación generada por el modelo en cada caso. Se utilizaron valores de densidad de sedimentos no tan próximos a la densidad de corteza adoptada: 2,67 g/cm<sup>3</sup>, para ello se decidió probar con contrastes sedimentos-corteza de -0,6 g/cm<sup>3</sup> y -0,4 g/cm<sup>3</sup>, asumiendo los siguientes valores a evaluar: 2,07 g/cm<sup>3</sup>, 2,27 g/cm<sup>3</sup> y el anteriormente considerado 2,35 g/cm<sup>3</sup>. La densidad de contraste corteza-manto se adoptó de -0,4 g/cm<sup>3</sup>.

La variación del estado isostático se realizó a partir del coeficiente de compensación (CC) resultante de las densidades adoptadas en cada modelo (ver ec. <2.10>), considerando un valor del doble del coeficiente para el caso sobrecompensado y de 0, sin antirraíz, para el caso subcompensado. El criterio fue destacar fuertemente un estado alejado del caso compensado.

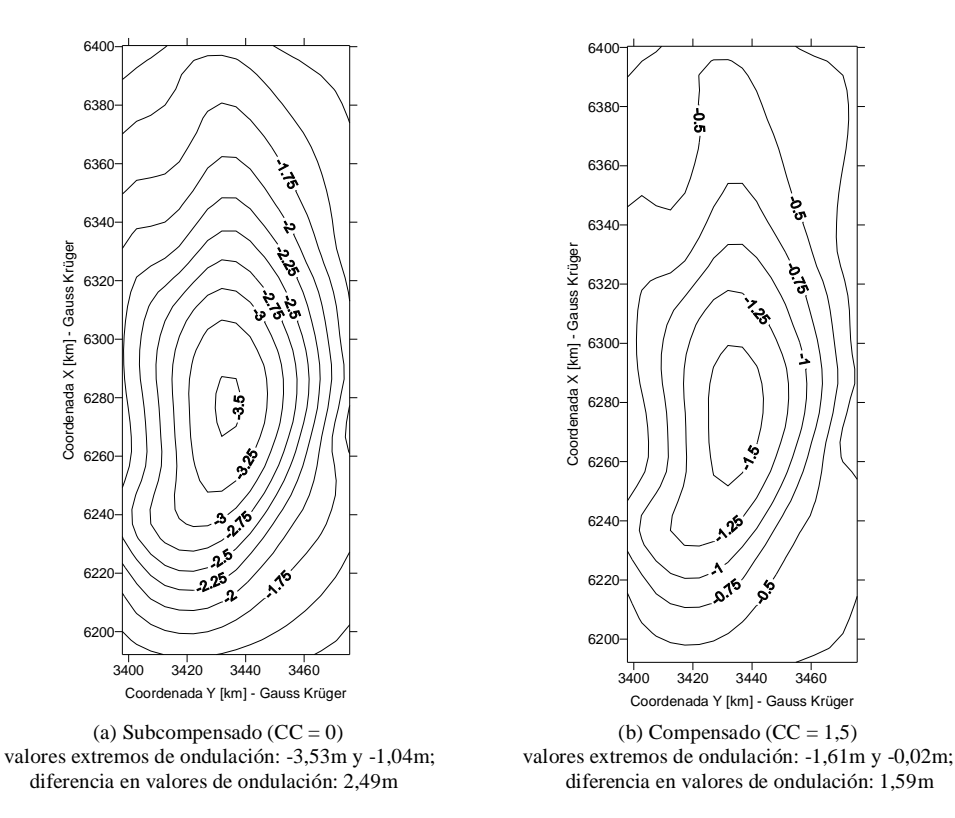

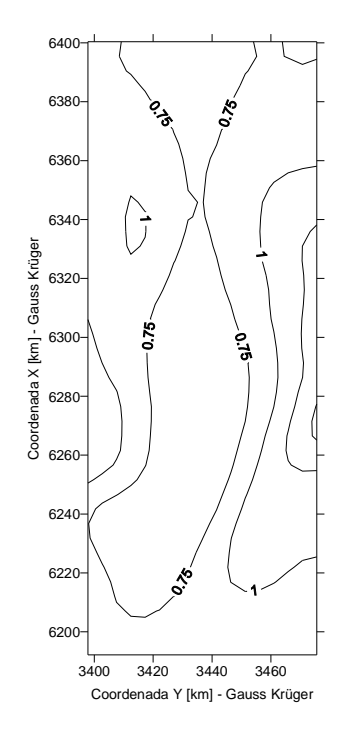

(c) Sobrecompensado (CC = 3) valores extremos de ondulación: 1,55m y 0,52m; diferencia en valores de ondulación: 1,03m

**FIGURA 2.20 – ONDULACIÓN DEL GEOIDE. MODELOS PARALELEPIPEDOS DENSIDAD SEDIMENTOS 2,07 g/cm<sup>3</sup>**

Densidad de sedimentos 2,07 g/cm<sup>3</sup>; densidad de corteza superior 2,67 g/cm<sup>3</sup>; densidad de corteza inferior 2,9 g/cm<sup>3</sup>; densidad de manto superior 3,3 g/cm<sup>3</sup>; espesor cortical 33km; equidistancia 0,25m; Hipótesis isostática de Airy; grillado, en 17x43, por el método de Mínimas Curvaturas.

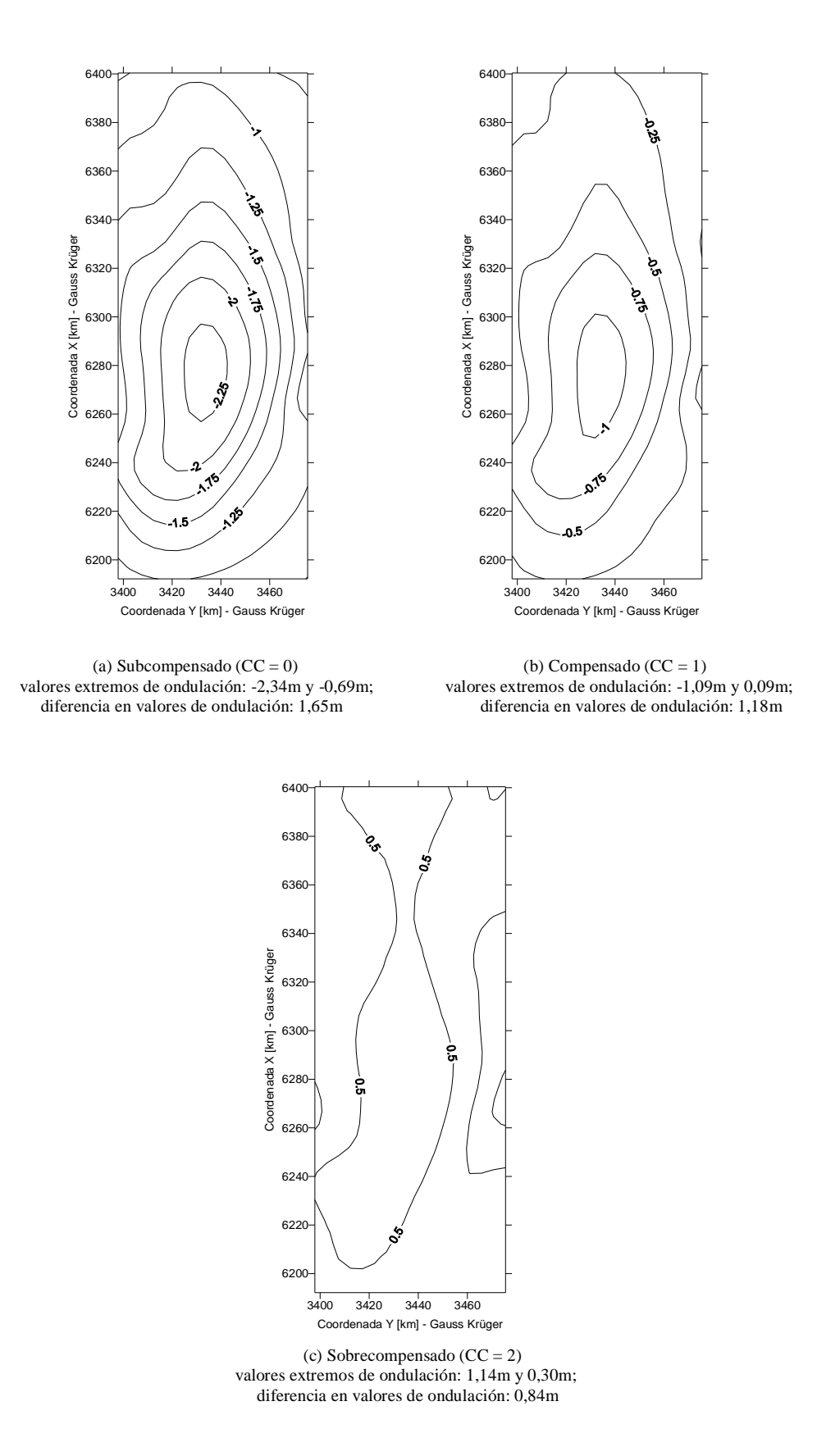

**FIGURA 2.21 – ONDULACIÓN DEL GEOIDE. MODELOS PARALELEPIPEDOS DENSIDAD SEDIMENTOS 2,27 g/cm<sup>3</sup>** Densidad de sedimentos 2,27 g/cm<sup>3</sup>; densidad de corteza superior 2,67 g/cm<sup>3</sup>; densidad de corteza inferior 2,9 g/cm<sup>3</sup>; densidad de manto superior 3,3 g/cm<sup>3</sup>; espesor cortical 33km; equidistancia 0,25m; Hipótesis isostática de Airy. grillado, en 17x43, por el método de Mínimas Curvaturas.

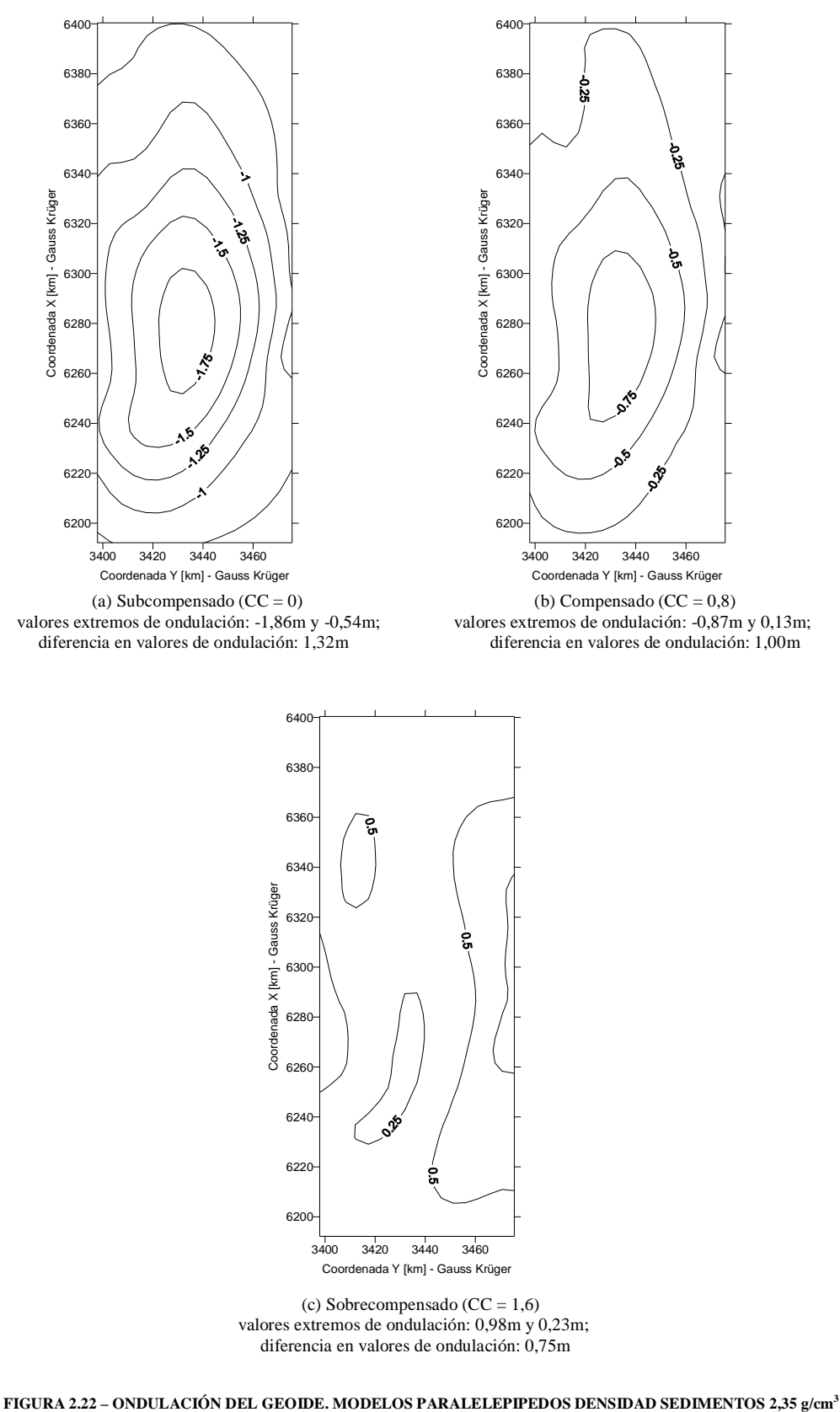

Densidad de sedimentos 2,35 g/cm<sup>3</sup>; densidad de corteza superior 2,67 g/cm<sup>3</sup>; densidad de corteza inferior 2,9 g/cm<sup>3</sup>; densidad de manto superior 3,3 g/cm<sup>3</sup>; espesor cortical 33km; equidistancia 0,25m; Hipótesis isostática de Airy. grillado, en 17x43, por el método de Mínimas Curvaturas.

# **2.3 · PERFIL DE ESTUDIO**

De acuerdo a los puntos relevados con GPS, se procedió a superponerlos en los modelos de ondulación local considerados, es decir: el de losa plana indefinida que responde a la hipótesis de Airy y los 9 modelos que responden a la aproximación con paralelepípedos. Cada uno de los puntos relevados conforman los vértices de una poligonal (Fig 2.23), que proyectada sobre cada modelo permite levantar un perfil de ondulación del mismo (Fig 2.24, 2.25, 2.26 y 2.27).

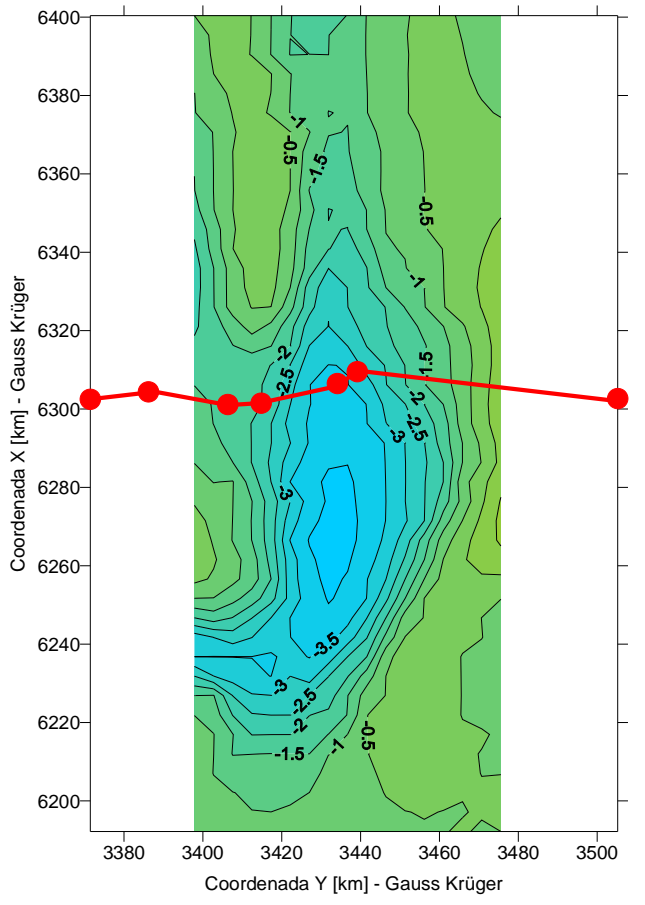

**FIGURA 2.23 – PUNTOS RELEVADOS SOBRE EL PLANO DE REFRACCIÓN SÍSMICA DE YPF**

Cabe destacar, como se mencionó anteriormente, que algunos puntos relevados no pudieron ser calculados con las precisiones que este estudio requiere, debido a problemas con el procesamiento de los archivos de captura de datos de los receptores GPS (ver más detalle en Pág. 29 apartado 1.2.3.2). Por el contrario, 3 puntos exceden la zona específica de estudio.

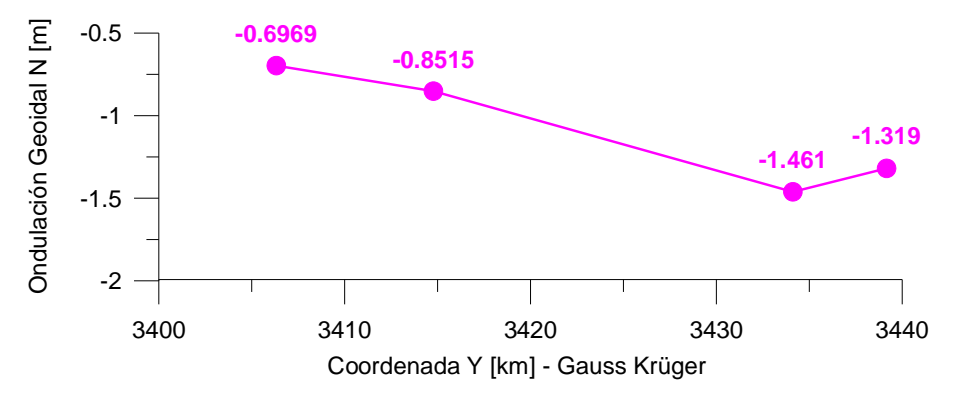

**FIGURA 2.24 – PERFIL DE ONDULACIÓN GEOIDAL SOBRE MODELO DE LOSA PLANA INDEFINIDA SEGÚN HIPÓTESIS DE AIRY.** Evaluado en 4 puntos de la poligonal de relevamiento con GPS.

"DETERMINACIÓN DEL GEOIDE (h-H) Y EVALUACIÓN PRELIMINAR DEL ESTADO ISOSTÁTICO PARA UN PERFIL TRANSVERSAL A LA CUENCA DE BEAZLEY (SAN LUIS – ARGENTINA)"

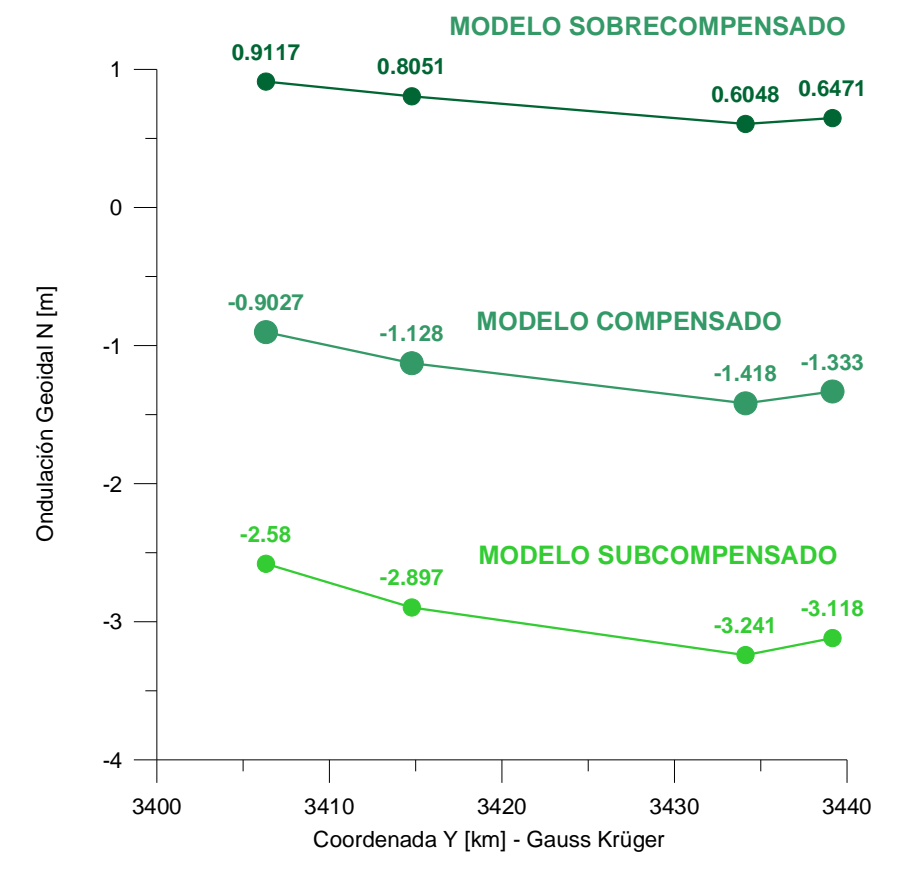

**FIGURA 2.25 – PERFILES DE ONDULACIÓN GEOIDAL SOBRE MODELOS DE PARALELEPIPEDOS DE DENSIDAD 2,07 g/cm<sup>3</sup>** Evaluados en 4 puntos de la poligonal de relevamiento con GPS.

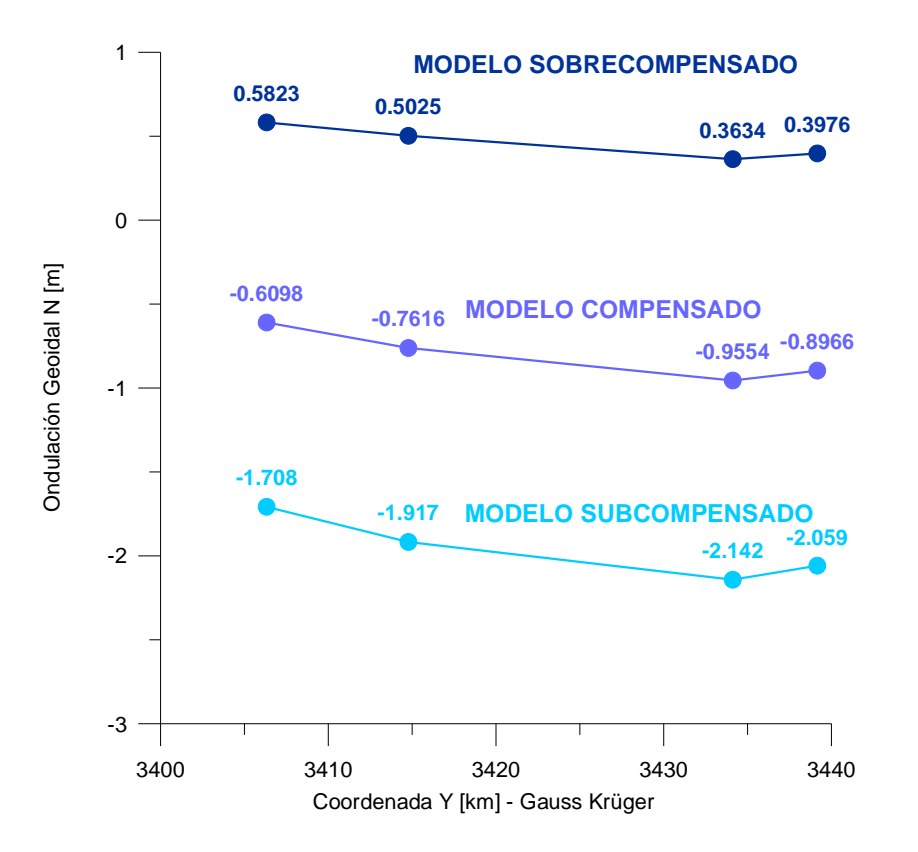

**FIGURA 2.26 – PERFILES DE ONDULACIÓN GEOIDAL SOBRE MODELOS DE PARALELEPIPEDOS DE DENSIDAD 2,27 g/cm<sup>3</sup>** Evaluados en 4 puntos de la poligonal de relevamiento con GPS.

TRABAJO FINAL DE AGRIMENSURA – Rodrigo A. MOLINARI

"DETERMINACIÓN DEL GEOIDE (h-H) Y EVALUACIÓN PRELIMINAR DEL ESTADO ISOSTÁTICO PARA UN PERFIL TRANSVERSAL A LA CUENCA DE BEAZLEY (SAN LUIS – ARGENTINA)"

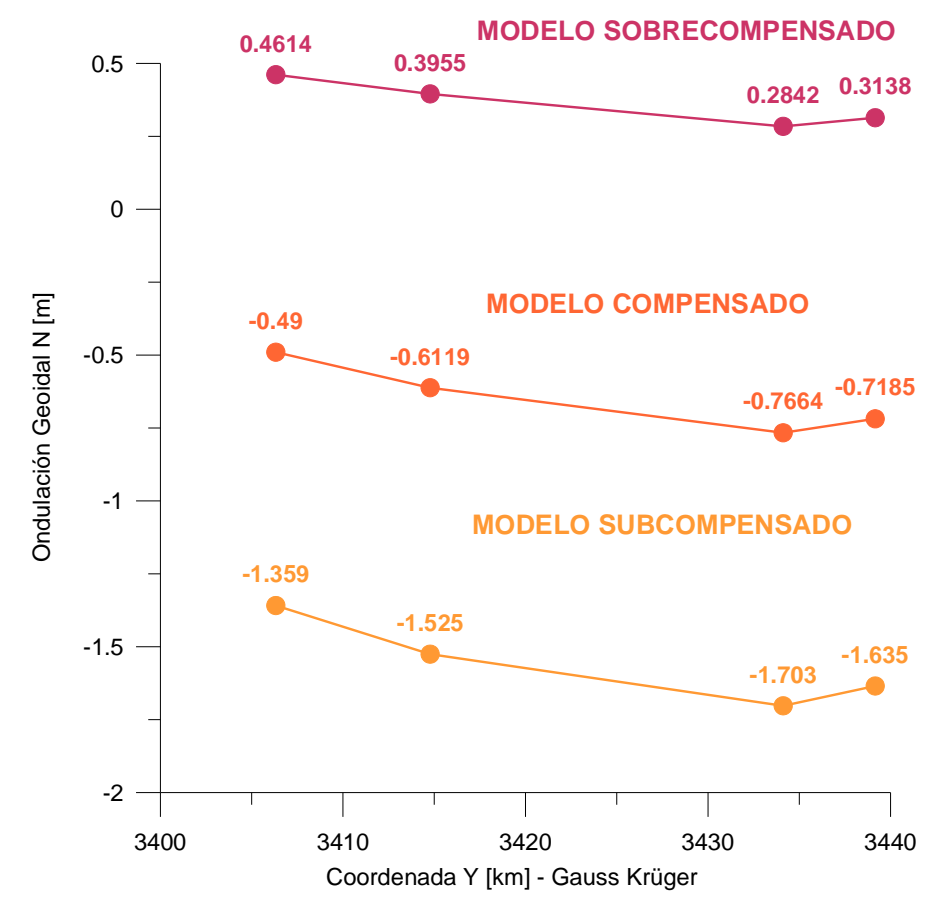

**FIGURA 2.27 – PERFILES DE ONDULACIÓN GEOIDAL SOBRE MODELOS DE PARALELEPIPEDOS DE DENSIDAD 2,35 g/cm<sup>3</sup>** Evaluados en 4 puntos de la poligonal de relevamiento con GPS.

# **CAPÍTULO 3** *"ANÁLISIS COMPARATIVO DE ONDULACIONES"*

# **3.1 · FILTRADO DE LA ONDULACIÓN RELEVADA PARA SU COMPARACIÓN CON LOS MODELOS CONSIDERADOS**

Para poder comparar la ondulación real, relevada en campaña, con la generada por los modelos de cuenca construidos, resulta necesario quitar de la ondulación total el efecto producido por factores externos, que no fueron tenidos en cuenta en tales modelos. Esta técnica, conocida como filtrado, requiere evaluar la ondulación remanente a ser removida. Para estas operaciones comunmente resultan provechosos los Modelos Geopotenciales, como el EGM96 empleado en este estudio, que permite a través de su desarrollo en serie truncar distintas longitudes de ondas.

En un primer análisis del perfil de ondulación real observada (Fig 3.1), obtenida por el método de diferencias de alturas, no se manifiesta ningún tipo de sinuosidad en el tramo de la cuenca, manteniendo una suave curva que se extiende 134 km, ascendiendo de oeste a este en 2,14m, entre sus extremos.

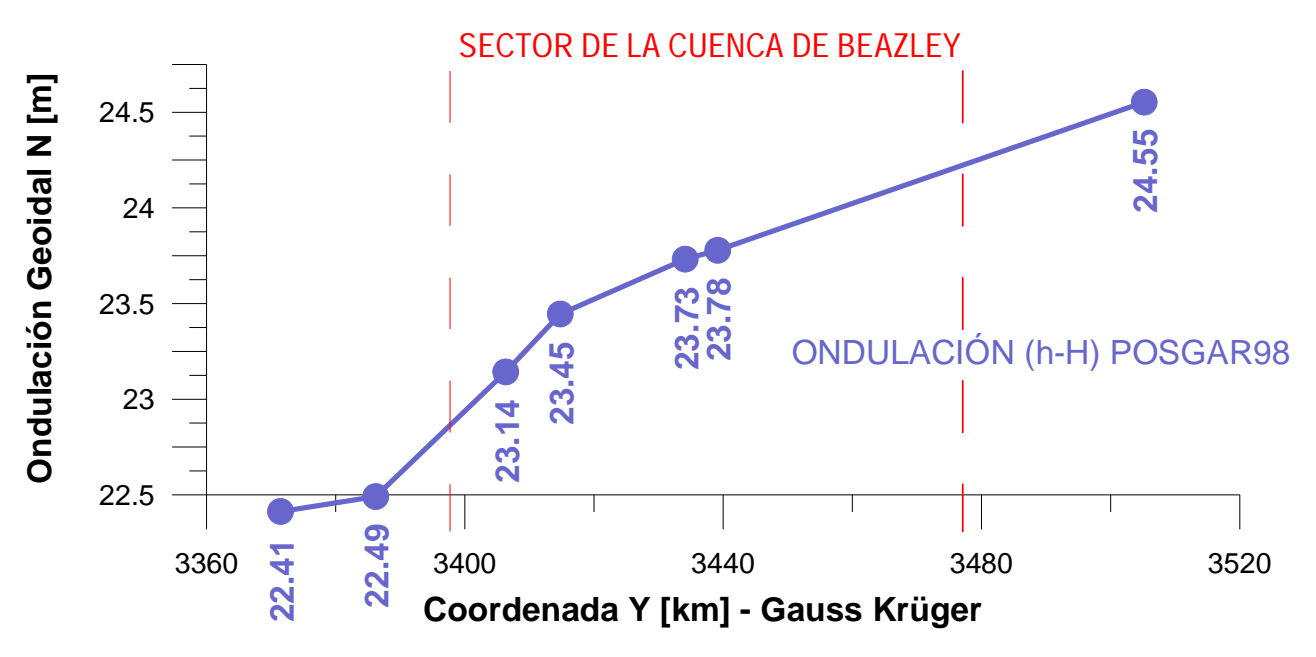

**FIGURA 3.1 – PERFIL DE ONDULACIÓN GEOIDAL POR DIFERENCIA DE ALTURAS (h-H).** Evaluados en 7 puntos de la poligonal de relevamiento con GPS.

Para ponderar la magnitud a filtrar es importante apreciar el alcance de nuestro modelo a escala global. (77km de ancho por 208km de alto)

En un principio se filtraron las largas longitudes de onda, ya que las masas que generan este tipo de ondulación, como las continentales, no fueron consideradas al momento de modelizar la cuenca en estudio. Para ello se acotó el número de términos del desarrollo en serie de armónicos esféricos del EGM96, limitándolo hasta el grado 50, de modo de obtener las largas longitudes de ondas a restar (Fig 3.2).

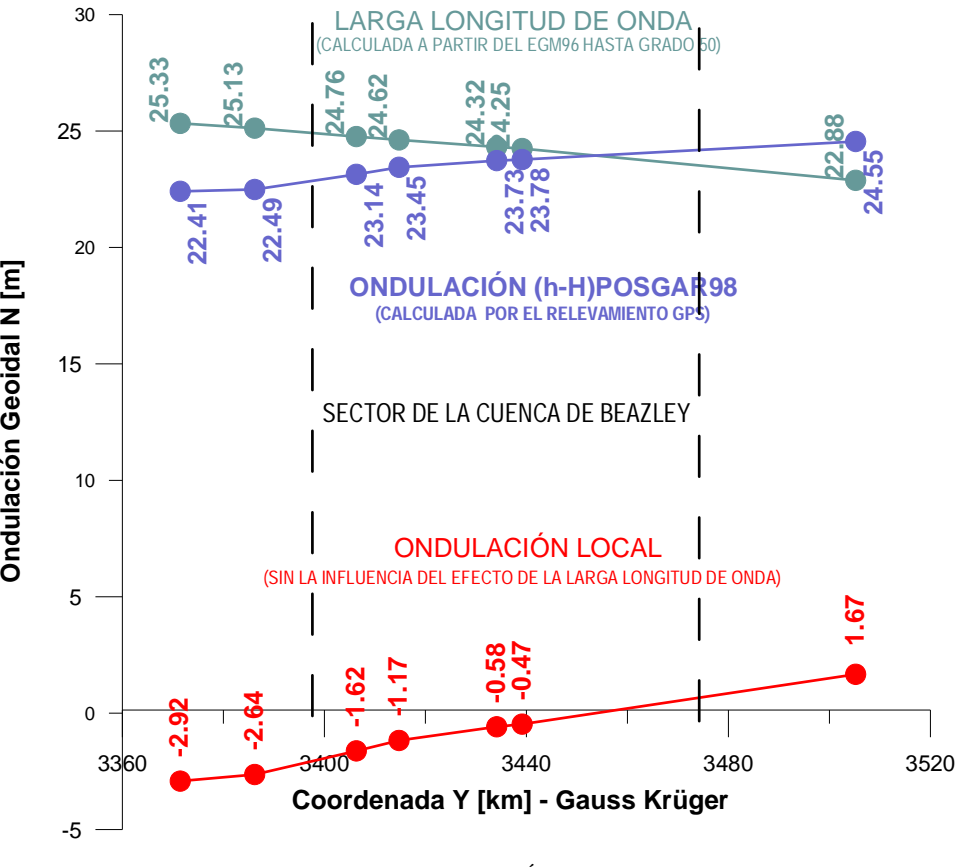

**FIGURA 3.2 – FILTRADO DEL PERFIL DE ONDULACIÓN GEOIDAL (h-H) POR EGM96 DE GRADO 50.** Evaluado en 7 puntos de la poligonal de relevamiento con GPS.

La respuesta obtenida mantenía un aspecto similar al previo, aumentando la variación entre extremos en el mismo sentido, pero con valores de ondulación más próximos a los generados por los modelos. No obstante, al comparar las gráficas de los perfiles de ondulación de los modelos construidos, con la ondulación filtrada por el EGM96 de grado 50, se advirtió que las pendientes de los primeros, todas ellas en un mismo sentido, resultaron inversas a la variación de la ondulación filtrada (Fig 3.3).

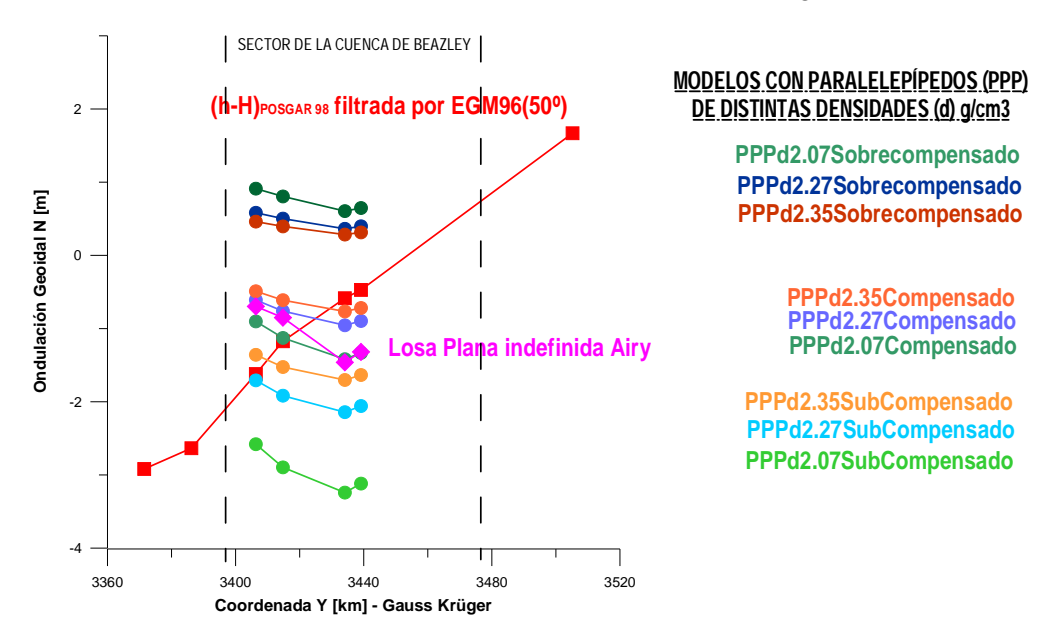

**FIGURA 3.3 – COMPARACIÓN DE PERFILES DE ONDULACIÓN GEOIDAL** Evaluados en 7 puntos de la poligonal de relevamiento con GPS, para el perfil de ondulación geoidal filtrado por el modelo EGM96 de grado 50, y evaluados en 4 puntos del relevamiento con GPS, para los perfiles levantados sobre los modelos isostáticos construidos.

Posteriormente, entre las distintas alternativas de filtrado planteadas para reducir distintas longitudes de ondas, generadas por diferentes efectos externos, se procedió a evaluar los resultados obtenidos de considerar al EGM96 con distintos grados en su desarrollo en serie. Para lo cual se obtuvieron las siguientes gráficas de perfiles de ondulación de diferentes términos (Fig 3.4)

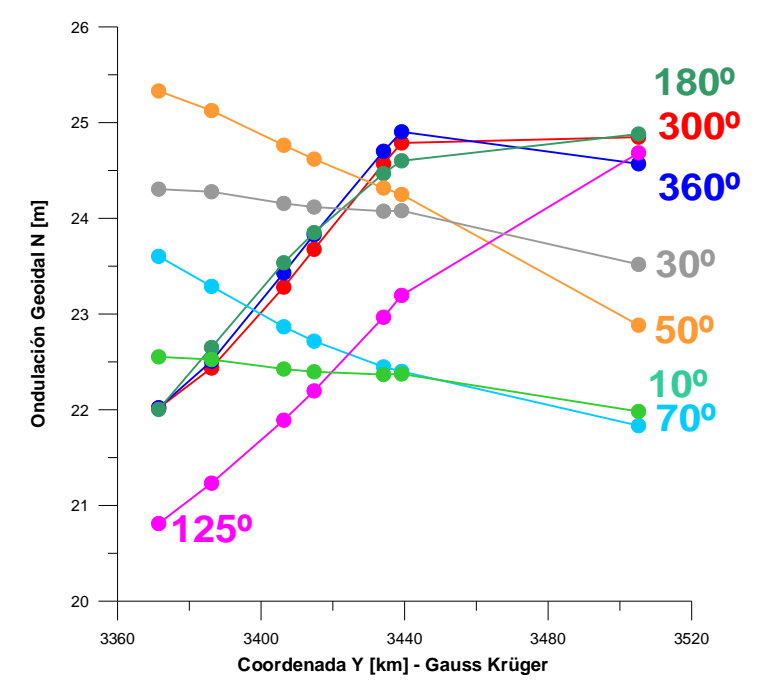

**FIGURA 3.4 – DIFERENTES LONGITUDES DE ONDA DEL EGM96 EN PERFILES DE ONDULACIÓN GEOIDAL** Evaluados en 7 puntos de la poligonal de relevamiento con GPS

Considerando que la precisión del EGM96 para ondulaciones globales resulta en un entorno de  $\pm$  0,5m a  $\pm$  1m (Xiong Li et al, 2001), y si a estos valores se los compara con las diferencias de ondulación en las pendientes de los perfiles obtenidos de los modelos, resulta atinado considerar al EGM96 como un modelo de baja resolución para el análisis que se pretende efectuar en este trabajo. En este sentido, se puede agregar que el EGM96 no considera longitudes de onda menores a 111 km (Xiong Li et al, 2001). Por lo tanto muy probablemente el EGM96 no considere el efecto de la Cuenca de Beazley, es decir que en su desarrollo no intervengan suficientes coeficientes que contemplen la ondulación generada por la cuenca; o en otras palabras: que su poder resolutivo sea bajo para nuestro propósito.

Finalmente, la diferencia principal entre los perfiles de ondulación (h-H) y EGM96 es que, justamente, el EGM96 es un modelo, de escaso poder resolutivo, aún para asumirlo como longitud de onda a filtrar. La diferencia entre la realidad y el modelo, da por resultado los efectos no considerados por este último. En este sentido de análisis, se probó entonces restar ambos perfiles, resultando la siguiente gráfica (Fig 3.5):

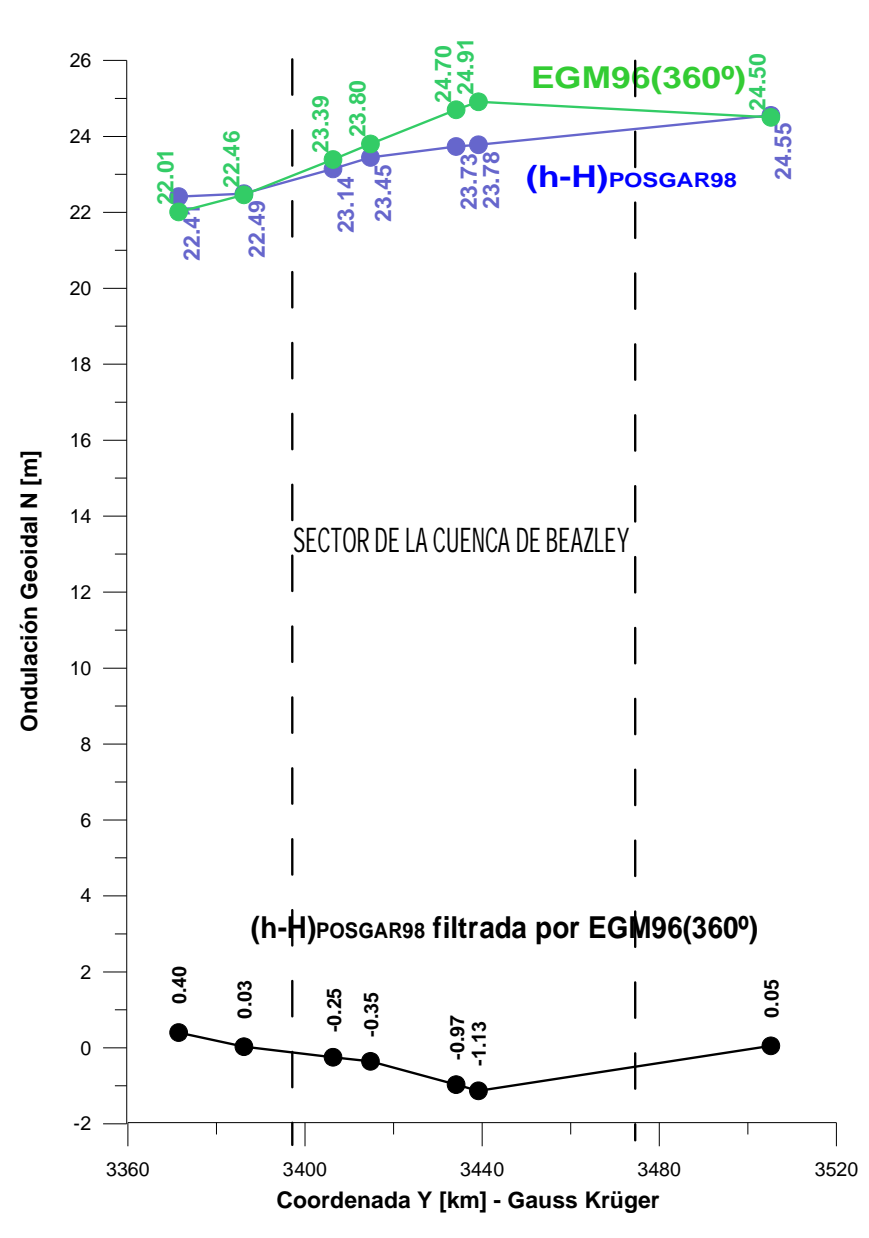

**FIGURA 3.5 – COMPARACIÓN DE PERFILES DE ONDULACIÓN GEOIDAL** Evaluados en 7 puntos de la poligonal de relevamiento con GPS, para el perfil de ondulación geoidal filtrado por

El perfil de ondulación obtenido, por filtrado del modelo EGM96 con todos sus términos, se lo comparó con los perfiles resultantes de los modelos de ondulación construidos. En este caso las pendientes de las gráficas coincidían, aunque ninguno de los modelos construidos se aproximaba lo suficiente a la respuesta obtenida por este último filtrado (Fig 3.6).

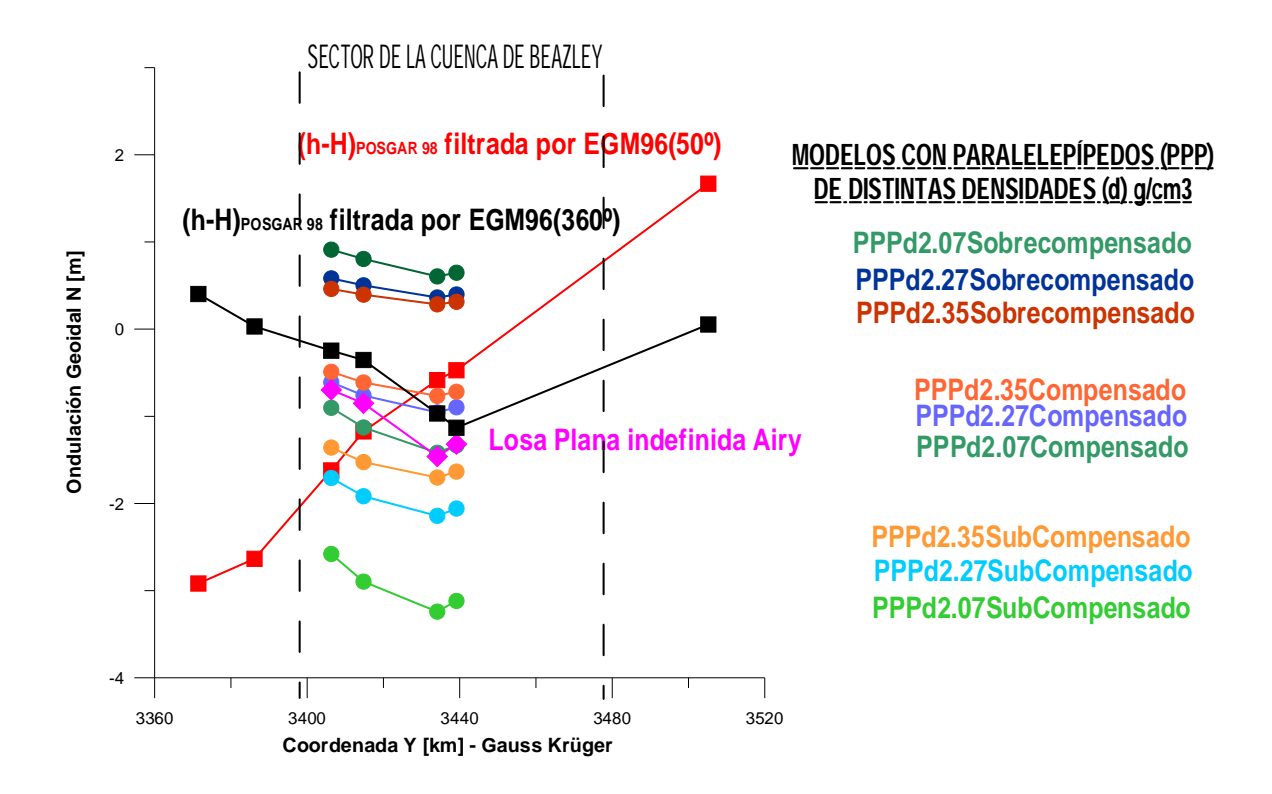

**FIGURA 3.6 – COMPARACIÓN DE PERFILES DE ONDULACIÓN GEOIDAL** Evaluados en 7 puntos de la poligonal de relevamiento con GPS para los perfiles de ondulación geoidal filtrados por el modelo EGM96 de grados 50º y 360º, y evaluados en 4 puntos del relevamiento con GPS, para los perfiles levantados sobre los modelos isostáticos construidos.

Por lo anteriormente señalado no se puede ser conclusivo con los filtrados realizados. Ellos, no obstante, han seguido una metodología adecuada que nos interesó destacar. Es probable que para una evaluación transversal a la Cuenca de Beazley, con el perfil utilizado de 33km de longitud, resulte muy pequeña la longitud de onda a comparar. Más allá de los inconvenientes en el relevamiento con GPS, que impidieron contar con mayores datos de ondulación, la precisión del mismo resultó la adecuada para las ondulaciones con las que se trabajaron.

# **CONCLUSIONES**

Primero: se realizó un relevamiento a través de un perfil transversal a la cuenca de Beazley sobre la línea de nivelación de primer orden N(259), en cercanías a la ruta nacional N° 7, aproximadamente en el paralelo 33º 24'Sur. Este relevamiento permitió determinar la ondulación geoidal *N* con una precisión decimétrica.

Segundo: dadas las características de la cuenca de Beazley, se esperó encontrar un valle, en el perfil de ondulaciones, para el sector comprendido de la cuenca del orden de – 80cm. Valor que surge de considerar a la cuenca compensada en un sistema distensivo.

Tercero: los valores observados no acusaron esta variación en el tramo correspondiente a la cuenca. Por el contrario exhiben un comportamiento regular, continuo, manteniendo una suave curva que se extiende 134 km, ascendiendo de oeste a este 2,14m, entre sus extremos. Por lo tanto podemos señalar, en una evaluación preliminar, que en el perfil evaluado la cuenca no se encuentra en un estado de compensación isostática. Precisando manifestaría un estado de sobrecompensación. En este sentido, para recuperar el balance de masas la cuenca debería, en el futuro, subsidir.

Finalmente, se considera conveniente continuar con este estudio, para lo cual sería necesario contar con datos de cobertura areal. Cabe aclarar, que relevamientos como el sugerido demandaría una importante inversión de tiempo y costo, ya que además de relevar las coordenadas geodésicas en puntos debidamente monumentados y distribuidos por toda la zona de estudio, se debería trasladar a ellos las cotas H con nivelación de precisión de primer orden, con el ajuste correspondiente.

# **ANEXO**

### **ARCHIVO DE SALIDA DEL PROGRAMA GPPS EN FORMATO ASCII**

Ejemplo de archivo tipo *"O-file"* para el procesamiento del PF 35 N(259) a partir de la EPGPS MZAN:

> Ashtech, Inc. GPPS-L Program: LINECOMP Version: 5.2.00 Fri Apr 16 19:07:53 2004

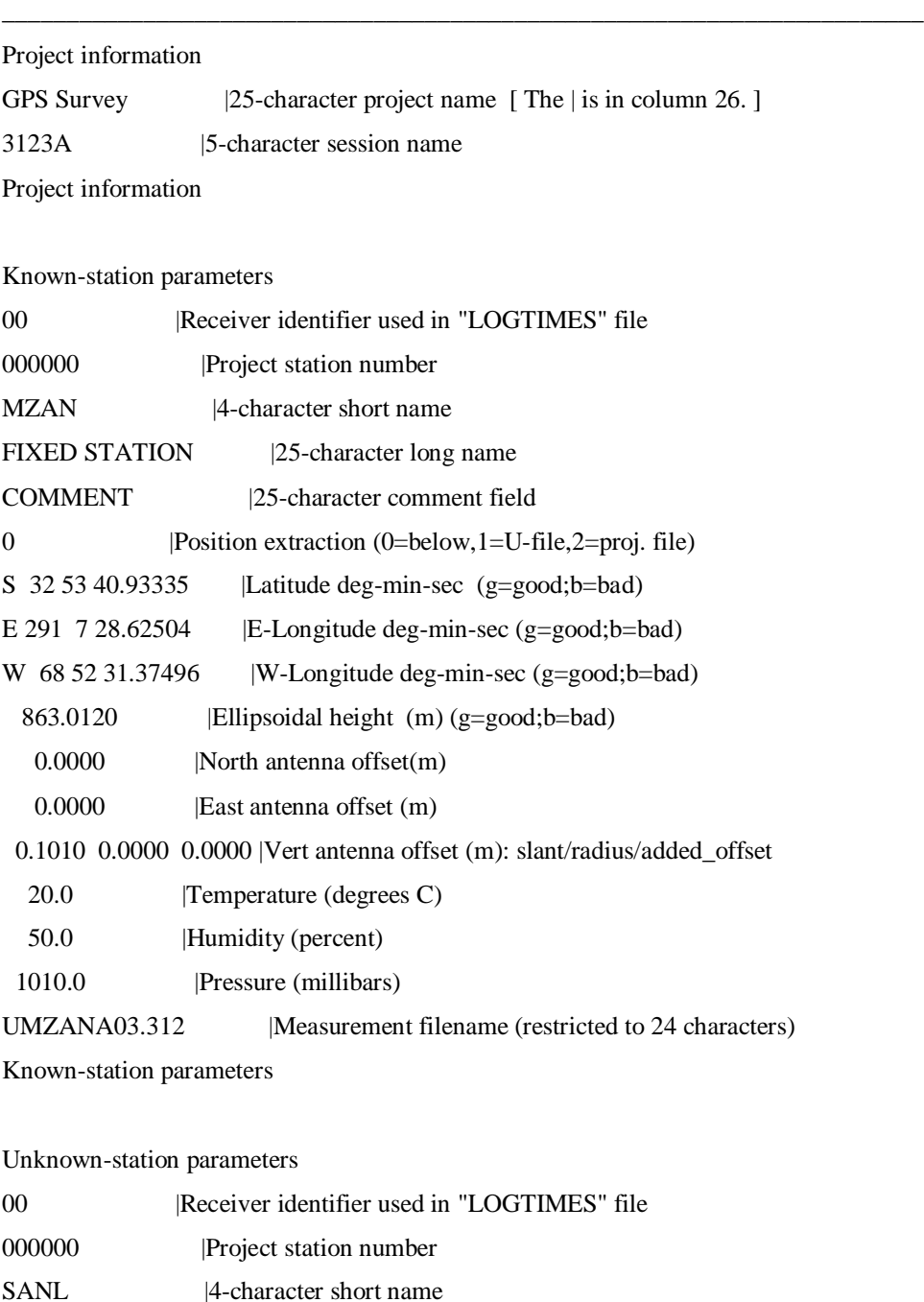

\_\_\_ \_\_\_ \_\_\_ \_\_\_\_\_\_\_\_\_\_\_\_\_|25-character comment field

UNKNOWN STATION |25-character long name

TRABAJO FINAL DE AGRIMENSURA – Rodrigo A. MOLINARI

"DETERMINACIÓN DEL GEOIDE (h-H) Y EVALUACIÓN PRELIMINAR DEL ESTADO ISOSTÁTICO PARA UN PERFIL TRANSVERSAL A LA CUENCA DE BEAZLEY (SAN LUIS – ARGENTINA)"

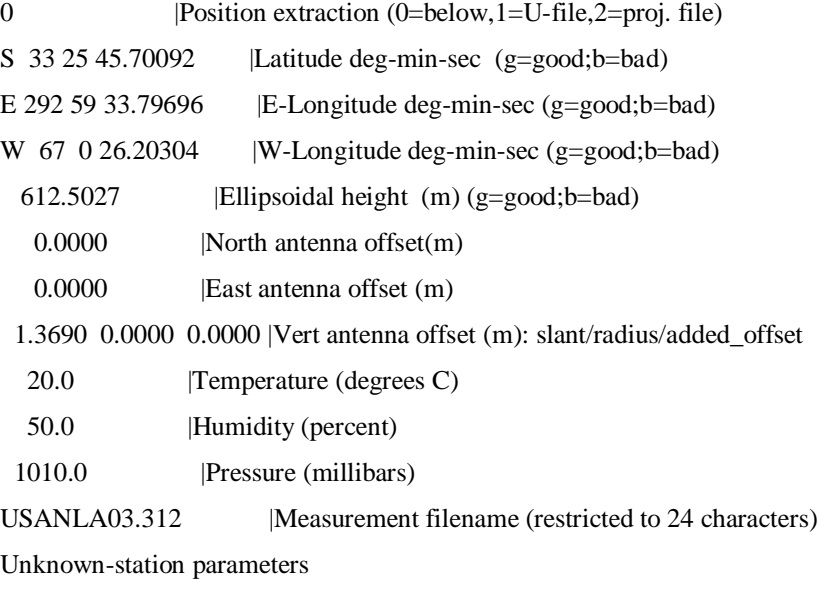

Run-time parameters

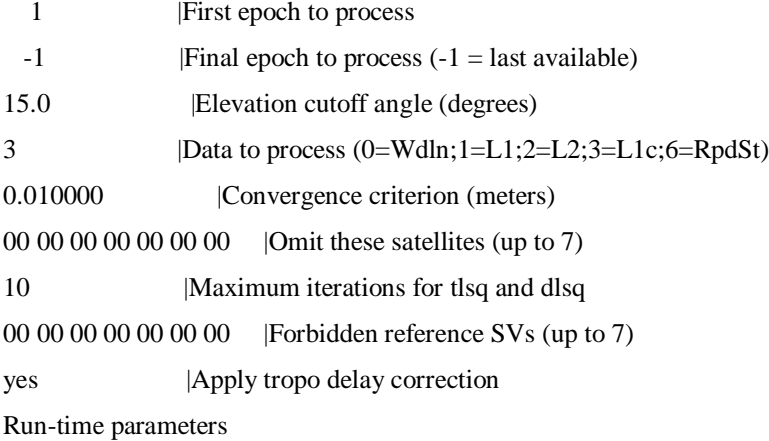

LINECOMP 5.2.00 7-18-94

FIXED U-File from P-Code receiver. UNKWN U-File from P-Code receiver.

FIXED U-File used BROADCAST orbits. UNKWN U-File used BROADCAST orbits.

Common start of two UFILES: 2003/11/08 14:00:60.00 Common end of two UFILES: 2003/11/08 18:45:45.00 Selected first epoch: 1 Selected last epoch: 1140 For SV 1 there are 183 triple-difference measurements. For SV 2 there are 479 triple-difference measurements. For SV 3 there are 994 triple-difference measurements.
TRABAJO FINAL DE AGRIMENSURA – Rodrigo A. MOLINARI

"DETERMINACIÓN DEL GEOIDE (h-H) Y EVALUACIÓN PRELIMINAR DEL ESTADO ISOSTÁTICO PARA UN PERFIL TRANSVERSAL A LA CUENCA DE BEAZLEY (SAN LUIS – ARGENTINA)"

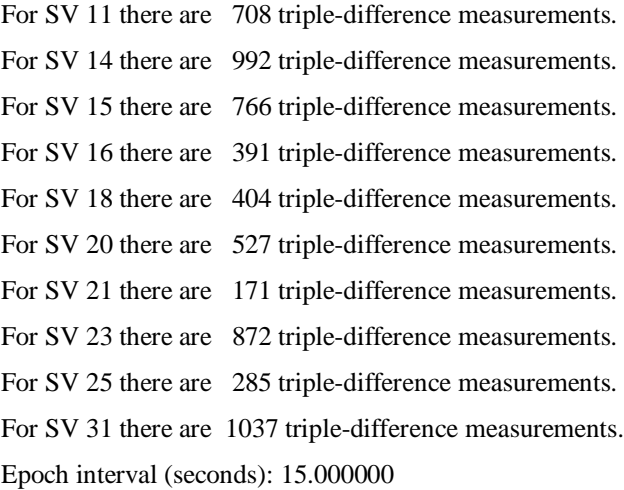

#### THE TRIPLE DIFFERENCE SOLUTION (Lc)

Measure of geometry: 20.732379

num\_meas =  $6665$  num\_used =  $6659$  rms\_resid =  $0.007942$ (m) Post-Fit Chisq =  $77.695$  NDF =  $46.243$ 

Sigmax (m): 1.593057 Sigmay (m): 1.109451 Sigmaz (m): 0.541810 x y z x 1.00 y 0.58y 1.00 z-0.12z 0.33z 1.00

del\_station: 0.000013 0.000027 0.000017

Station1: FIXED STATION Station2: UNKNOWN STATION (00000) (MZAN) (00000) (SANL) Latitude: -32.89470371 -32 53 40.93335 -33.42934350 -33 25 45.63661 E-Long : 291.12461807 291 7 28.62504 292.99271219 292 59 33.76387 W-Long : 68.87538193 68 52 31.37496 67.00728781 67 0 26.23613 E-Height: 863.0120 595.2176

Baseline vector: 149248.2010 95716.0235 -49496.8807

Mark1\_xyz : 1932290.1402 -5001247.7843 -3444627.7335 Az1 El1 D1: 109.30130 -0.9097 184082.9266 E1 N1 U1 : 174810.1026 -59300.9881 -267.7944 Mark2\_xyz : 2081538.3412 -4905531.7608 -3494124.6142

TRABAJO FINAL DE AGRIMENSURA – Rodrigo A. MOLINARI "DETERMINACIÓN DEL GEOIDE (h-H) Y EVALUACIÓN PRELIMINAR DEL ESTADO ISOSTÁTICO PARA UN PERFIL TRANSVERSAL A LA CUENCA DE BEAZLEY (SAN LUIS – ARGENTINA)"

> Az2 El2 D2: 288.27936 -0.7430 184082.9266 E2 N2 U2 : -173745.1481 59303.5879 267.7944

Double-Difference Epochs:

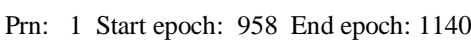

 Prn: 2 Start epoch: 8 End epoch: 486 Prn: 3 Start epoch: 2 End epoch: 995

Prn: 11 Start epoch: 433 End epoch: 1140

Prn: 14 Start epoch: 119 End epoch: 1120

Prn: 15 Start epoch: 12 End epoch: 777

Prn: 16 Start epoch: 2 End epoch: 392

Prn: 18 Start epoch: 2 End epoch: 417

Prn: 20 Start epoch: 614 End epoch: 1140

Prn: 21 Start epoch: 2 End epoch: 172

Prn: 23 Start epoch: 8 End epoch: 882

Prn: 25 Start epoch: 856 End epoch: 1140

Prn: 31 Start epoch: 104 End epoch: 1140

Satellite 1 dropped due to insuff. good obs.

Number of measurements = 38

#### THE FLOAT DOUBLE DIFFERENCE SOLUTION (Lc)

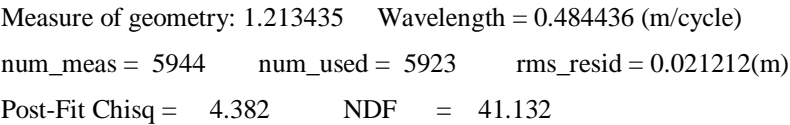

### Reference SV: 3

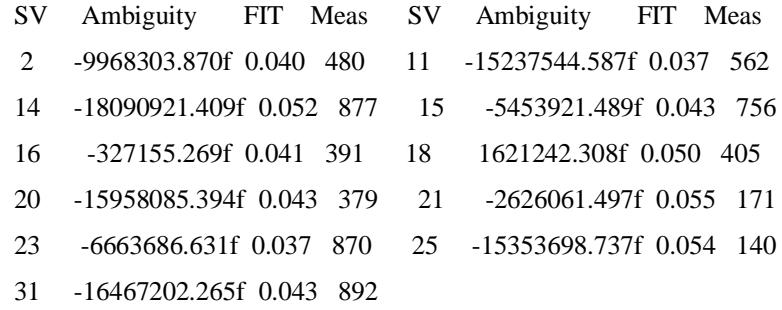

 Sigmax (m): 0.024839 Sigmay (m): 0.013742 Sigmaz (m): 0.008744 SigmaN (cy): 0.030353 SigmaN (cy): 0.040591 SigmaN (cy): 0.037198

TRABAJO FINAL DE AGRIMENSURA – Rodrigo A. MOLINARI "DETERMINACIÓN DEL GEOIDE (h-H) Y EVALUACIÓN PRELIMINAR DEL ESTADO ISOSTÁTICO PARA UN PERFIL TRANSVERSAL A LA CUENCA DE BEAZLEY (SAN LUIS – ARGENTINA)"

```
 SigmaN (cy): 0.043912
  SigmaN (cy): 0.025671
  SigmaN (cy): 0.051831
  SigmaN (cy): 0.055530
  SigmaN (cy): 0.071416
  SigmaN (cy): 0.029776
  SigmaN (cy): 0.049771
  SigmaN (cy): 0.027256
  x y z N N N N N N N N N N N
x 1.00
y 0.44y 1.00
z-0.31z 0.30z 1.00
N-0.67N-0.25N 0.40N 1.00
N-0.84N-0.35N 0.11N 0.62N 1.00
N 0.84N 0.61N-0.15N-0.44N-0.60N 1.00
N 0.85N 0.66N-0.20N-0.46N-0.61N 0.88N 1.00
N-0.19N 0.03N 0.41N 0.43N 0.19N 0.01N-0.03N 1.00
N 0.82N 0.67N-0.19N-0.45N-0.60N 0.85N 0.88N-0.01N 1.00
N-0.90N-0.44N 0.25N 0.67N 0.84N-0.70N-0.73N 0.23N-0.72N 1.00
N 0.80N 0.70N-0.09N-0.45N-0.62N 0.82N 0.85N-0.01N 0.84N-0.71N 1.00
N 0.75N 0.55N-0.28N-0.37N-0.47N 0.83N 0.84N 0.01N 0.81N-0.61N 0.77N 1.00
N 0.61N 0.54N 0.03N-0.31N-0.44N 0.67N 0.65N 0.03N 0.63N-0.49N 0.62N 0.59N 1.00
N-0.75N-0.37N 0.07N 0.63N 0.80N-0.51N-0.52N 0.26N-0.52N 0.78N-0.55N-0.37N-0.38N 1.00
```
del\_station: 0.001072 0.000951 0.000086

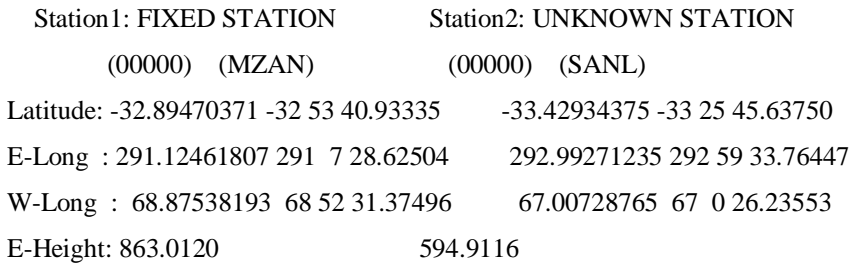

Baseline vector: 149248.1095 95716.2786 -49496.7350

Mark1\_xyz : 1932290.1402 -5001247.7843 -3444627.7335 Az1 El1 D1: 109.30130 -0.9098 184082.9458 E1 N1 U1 : 174810.1181 -59301.0156 -268.1004 Mark2\_xyz : 2081538.2497 -4905531.5058 -3494124.4685 Az2 El2 D2: 288.27937 -0.7429 184082.9458 E2 N2 U2 : -173745.1547 59303.6124 268.1004 Fri Apr 16 19:08:00 2004

# **BIBLIOGRAFÍA CONSULTADA**

- Grupo de Geodesia Satelital Rosario, 2001 "Curso GPS" 9na. Edición Departamento de Geotopocartografía – Escuela de Agrimensura – Universidad Nacional de Rosario
- B. Hofmann-Wellenhof, H. Lichtenegger, and J. Collins, 1994 "Global Positioning System" Theory and Practice – Third, revised edition
- Instituto Geográfico Militar, 1996 "Estándares Geodésicos Sistema de Posicionamiento Global (GPS)"
- Guspí, F., 1999 Fórmulas Compactas para el Cálculo del Potencial Gravitatorio de Prismas Rectangulares "Contribuciones a la Geodesia en la Argentina a Fines del Siglo XX" Homenaje a Oscar Parachú UNR Editora
- $\bullet$  Introcaso, A., 2004 Breve Historia sobre el Campo Gravitatorio Terrestre Temas de Geociencia 11 UNR Editora
- $\bullet$  Introcaso, A., 2004 "Gravimetría" UNR Editora
- Turcotte, D. and Schubert, G., 1982 "Geodynamics" Aplication of Continuum Physics to Geological Problems. Ed. John Wiley & Sons
- Heiskanen, W. and Moritz, H., 1985 "Geodesia Física" Instituto Geográfico Nacional – Instituto de Astronomía y Geodesia. Madrid, España.
- Martínez, P., Gimenez, M., Aguilera, D., Introcaso, A., 2001 "Subsidencia en las Cuencas Sedimentarias de Beazley y Salinas" 7<sup>th</sup> International Congress of the Brazilian Geophysical Society - Salvador de Bahía - Brasil 2001
- Brunini, Cimbaro, Del Cogliano, Font, Lauría, Pacino, Ramos, Rodriguez, 2003 "Geodesia Física: El Problema Altimétrico" Instituto Geográfico Militar – Centro de Capacitación en Ciencias Geográficas
- Ricardo Manoni, 1985 "Geología del subsuelo de la Cuenca de Beazley" BIP (Boletín de Informaciones Petroleras) Tercera Época – Año II –  $N^{\circ}$  4 – Septiembre de 1985
- Lauría E., Cimbaro S., 2002

"El proyecto RAMSAC- Situación actual"

XXI Reunión Científica Asociación Argentina de Geodestas y Geofísicos Rosario – Septiembre de 2002

- Xiong Li and Hans-Jürgen Götze, 2001 "Ellipsoid, geoid, gravity, geodesy, and geophysics" Geophysics – Vol. 66 – Nº 6 – November-December 2001
- $\bullet$  Baglieto, E., 1955 "Contribuciones a la Geodesia Aplicada" Instituto de Geodesia – Universidad de Buenos Aires.
- Romero, W., Schanton, J., 2002 "Medición, Cálculo y Compensación de una Red Geodésica con GPS" Universidad Nacional de Rosario.

## Páginas de Internet:

- http://club.telepolis.com/geografo/general/proyeccion.htm "La Representación de la Tierra"
- http://webs.sinectis.com.ar/mcagliani/laforma.htm "La forma de la Tierra"
- http://oceanografia.cicese.mx/ripa/libro/htm/sec\_13.htm "VIII La forma de la Tierra"
- http://news.bbc.co.uk/hi/spanish/science/newsid\_2168000/2168422.stm "La Tierra, cada vez más gorda"
- http://earth-info.nga.mil/GandG/egm96/intpt.htm
- http://cddisa.gsfc.nasa.gov/926/egm96/gendesc.html

# **RECONOCIMIENTO**

Este trabajo contó con el financiamiento del Grupo de Geofísica del IFIR/CONICET, a través del proyecto subsidiado: P.I.P. Nº 03056 CONICET "Estudio de la Evolución futura de Cuencas Sedimentarias (Continuación)"